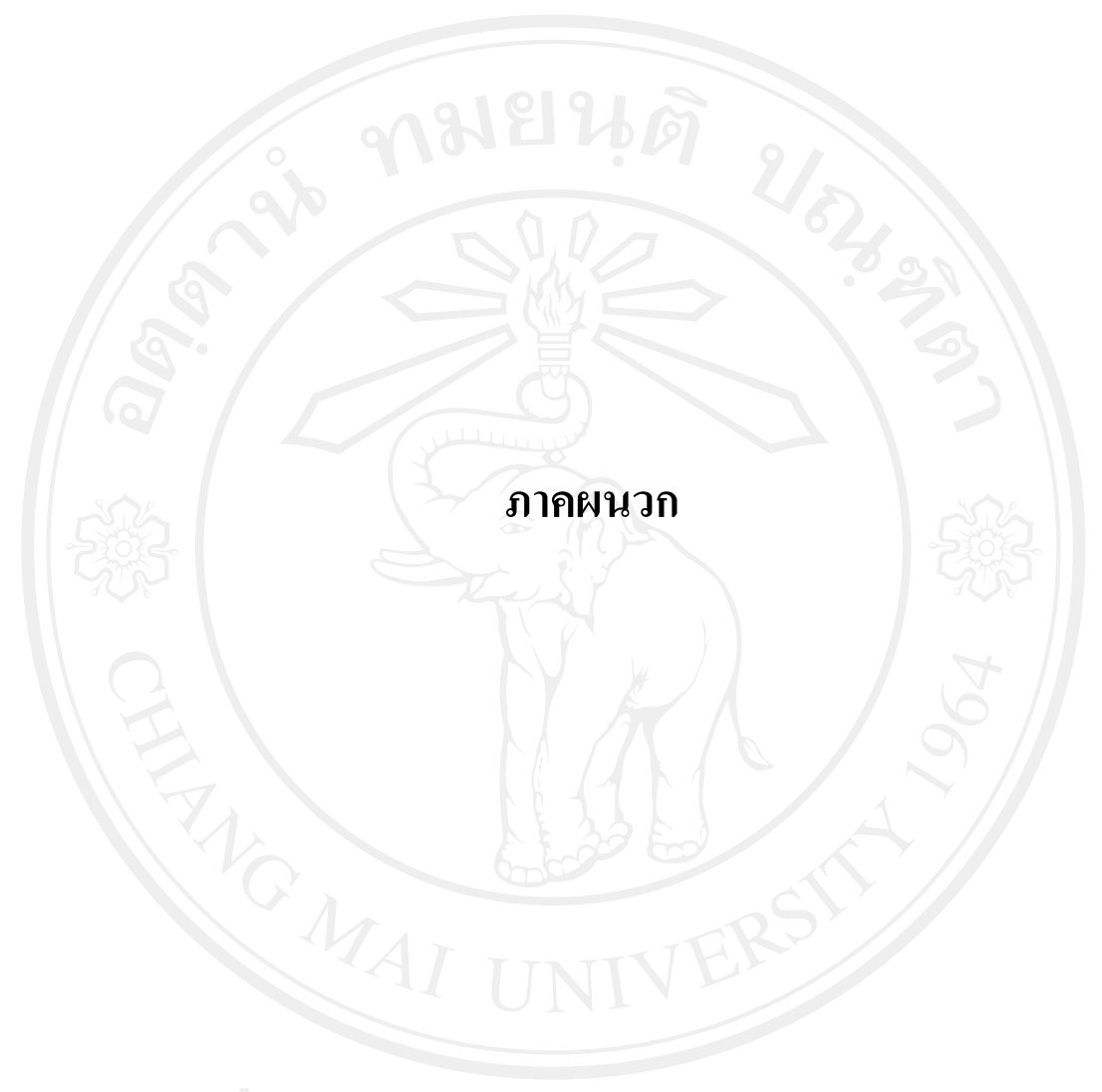

### แบบสัมภาพณ์

"การศึกษาปัญหาของผู้ส่งออกลำไยสด ในจังหวัดลำพูน" แบบสัมภาษณ์นี้จัดทำขึ้นเพื่อเก็บรวบรวม เรื่อง ข้อมูล สำหรับการค้นคว้าแบบอิสระของนักศึกษาระดับปริญญาโท สาขาการจัดการอุตสาหกรรมเกษตรคณะ ้บริหารธุรกิจมหาวิทยาลัยเชียงใหม่ โดยมีวัตถุประสงค์เพื่อศึกษาถึงปัญหาของผู้ส่งออกลำไยสด ในจังหวัด ลำพูน

แบบสัมภาษณ์ที่ 1 เป็นการสัมภาษณ์ข้อมูลทั่วไปเกี่ยวกับบริษัทฯและผู้ส่งออกที่ให้สัมภาษณ์

- $1$
- 
- 
- 
- 5. บริษัทของท่านมีการรับซื้อลำไยสดในลักษณะใดบ้าง (กาเครื่องหมาย  $\checkmark$  ลงใน  $\Box$  ) ตอบได้ มากกว่า 1 ข้อ
	- $\Box$  ทำการรับซื้อเหมาลำไยสดยกสวนจากเกษตรกรเอง
	- $\Box$  ทำการรับซื้อลำไยจากเกษตรกรรายย่อยที่ทำการเก็บเกี่ยวเอง
	- $\Box$  ทำการรับซื้อลำไยสดจากผู้รับเหมา

- 
- 6. บริษัทฯ ทำการส่งออกลำไยสด ไปประเทศใดบ้าง

- 7. การขนส่งสินค้ามีการขนส่งในลักษณะใดบ้าง (กาเครื่องหมาย ✔ ลงใน □ ) ตอบได้มากกว่า 1 ข้อ
	- $\Box$  ทางบก
	- $\Box$  ทางเรือ
	- $\Box$  ทางเครื่องบิน
	-
- 8. แหล่งรับซื้อลำไยสด (กาเครื่องหมาย ✔ ลงใน □ ) ตอบได้มากกว่า 1 ข้อ
	- □ จังหวัดลำพูน
	- □ จังหวัดเชียงใหม่
	- □ จังหวัดเชียงราย
	- $\Box$ กังหวัดลำปาง
	- $\Box$ กังหวัดพะเยา
	- **]** จังหวัด อื่นๆ (ระบุ).....................

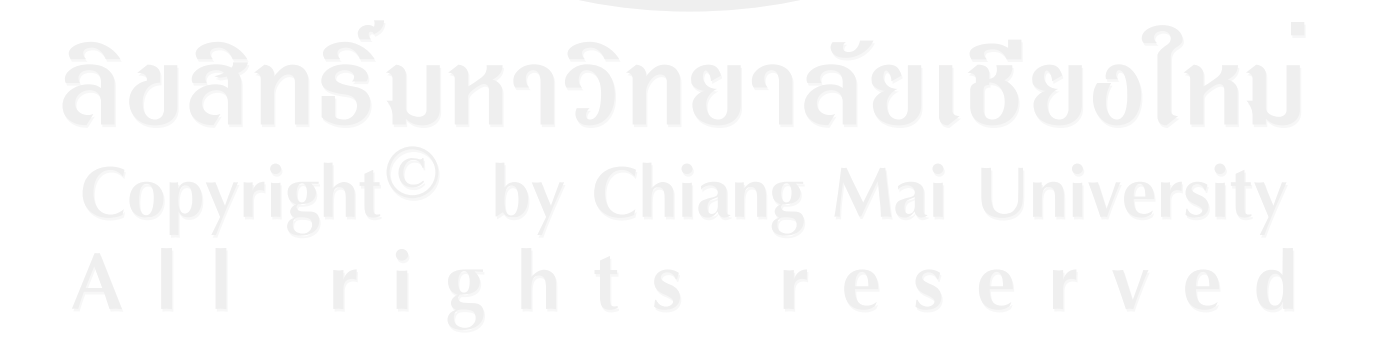

ี <mark>แบบสัมภาษณ์ที่ 2</mark> เป็นการสัมภาษณ์เกี่ยวกับปัญหาในการคำเนินฐรกิจลำไยสด ของผู้ส่งออก ตามตัวแบบ ห่วงโซ่แห่งคุณค่า (Value Chain) ที่เกี่ยวข้องกับกิจกรรมหลัก (Primary Activities) โดยออกแบบสัมภาษณ์ เป็นคำถามปลายเปิด (Open-Ended)

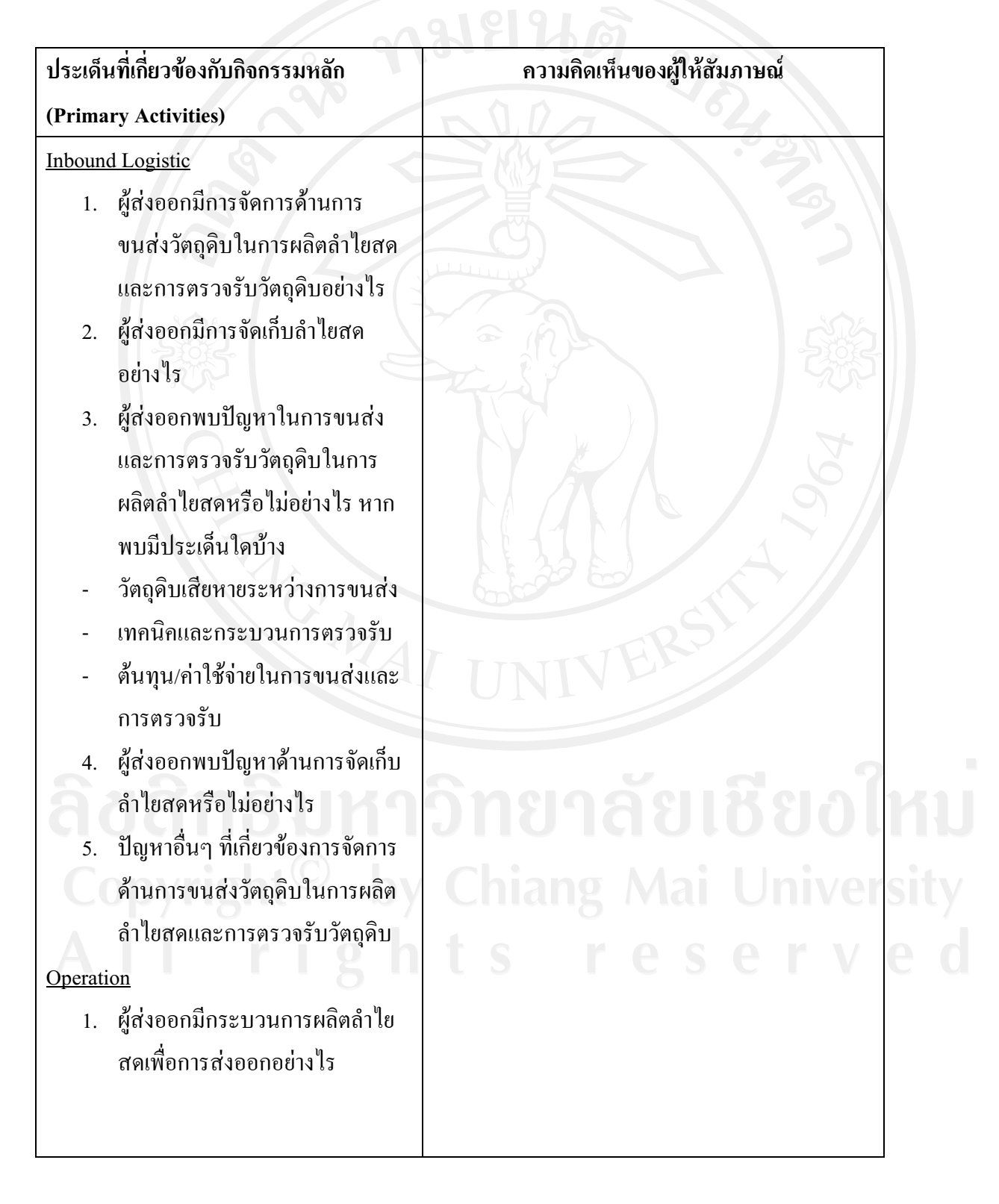

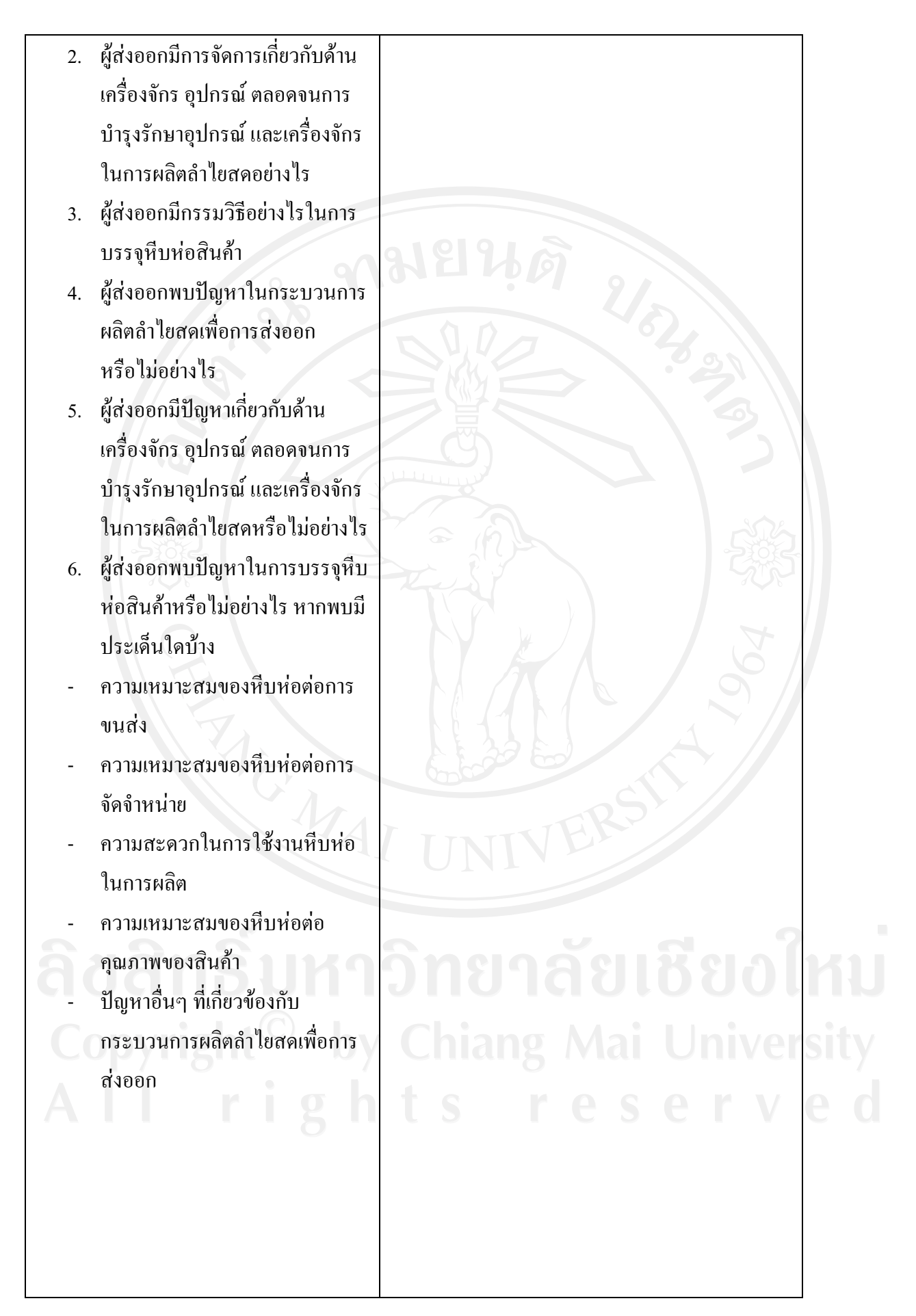

### Outbound Logistic

- 1. ผู้ส่งออกมีการจัดเก็บ รวบรวม จัด จำหน่ายสินค้าและบริการไปยัง ลกค้าแบบใด อย่างไร
- 2. ผู้ส่งออกมีการติดต่อกับคู่ค้าใน ต่างประเทศในการคำเนินการ ขนส่งสินค้าอย่างไร
- 3. ผู้ส่งออกมีกระบวนการขนส่ง สินค้าไปยังต่างประเทศอย่างไร
- 4. ผู้ส่งออกพบปัญหาในการจัดเก็บ สินค้าก่อนการจัดจำหน่ายหรือไม่ อย่างไร
- 5. ผู้ส่งออกพบปัญหาที่เกิดจาก ประเทศคู่ค้าในการดำเนินการ ขนส่งสินค้าหรือไม่ หากพบมี ประเด็นใดบ้าง
- การติดต่อกับหน่วยงานราชการใน ประเทศคู่ค้า
- กำแพงภาพี
- การกีดกันทางการค้าในลักษณะที่ ใม่ใช่ภาพี
- ปัญหาอื่นๆ (ระบุ)
- 6. ผู้ส่งออกพบปัญหาในขั้นตอน กระบวนการขนส่งสินค้าไปยัง ต่างประเทศ (ระหว่างการขนส่ง) หรือไม่ อย่างไร
- 7. ปัญหาอื่นๆ ที่เกี่ยวข้องการจัดเก็บ รวบรวม จัดจำหน่ายสินค้าและ บริการไปยังลูกค้า

ลัยเชียงไหม niang Mai Universi

#### Marketing and Sales

- 1. ผู้ส่งออกมีการจัดทำการส่งเสริม การตลาดและการโฆษณา ประชาสัมพันธ์หรือไม่ อย่างไร
- 2. ผู้ส่งออกมีการติดต่อประสานงาน กับตัวแทน (Trader) และแหล่งจัด จำหน่ายอย่างไร
- 3. ผู้ส่งออกมีหลักเกณฑ์ในการตั้ง ราคาสินค้าอย่างไร
- 4. ผู้ส่งออกพบปัญหาในการจัดทำ การส่งเสริมการตลาดและการ โฆษณาประชาสัมพันธ์หรือไม่ อย่างไร
- 5. ผู้ส่งออกพบปัญหาในการทำงาน ของตัวแทน (Trader) และแหล่งจัด จำหน่ายหรือไม่ อย่างไร
- 6. ผู้ส่งออกมีปัญหาด้านการตั้งราคา สินค้าหรือไม่ อย่างไร
- 7. ผู้ส่งออกพบปัญหาด้านการตลาดที่ เกี่ยวข้องกับตัวสินค้าหรือไม่ อย่างไร
- 8. ปัญหาอื่นๆ ที่เกี่ยวข้องกับการ จัดทำการส่งเสริมการตลาดและ การโฆษณาประชาสัมพันธ์ รวมถึง การตั้งราคาของผู้ส่งออก

#### Service

1. ผู้ส่งออกมีการบริการหลังการขาย หรือไม่อย่างไร

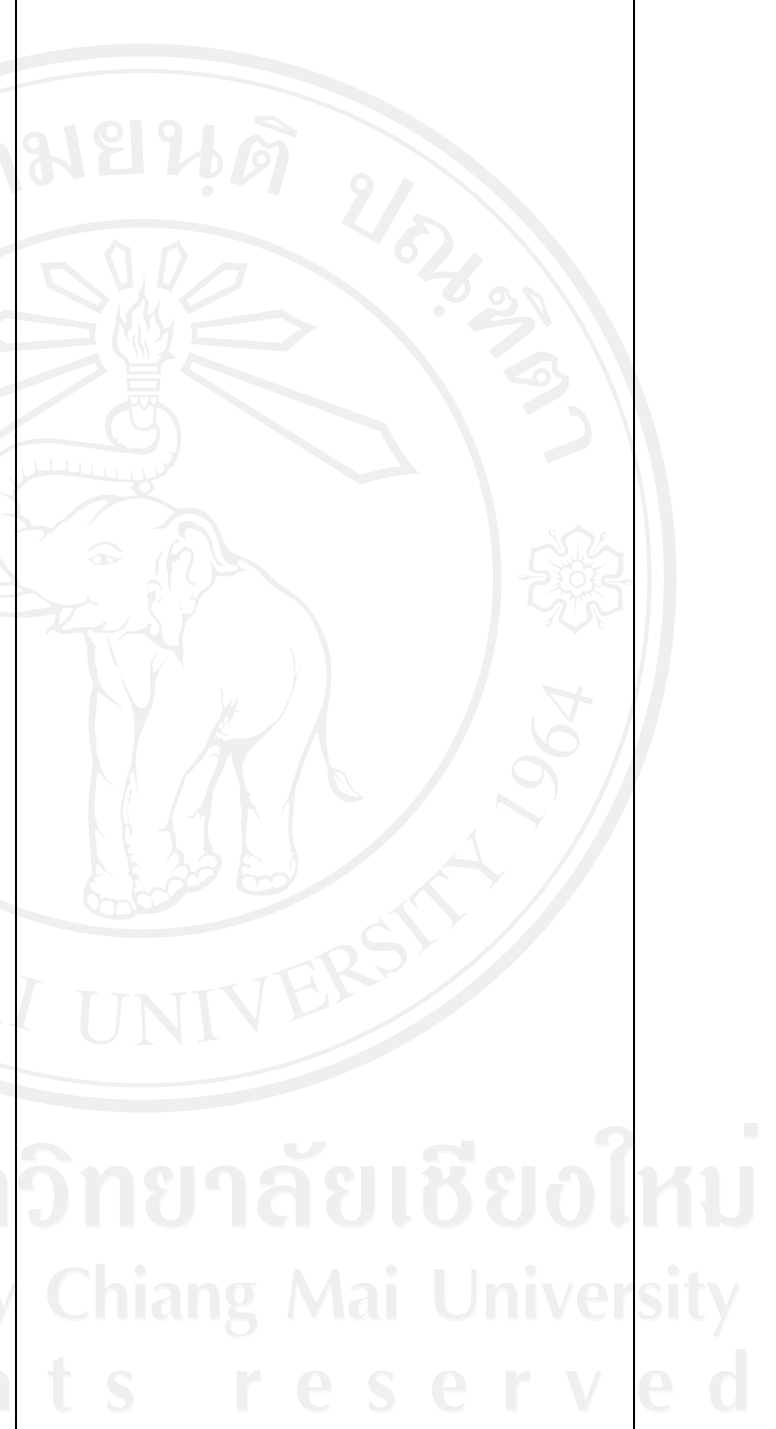

ผู้ส่งออกพบปัญหาที่เกี่ยวข้องกับ  $2.$ การบริการหลังการขายหรือไม่ อย่างไร

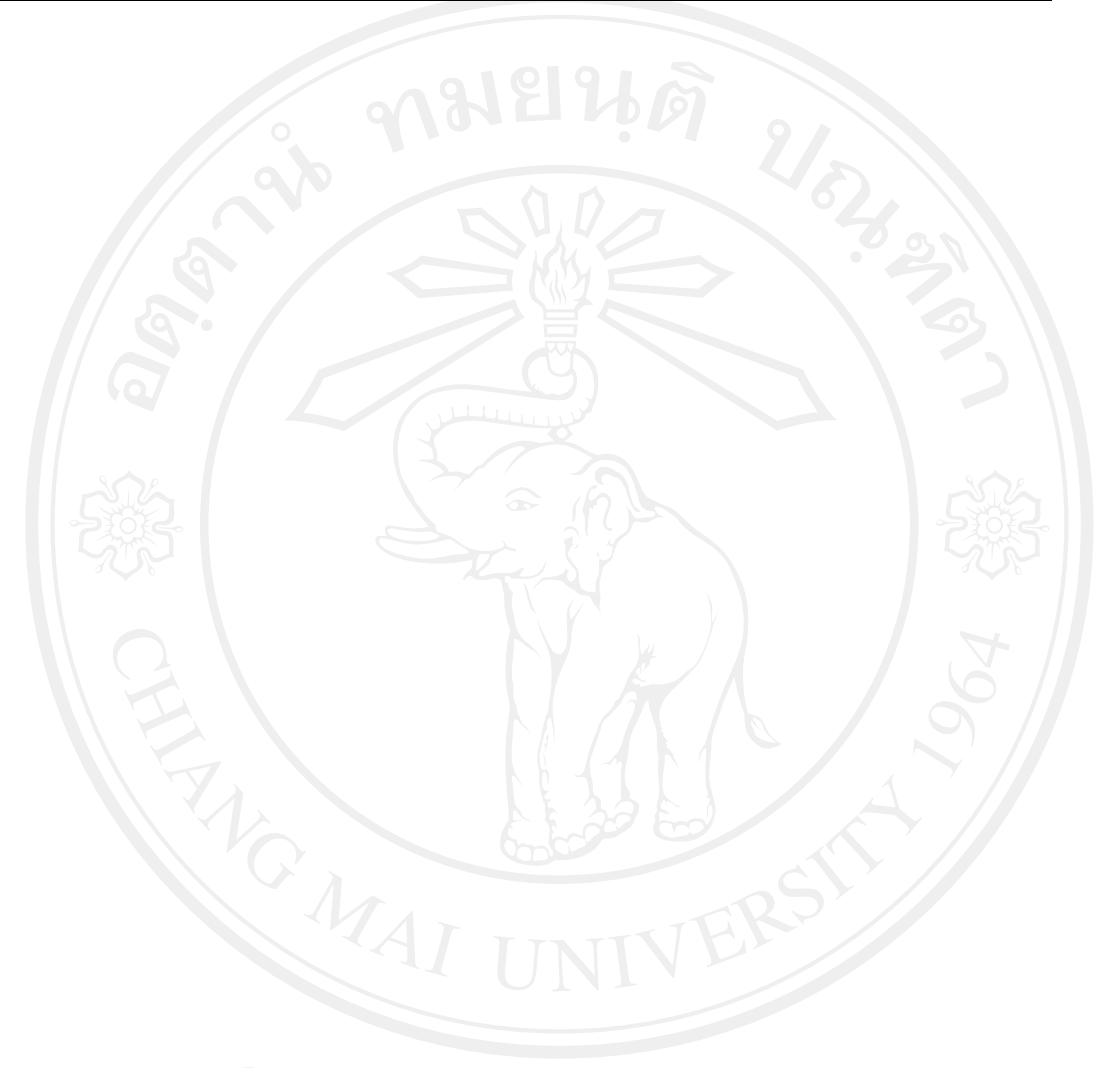

ี <mark>แบบสัมภาษณ์ที่ 3</mark> เป็นการสัมภาษณ์เกี่ยวกับปัญหาในการคำเนินฐรกิจลำไยสด ของผู้ส่งออก ตามตัวแบบ ห่วงโซ่แห่งคุณค่า (Value Chain) ที่เกี่ยวข้องกับกิจกรรมเสริม (Support Activities) โดยออกแบบสัมภาษณ์ เป็นคำถามปลายเปิด (Open-Ended)

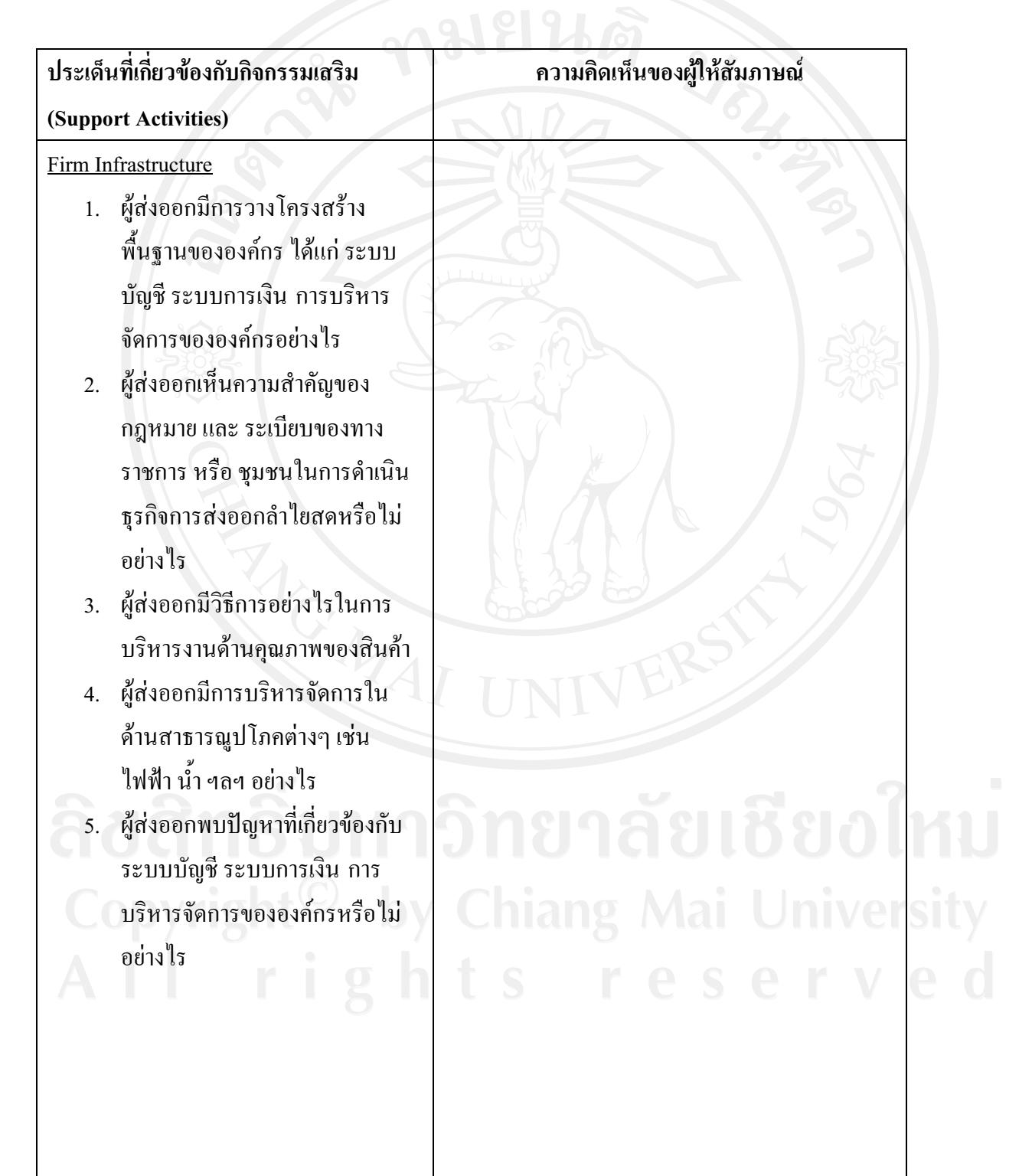

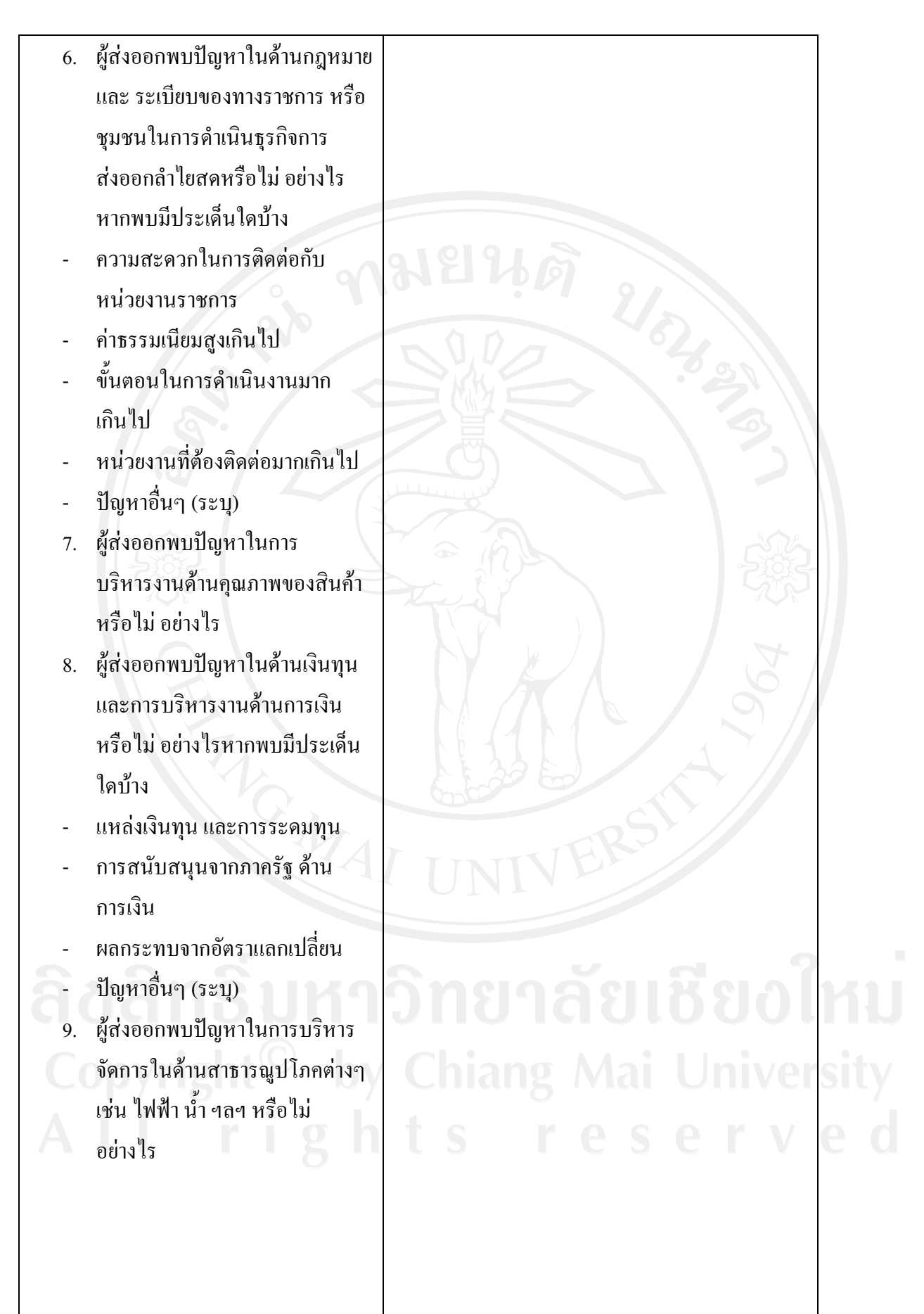

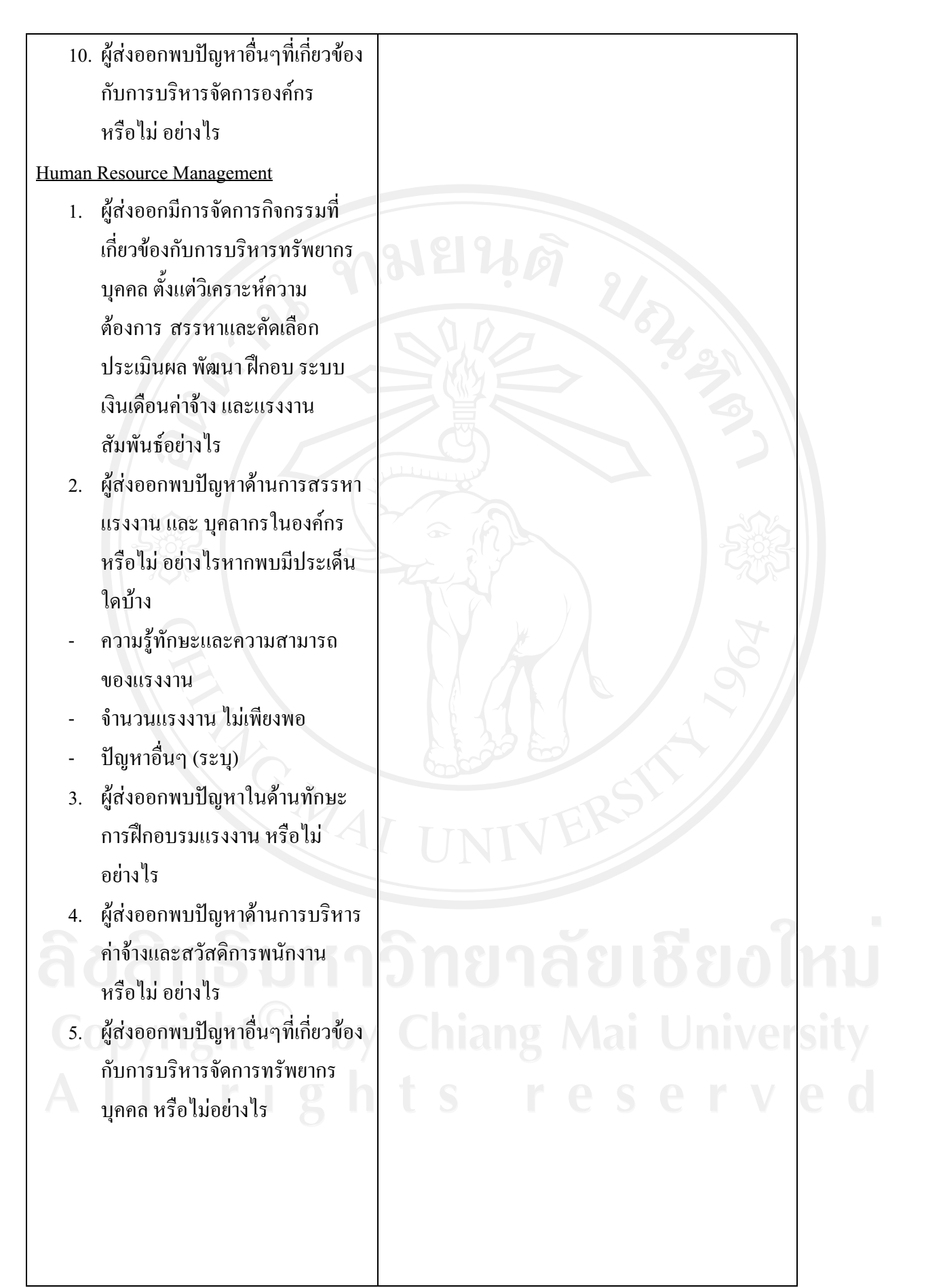

**Technology Development** 

- ผ้ส่งออกมีการจัดการเกี่ยวกับ  $1.$ เทคโนโลยีที่ช่วยในการเพิ่ม ึกณูค่าให้สินค้าและบริการหรือ กระบวนการผลิตอย่างไร
- เทคโนโลยีและกระบวนการ  $\overline{2}$ . ผลิตที่ใช้ในปัจจบัน ก่อให้เกิด ปัญหาหรือไม่อย่างไรและผู้ ส่งออกต้องการให้มีการทำการ วิจัยหรือให้ข้อมูลสนับสนุน การผลิตกย่างไร
- เทคโนโลยีด้านสารสนเทศที่  $\overline{3}$ . บริษัทฯใช้ในปัจจุบันสามารถ ใช้ในการแข่งขันและสนับสนุน การดำเนินงานได้ดีเพียงใด และ ค้องการให้มีการสนับสนุน ทางด้านนี้อย่างไร
- ผู้ส่งออกพบปัญหาอื่นๆ ที่  $\overline{4}$ . เกี่ยวข้องกับเทคโนโลยีและ กระบวนการผลิตที่ใช้ใน ปัจจุบันหรือไม่ อย่างไร

#### Procurement

- ผู้ส่งออกมีการจัดการ การจัดซื้อ- $1.$ จัดหา input วัตถุดิบเพื่อมาใช้ใน กิจกรรมหลักอย่างไร
- 2. ผู้ส่งออกพบปัญหาในการจัดซื้อ ้สินค้า และ บริการต่างๆ เพื่อใช้ใน การดำเนินกิจการหรือไม่ อย่างไร หากพบมีประเด็นใดบ้าง
- คุณภาพและบริการของผู้ส่งมอบ

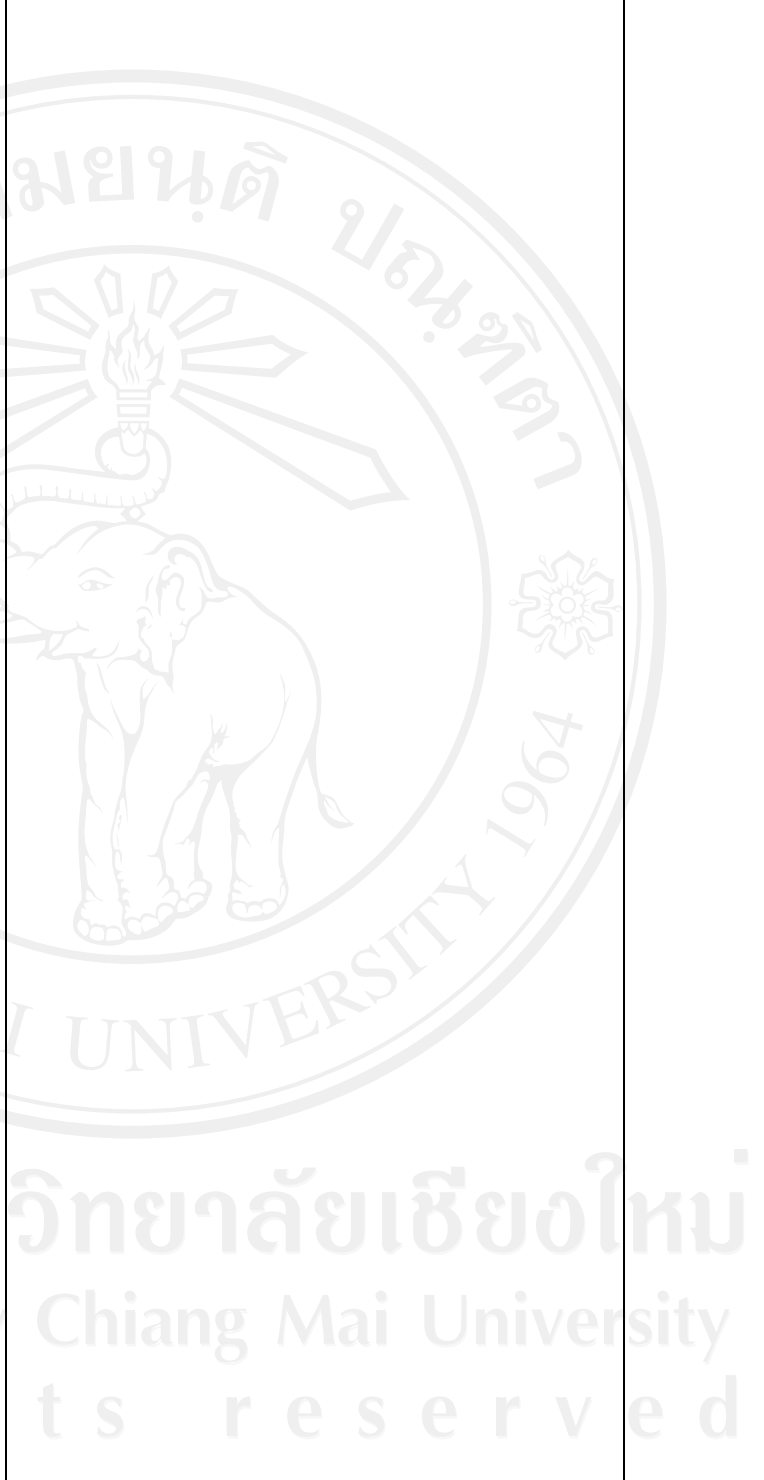

ไม่ดี

- ปริมาณผู้ส่งมอบ
- ระเบียบการ หรือ กภหมายที่เป็น อุปสรรในการคำเนินการจัดซื้อ
- ปัญหาอื่นๆ (ระบุ)
- 3. ผู้ส่งออกพบปัญหาอื่นๆ ที่ เกี่ยวข้องการจัดซื้อสินค้า และ บริการต่างๆ เพื่อใช้ในการคำเนิน กิจการหรือไม่ อย่างไร

Umber

## แบบสัมภาษณ์ผู้ส่งออกรายที่ 1

78

"การศึกษาปัญหาของผู้ส่งออกลำไยสด ในจังหวัดลำพูน" แบบสัมภาษณ์นี้จัดทำขึ้นเพื่อเก็บรวบรวม เรื่อง ข้อมล สำหรับการค้นคว้าแบบอิสระของนักศึกษาระดับปริญญาโท สาขาการจัดการอตสาหกรรมเกษตรคณะ ้บริหารธุรกิจมหาวิทยาลัยเชียงใหม่ โดยมีวัตถุประสงค์เพื่อศึกษาถึงปัญหาของผู้ส่งออกลำไยสด ในจังหวัด ลำพูน

แบบสัมภาษณ์ที่ 1 เป็นการสัมภาษณ์ข้อมูลทั่วไปเกี่ยวกับบริษัทฯและผู้ส่งออกที่ให้สัมภาษณ์

- $1$
- 2.  $\frac{1}{100}$
- 
- 
- 5. บริษัทของท่านมีการรับซื้อลำไยสดในลักษณะใดบ้าง (กาเครื่องหมาย  $\checkmark$  ลงใน  $\Box$  ) ตอบได้ มากกว่า 1 ข้อ
	- $\Box$  ทำการรับซื้อเหมาลำไยสดยกสวนจากเกษตรกรเอง
	- $\checkmark$  ทำการรับซื้อลำไยจากเกษตรกรรายย่อยที่ทำการเก็บเกี่ยวเอง
	- $\checkmark$  ทำการรับซื้อลำไยสดจากผู้รับเหมา
	-
- 6. บริษัทฯ ทำการส่งออกลำไยสด ไปประเทศใดบ้าง
	-
- 7. การขนส่งสินค้ามีการขนส่งในลักษณะใดบ้าง (กาเครื่องหมาย ✔ ลงใน □ ) ตอบได้มากกว่า 1 ข้อ
	- $\Box$  ทางบก
	- √ ทางเรือ
	- $\Box$  ทางเครื่องบิน
	-
- 8. แหล่งรับซื้อลำไยสด (กาเครื่องหมาย ✔ ลงใน □ ) ตอบได้มากกว่า 1 ข้อ
- -
- □ จังหวัดเชียงใหม่
	- $\Box$  จังหวัดเชียงราย
	- $\prod$ กังหวัดลำปาง
- 
- - -

 $\Box$  จังหวัดพะเยา

□ จังหวัด อื่นๆ

 $(531)$ .................

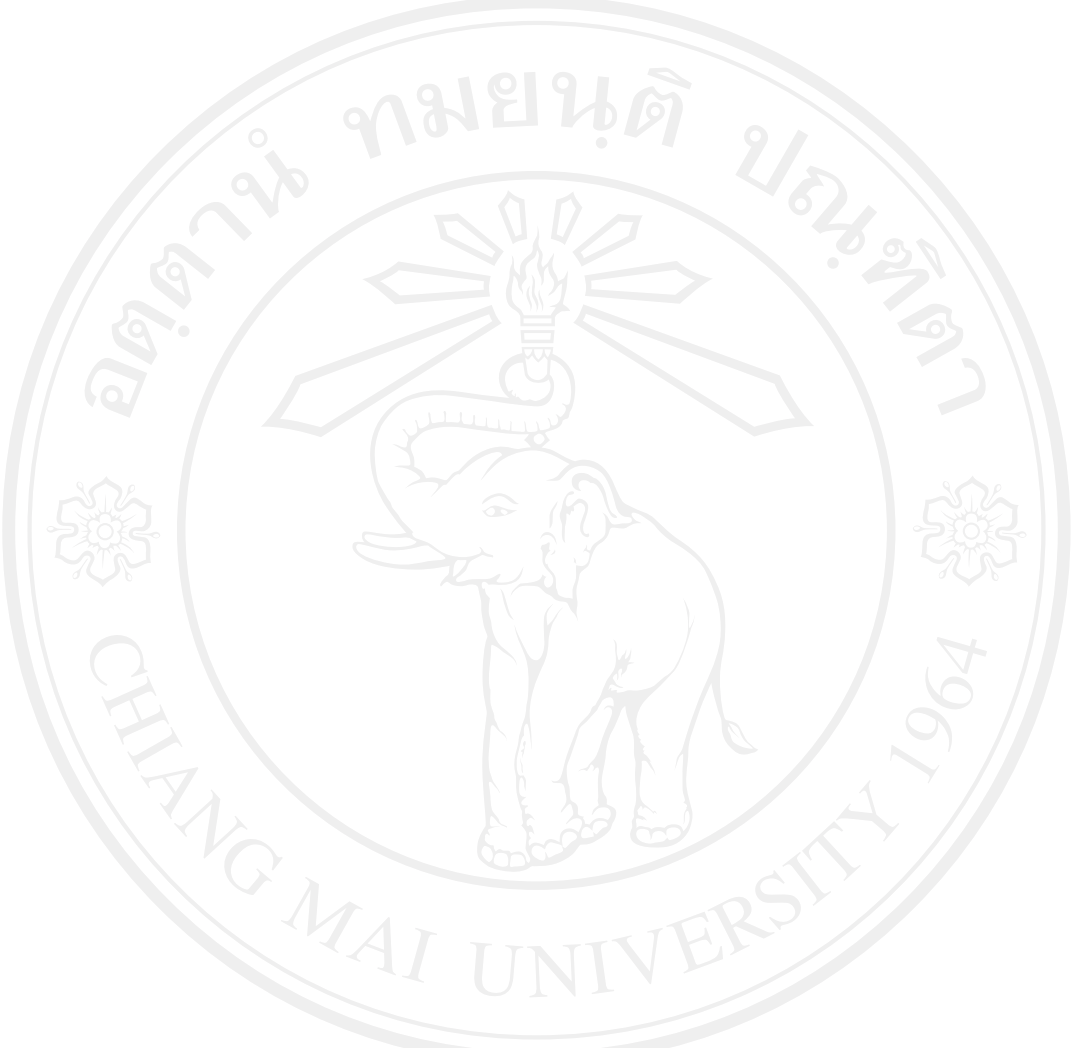

ี แ<mark>บบสัมภาษณ์ที่ 2</mark> เป็นการสัมภาษณ์เกี่ยวกับปัญหาในการคำเนินธุรกิจลำไยสด ของผู้ส่งออก ตามตัวแบบ ห่วงโซ่แห่งคุณค่า (Value Chain) ที่เกี่ยวข้องกับกิจกรรมหลัก (Primary Activities) โดยออกแบบสัมภาษณ์ เป็นคำถามปลายเปิด (Open-Ended)

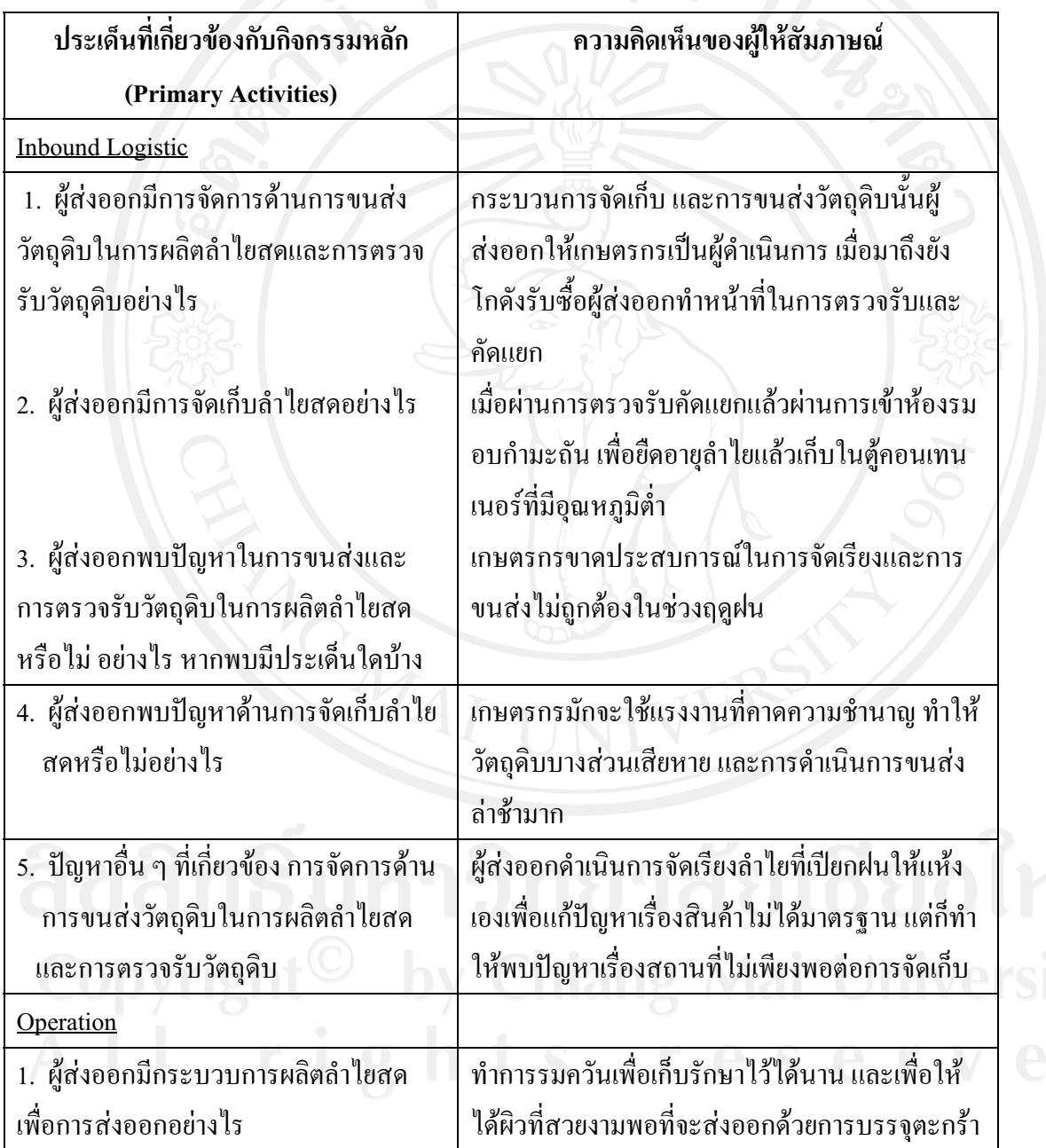

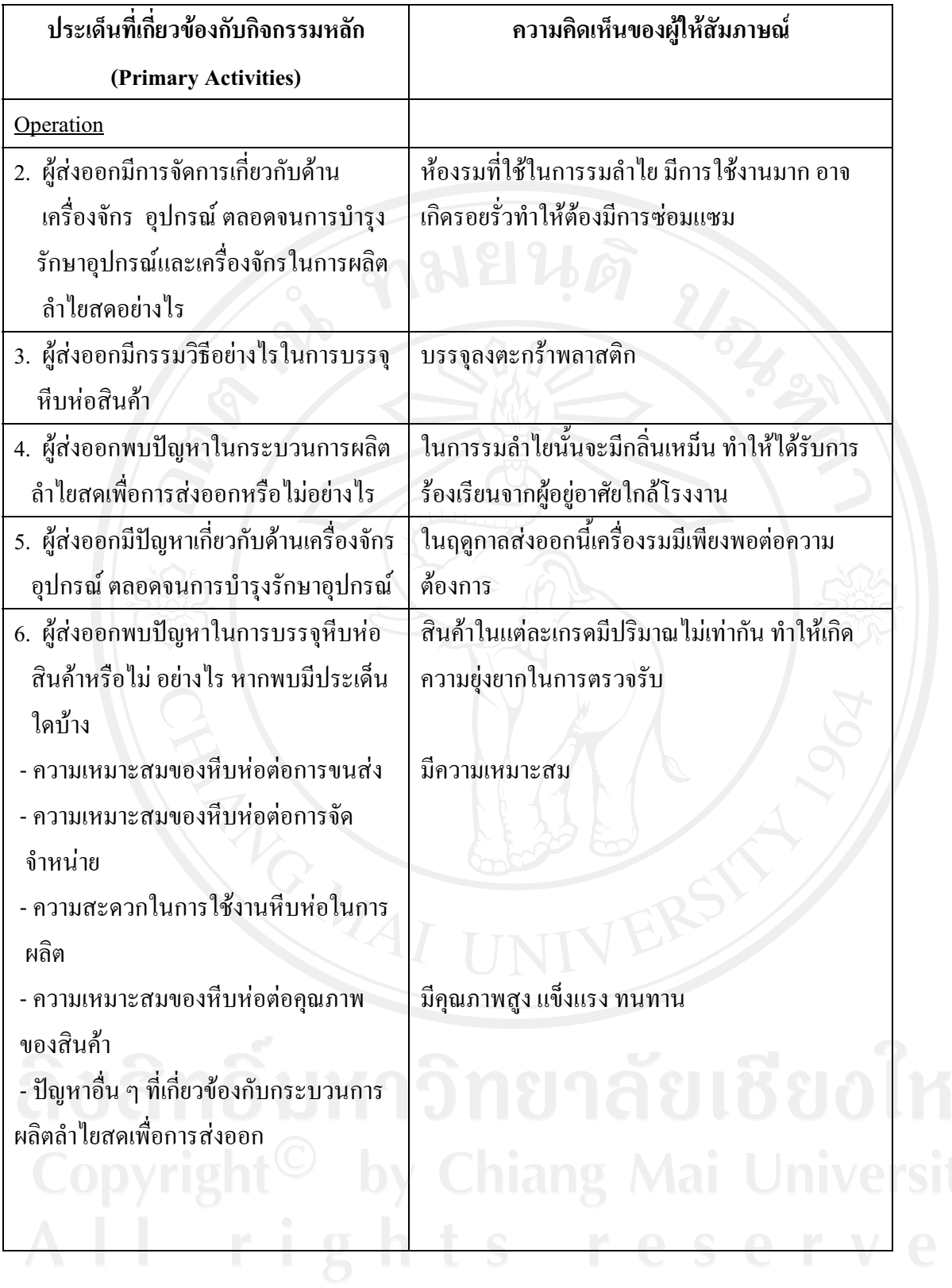

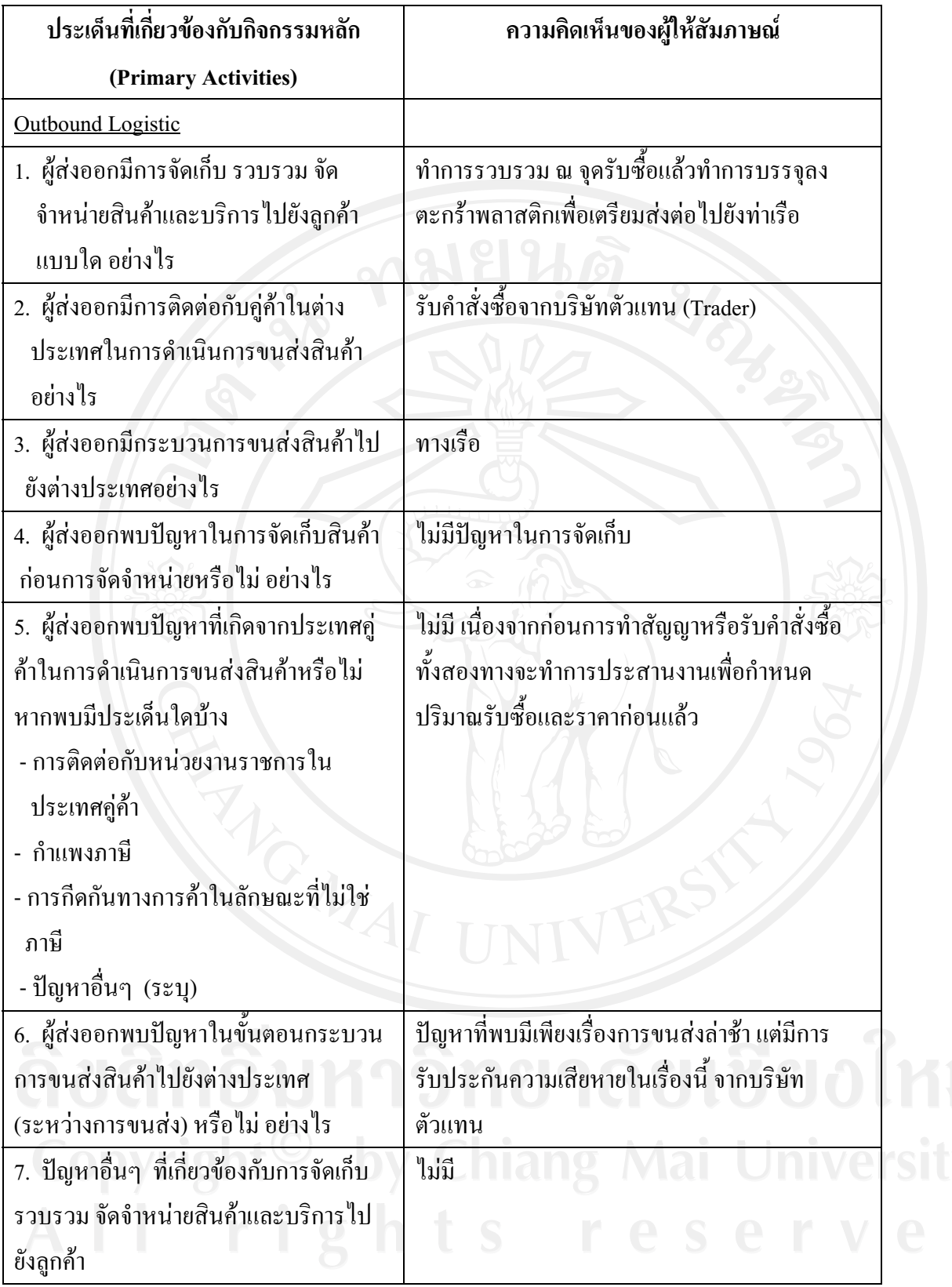

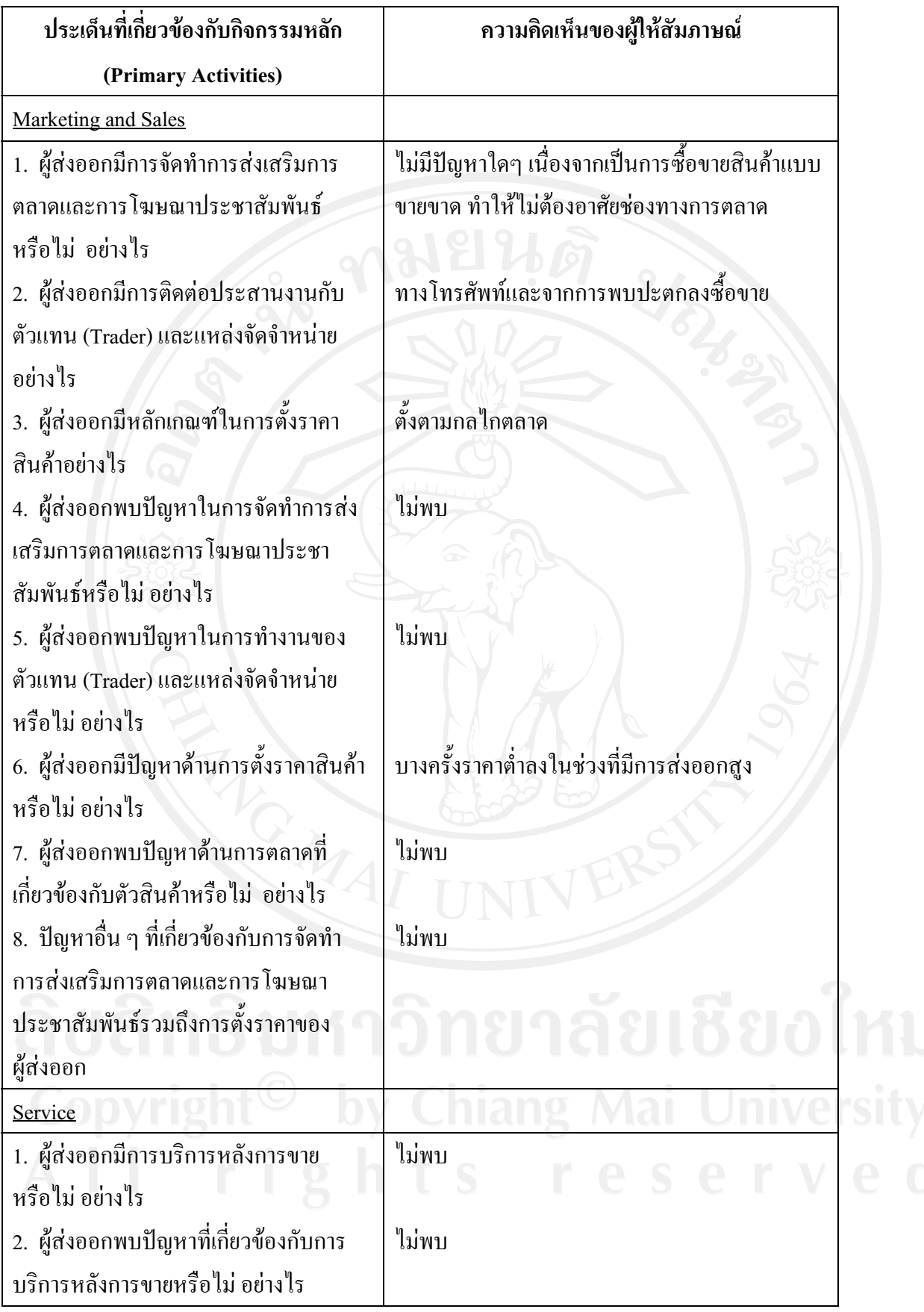

ี แ<mark>บบสัมภาษณ์ที่ 3</mark> เป็นการสัมภาษณ์เกี่ยวกับปัญหาในการคำเนินธุรกิจลำไยสด ของผู้ส่งออก ตามตัวแบบ ห่วงโซ่แห่งคุณค่า (Value Chain) ที่เกี่ยวข้องกับกิจกรรมเสริม (Support Activities) โดยออกแบบสัมภาษณ์ เป็นคำถามปลายเปิด (Open-Ended)

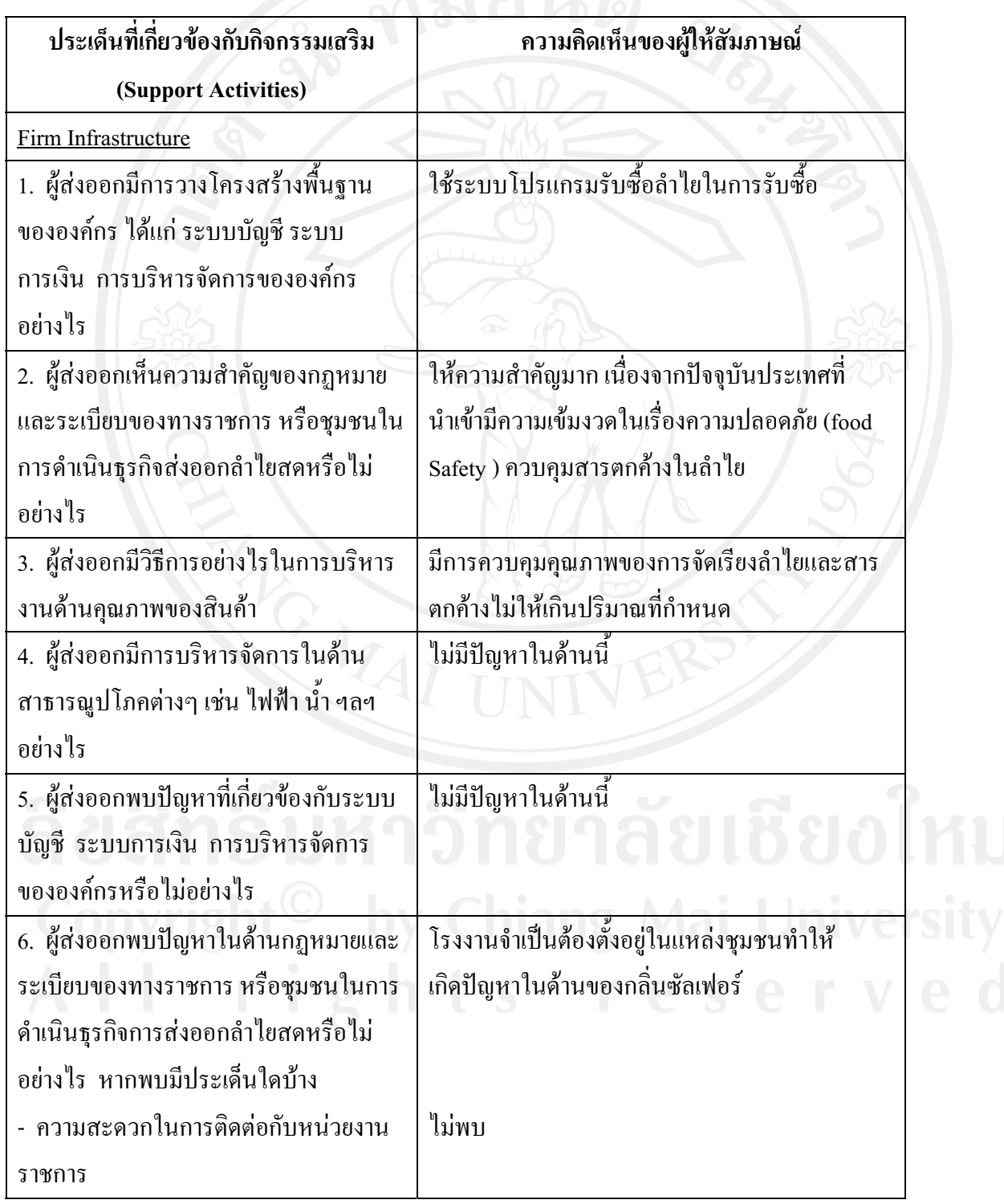

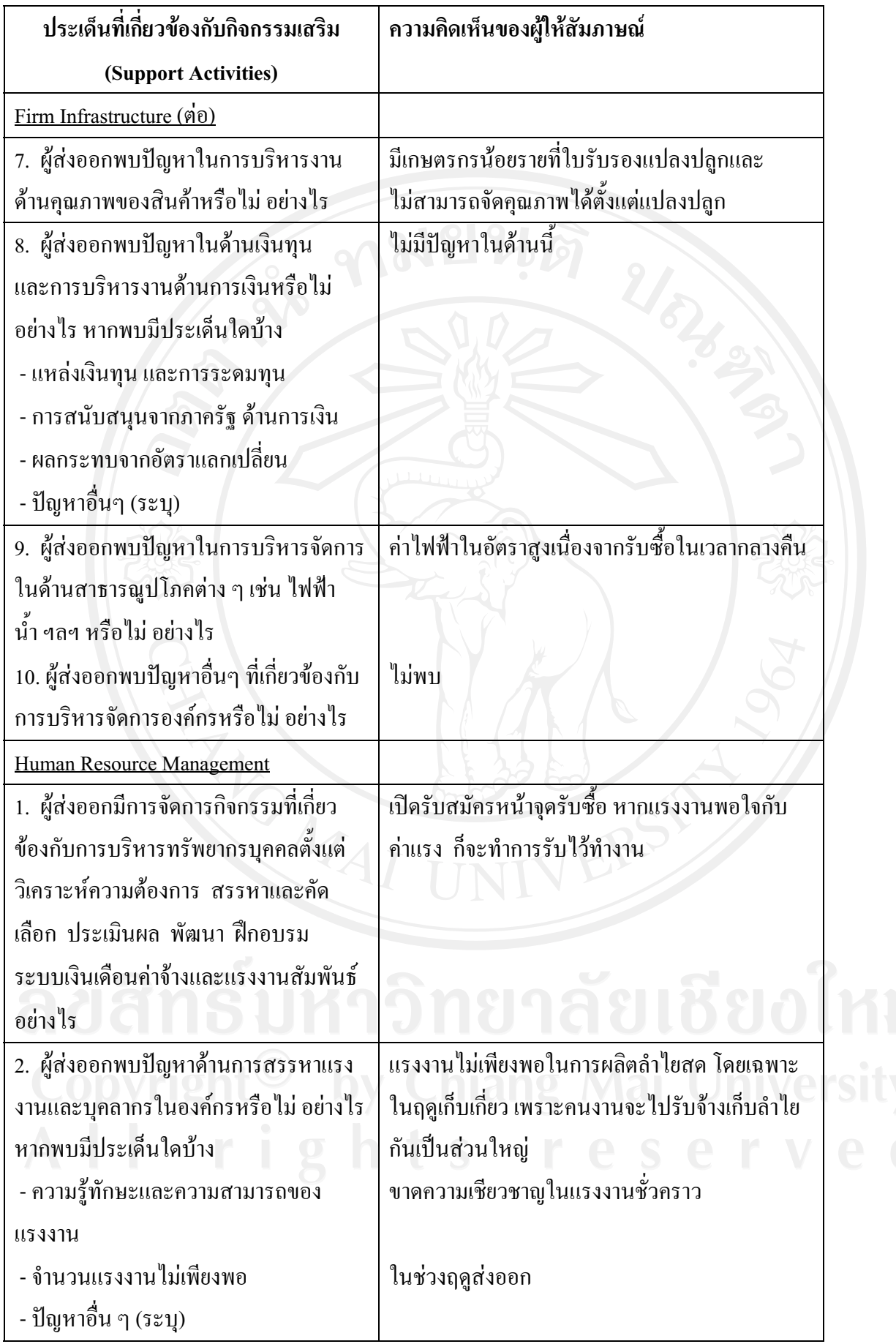

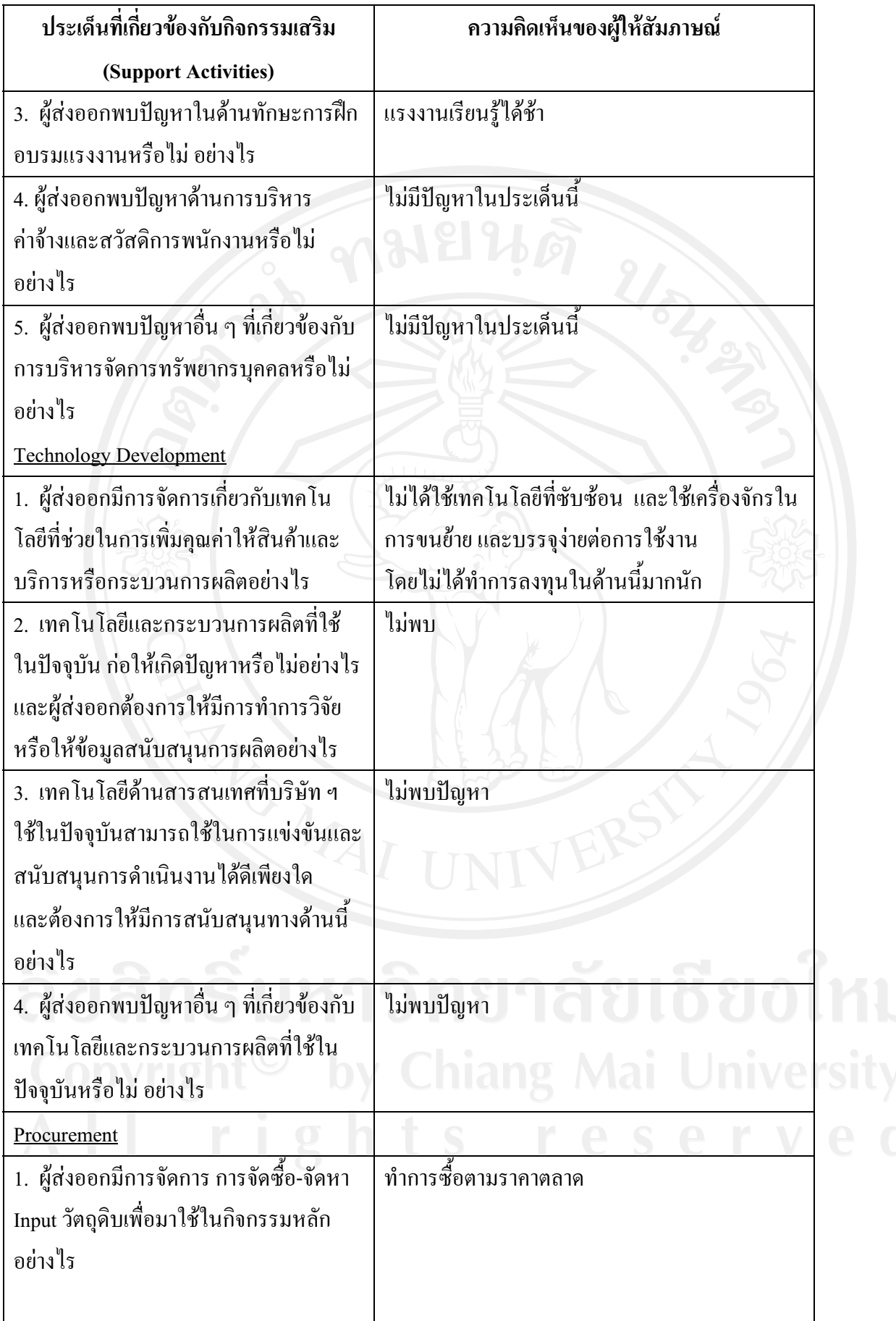

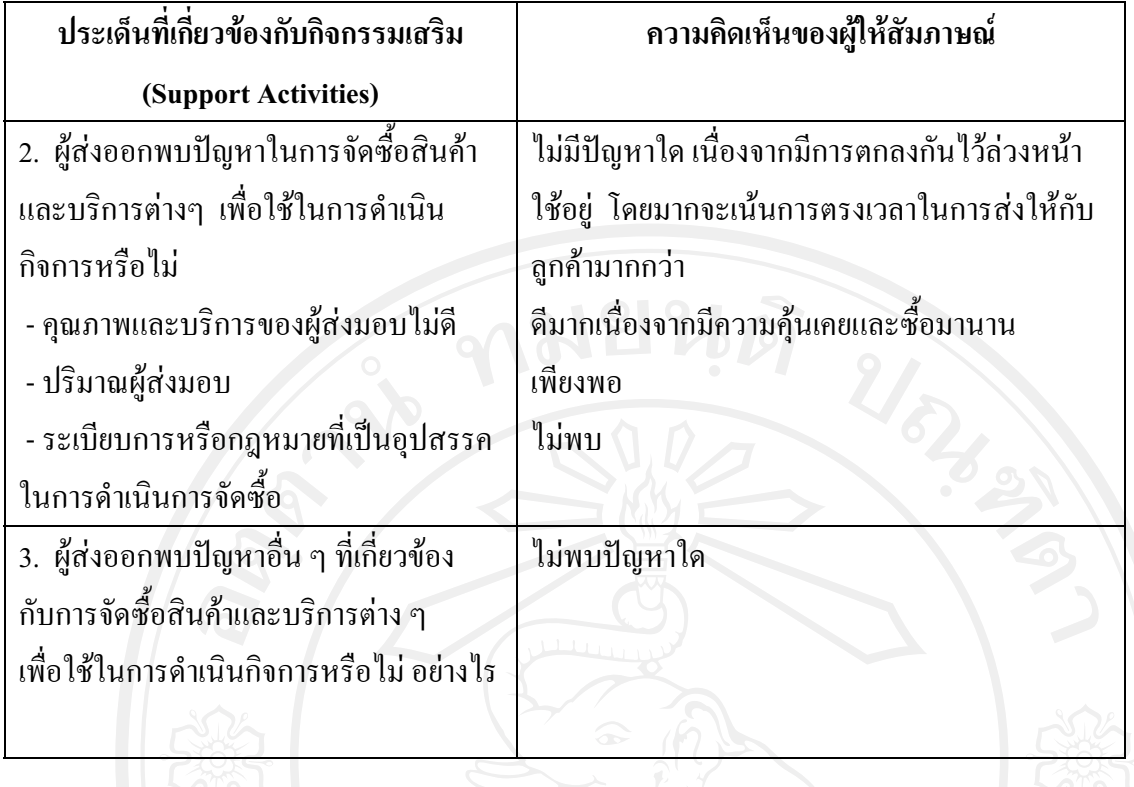

# แบบสัมภาษณ์ผู้ส่งออกรายที่ 2

"การศึกษาปัญหาของผู้ส่งออกลำไยสด ในจังหวัดลำพูน" แบบสัมภาษณ์นี้จัดทำขึ้นเพื่อเก็บรวบรวม เรื่อง ข้อมูล สำหรับการค้นคว้าแบบอิสระของนักศึกษาระดับปริญญาโท สาขาการจัดการอุตสาหกรรมเกษตรคณะ ้บริหารธุรกิจมหาวิทยาลัยเชียงใหม่ โดยมีวัตถุประสงค์เพื่อศึกษาถึงปัญหาของผู้ส่งออกลำไยสด ในจังหวัด ลำพูน

แบบสัมภาษณ์ที่ 1 เป็นการสัมภาษณ์ข้อมูลทั่วไปเกี่ยวกับบริษัทฯและผู้ส่งออกที่ให้สัมภาษณ์

- $1$
- 
- 
- 
- 5. บริษัทของท่านมีการรับซื้อลำไยสดในลักษณะใดบ้าง (กาเครื่องหมาย  $\checkmark$  ลงใน  $\Box$  ) ตอบได้ มากกว่า 1 ข้อ
	- $\Box$  ทำการรับเชื้อเหมาลำไยสดยกสวนจากเกษตรกรเกง
	- $\checkmark$  ทำการรับซื้อลำไยจากเกษตรกรรายย่อยที่ทำการเก็บเกี่ยวเอง
	- ✔ ทำการรับซื้อลำไยสดจากผู้รับเหมา
	-

6. บริษัทฯ ทำการส่งออกลำไยสด ไปประเทศใดบ้าง

........จีน เวียดนาม และอินโดนีเซีย

- 7. การขนส่งสินค้ามีการขนส่งในลักษณะใดบ้าง (กาเครื่องหมาย ✔ ลงใน □ ) ตอบได้มากกว่า 1 ข้อ  $\Box$  ทางบก
- √ ทางเรือ  $\Box$  ทางเครื่องบิน 8. แหล่งรับซื้อลำไยสด (กาเครื่องหมาย ✔ ลงใน □ ) ตอบได้มากกว่า 1 ข้อ  $\checkmark$ จังหวัดลำพูน □ จังหวัดเชียงใหม่ □ จังหวัดเชียงราย  $\Box$ กังหวัดลำปาง  $\Box$ กังหวัดพะเยา **]** จังหวัด อื่นๆ (ระบุ).....................

ี แ<mark>บบสัมภาษณ์ที่ 2</mark> เป็นการสัมภาษณ์เกี่ยวกับปัญหาในการคำเนินธุรกิจลำไยสด ของผู้ส่งออก ตามตัวแบบ ห่วงโซ่แห่งคุณค่า (Value Chain) ที่เกี่ยวข้องกับกิจกรรมหลัก (Primary Activities) โดยออกแบบสัมภาษณ์ เป็นคำถามปลายเปิด (Open-Ended)

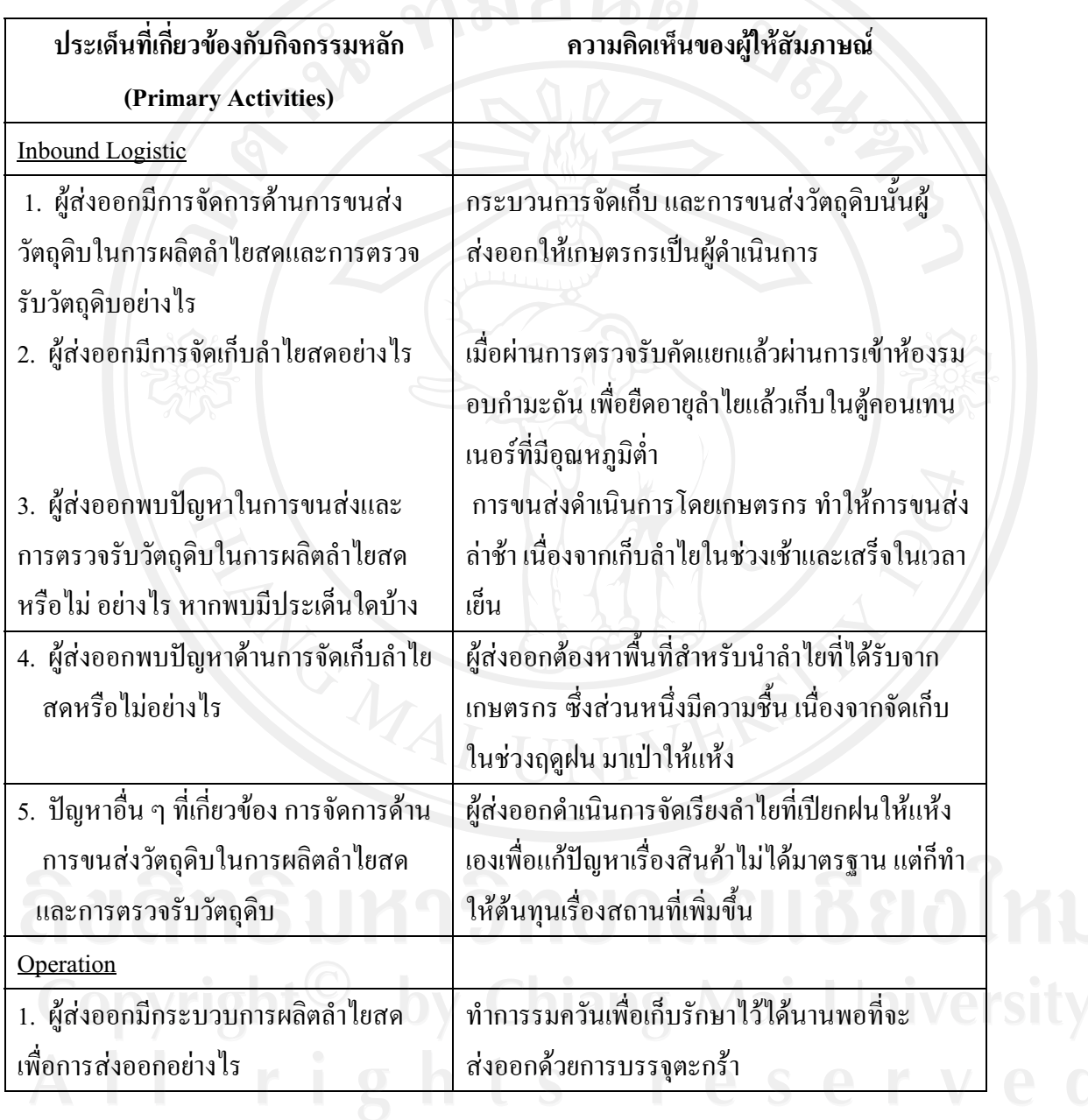

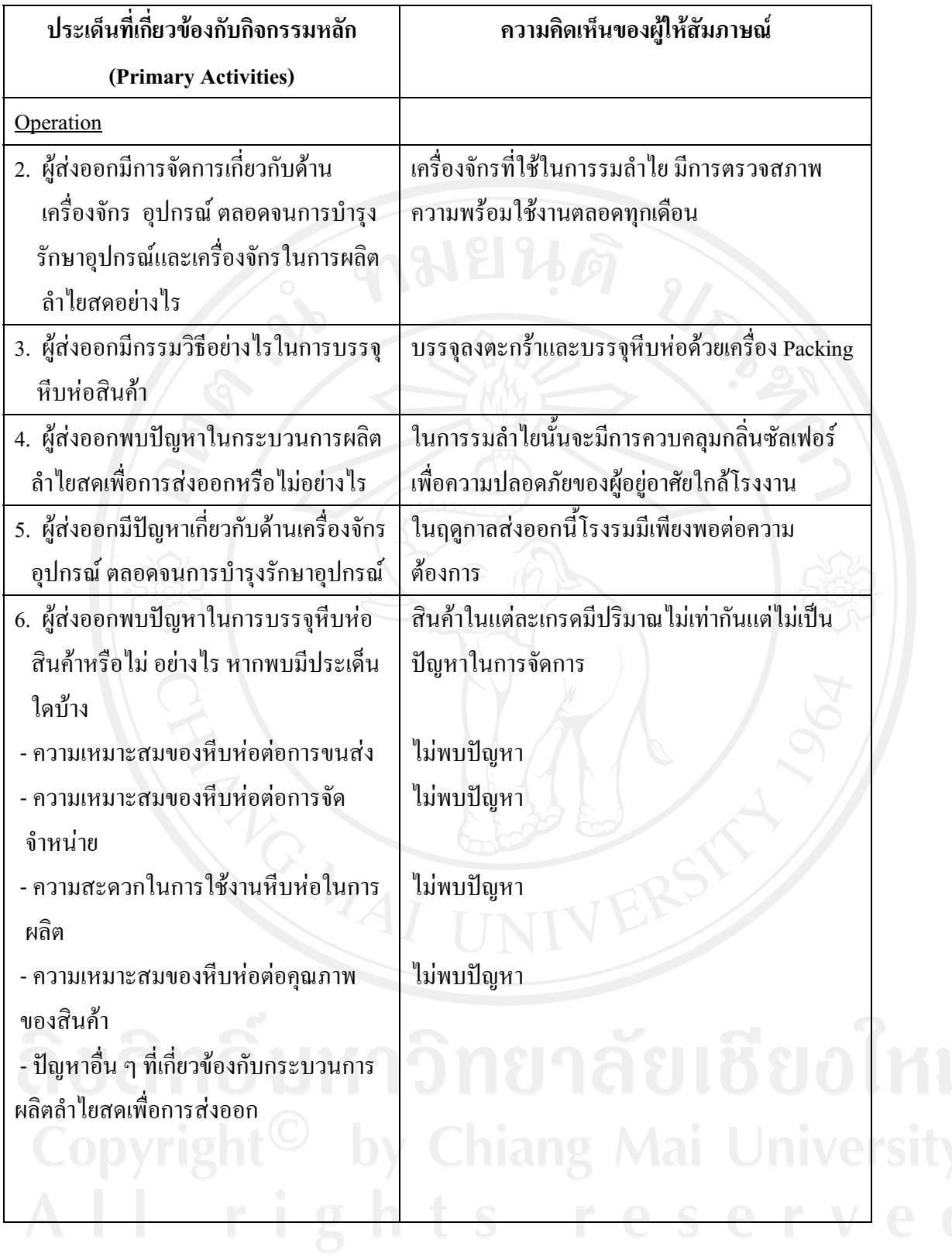

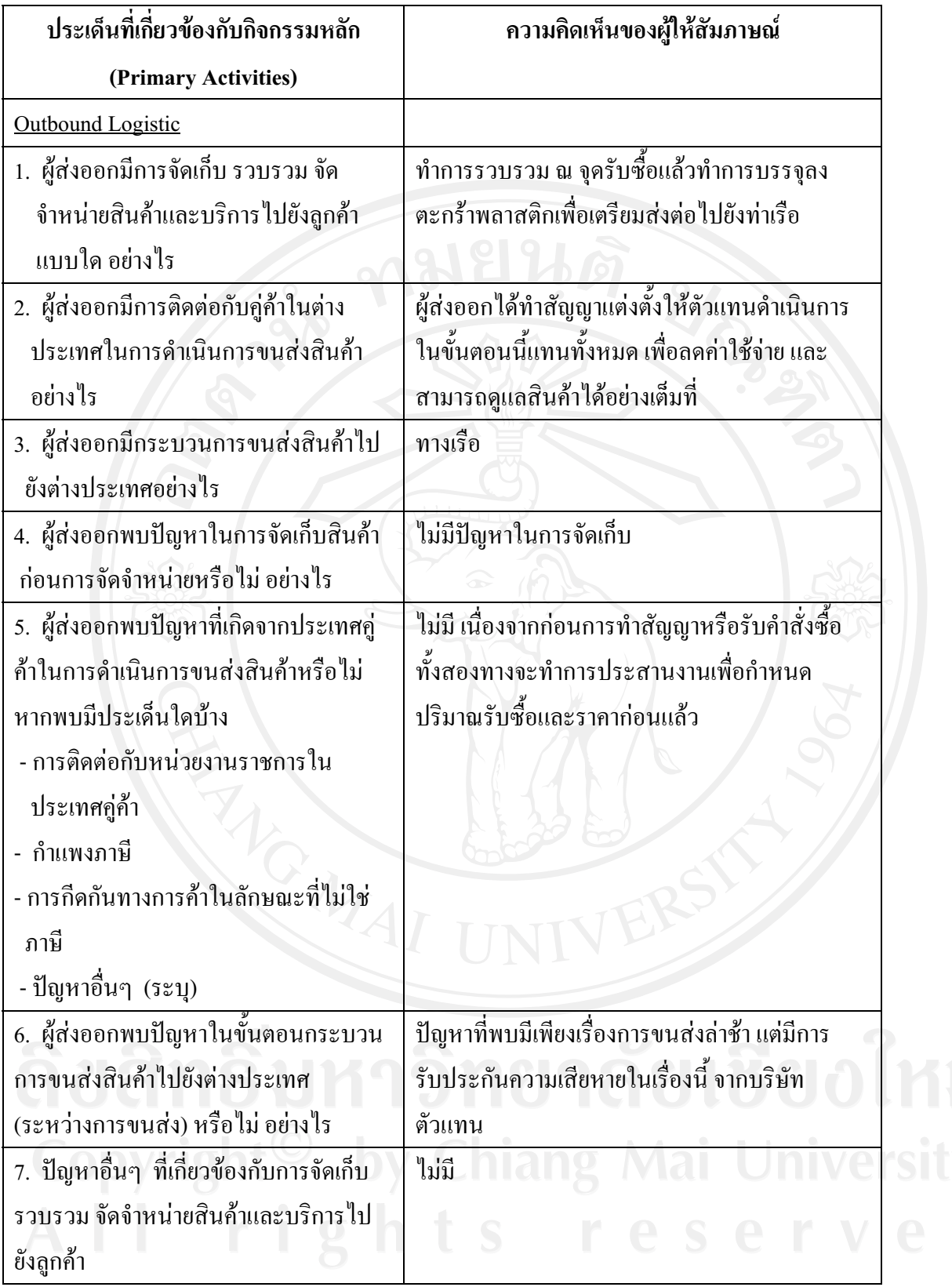

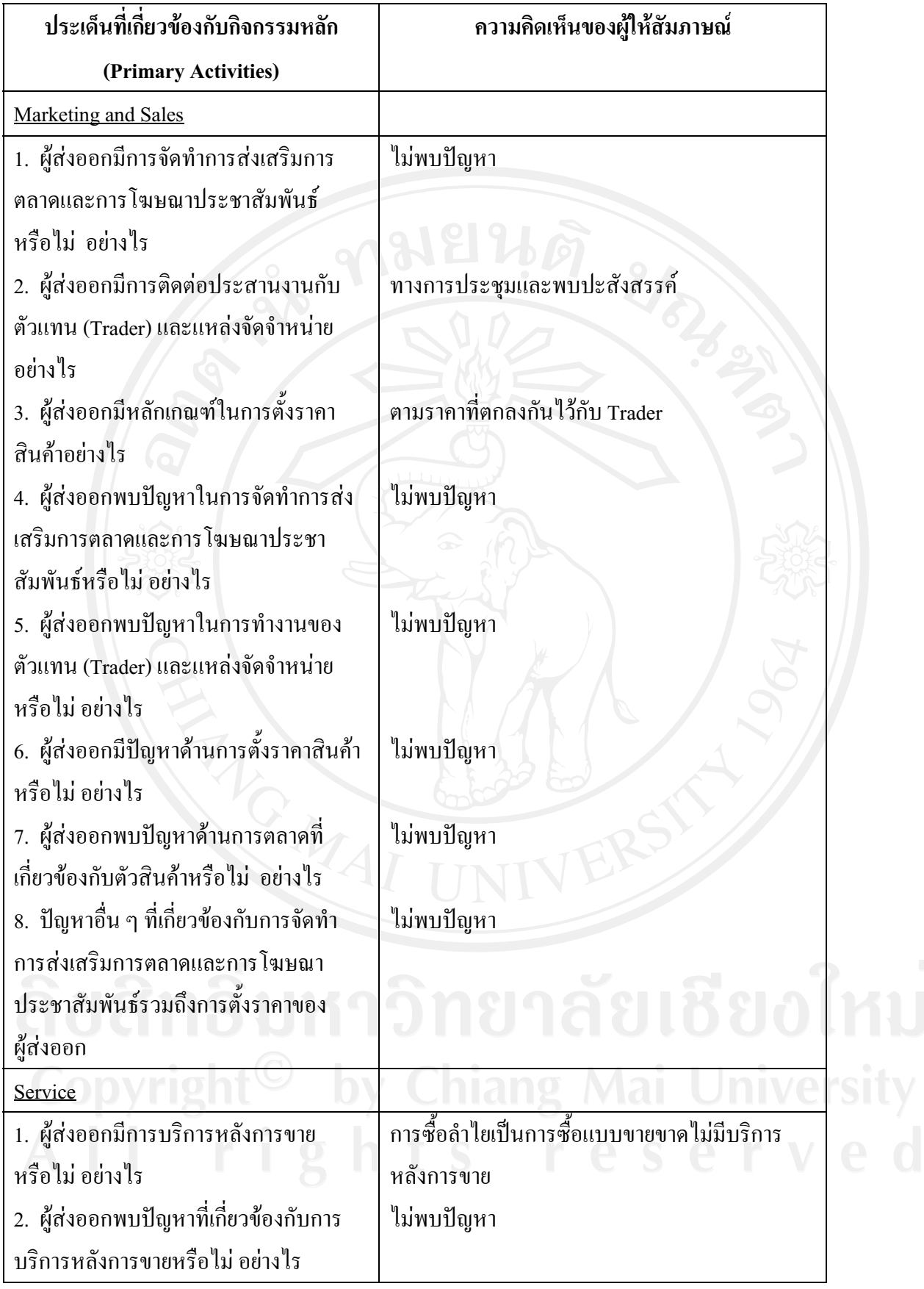

ี แ<mark>บบสัมภาษณ์ที่ 3</mark> เป็นการสัมภาษณ์เกี่ยวกับปัญหาในการคำเนินธุรกิจลำไยสด ของผู้ส่งออก ตามตัวแบบ ห่วงโซ่แห่งคุณค่า (Value Chain) ที่เกี่ยวข้องกับกิจกรรมเสริม (Support Activities) โดยออกแบบสัมภาษณ์ เป็นคำถามปลายเปิด (Open-Ended)

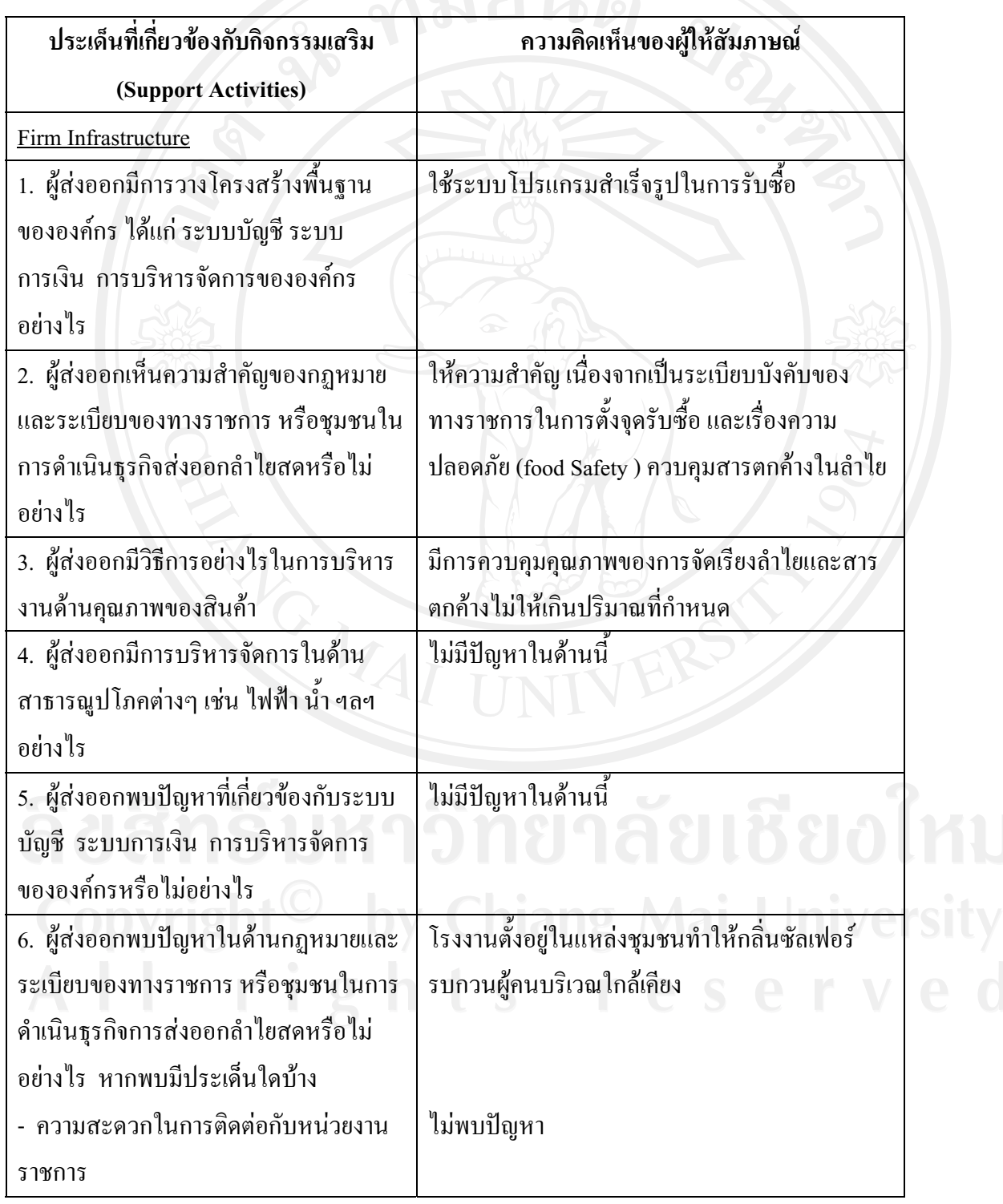

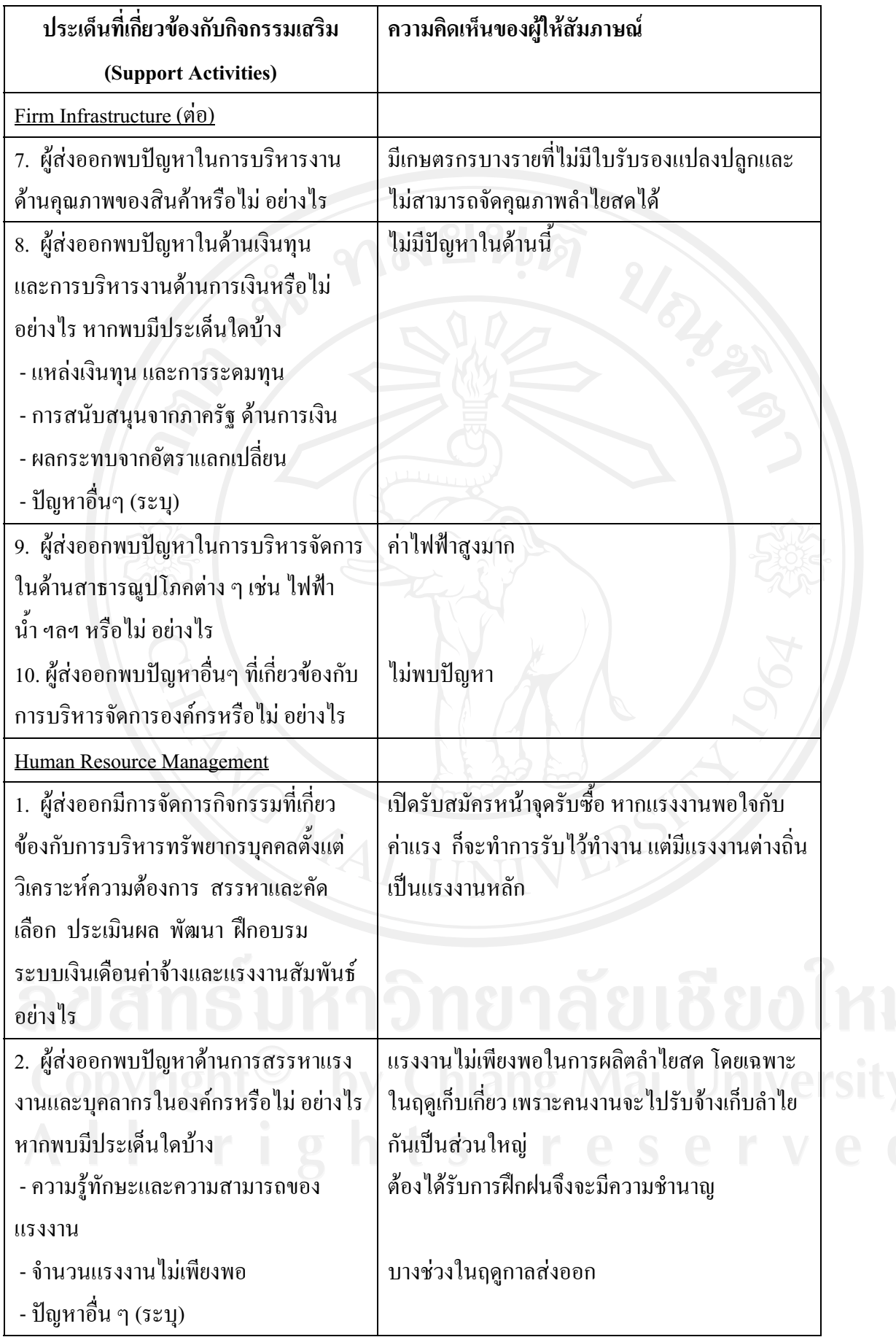

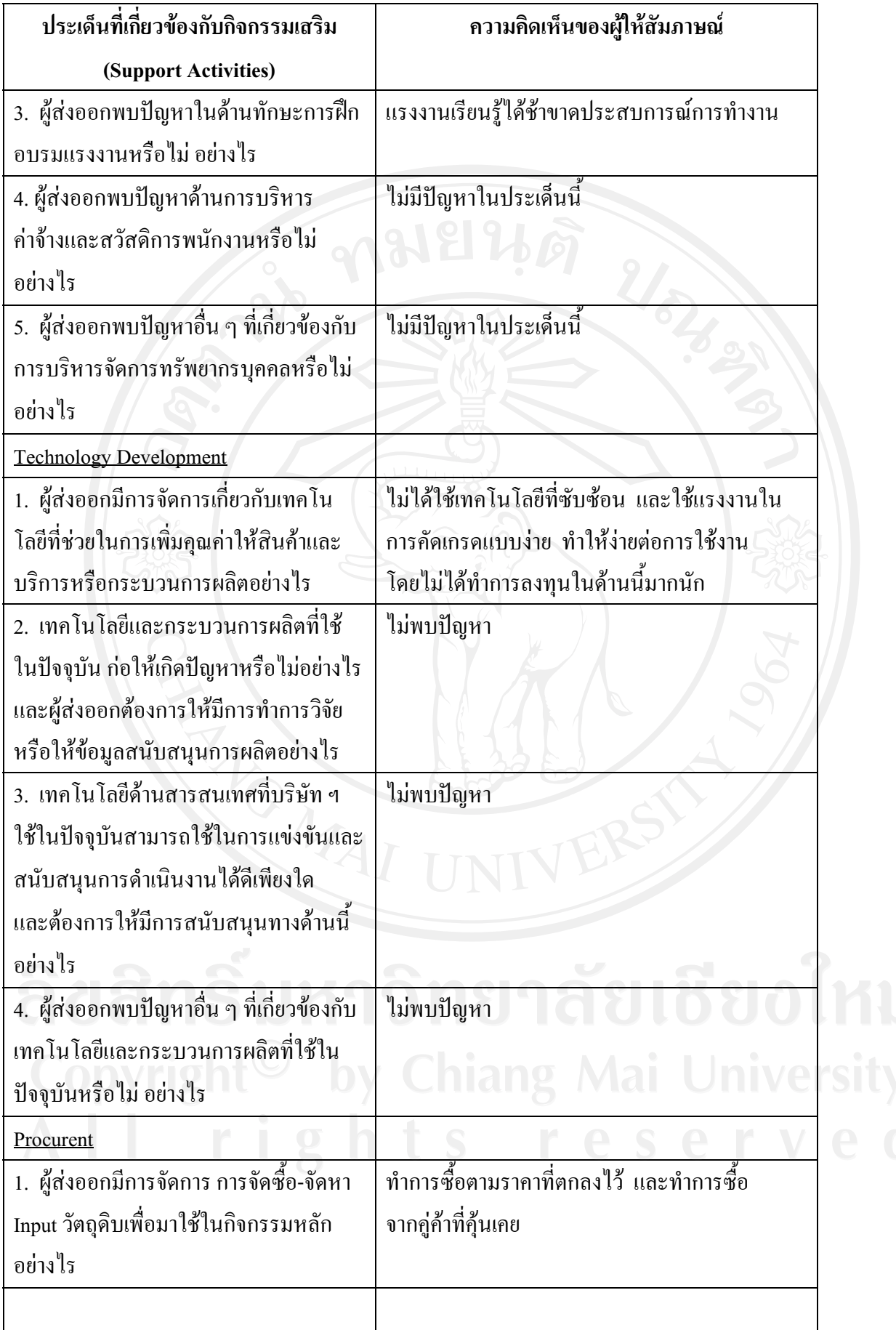

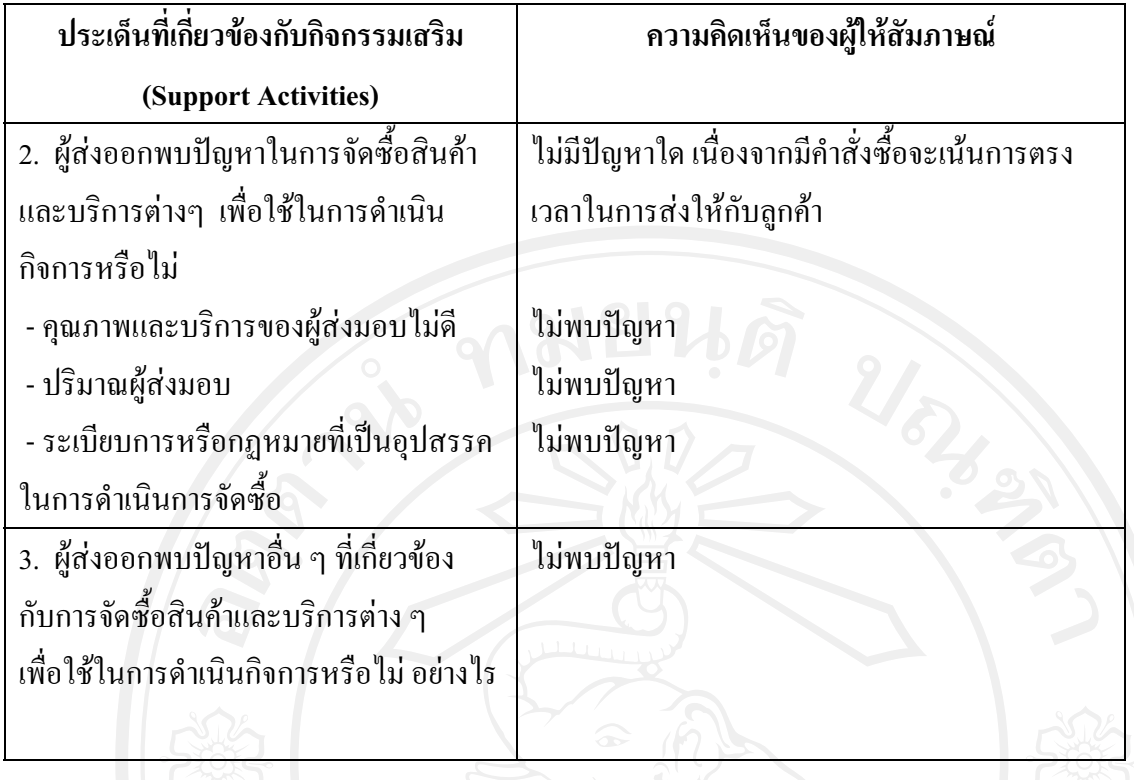

# แบบสัมภาษณ์ผู้ส่งออกรายที่ 3

"การศึกษาปัญหาของผู้ส่งออกลำไยสด ในจังหวัดลำพูน" แบบสัมภาษณ์นี้จัดทำขึ้นเพื่อเก็บรวบรวม เรื่อง ข้อมล สำหรับการค้นคว้าแบบอิสระของนักศึกษาระดับปริญญาโท สาขาการจัดการอตสาหกรรมเกษตรคณะ ้บริหารธุรกิจมหาวิทยาลัยเชียงใหม่ โดยมีวัตถุประสงค์เพื่อศึกษาถึงปัญหาของผู้ส่งออกลำไยสด ในจังหวัด ลำพูน

แบบสัมภาษณ์ที่ 1 เป็นการสัมภาษณ์ข้อมูลทั่วไปเกี่ยวกับบริษัทฯและผู้ส่งออกที่ให้สัมภาษณ์

- $1$
- 2.  $\frac{1}{2}$   $\frac{1}{2}$   $\frac{1}{2}$
- 
- 
- 5. บริษัทของท่านมีการรับซื้อลำไยสดในลักษณะใดบ้าง (กาเครื่องหมาย  $\checkmark$  ลงใน  $\Box$  ) ตอบได้ มากกว่า 1 ข้อ
	- $\checkmark$  ทำการรับซื้อเหมาลำไยสดยกสวนจากเกษตรกรเอง
	- $\checkmark$  ทำการรับซื้อลำไยจากเกษตรกรรายย่อยที่ทำการเก็บเกี่ยวเอง

- $\checkmark$  ทำการรับซื้อลำไยสดจากผู้รับเหมา
- 
- 6. บริษัทฯ ทำการส่งออกลำไยสด ไปประเทศใดบ้าง
- 7. การขนส่งสินค้ามีการขนส่งในลักษณะใดบ้าง (กาเครื่องหมาย ✔ ลงใน □ ) ตอบได้มากกว่า 1 ข้อ
	- $\Box$  ทางบก
	- √ ทางเรือ
	- $\Box$  ทางเครื่องบิน
	-
- 8. แหล่งรับซื้อลำไยสด (กาเครื่องหมาย ✔ ลงใน □ ) ตอบได้มากกว่า 1 ข้อ
- **ี √ี** จังหวัดลำพูน
	- □ จังหวัดเชียงใหม่
	- $\Box$  จังหวัดเชียงราย
	- $\prod$ กังหวัดลำปาง

 $\Box$ กังหวัดพะเยา  $\Box$  จังหวัด อื่นๆ

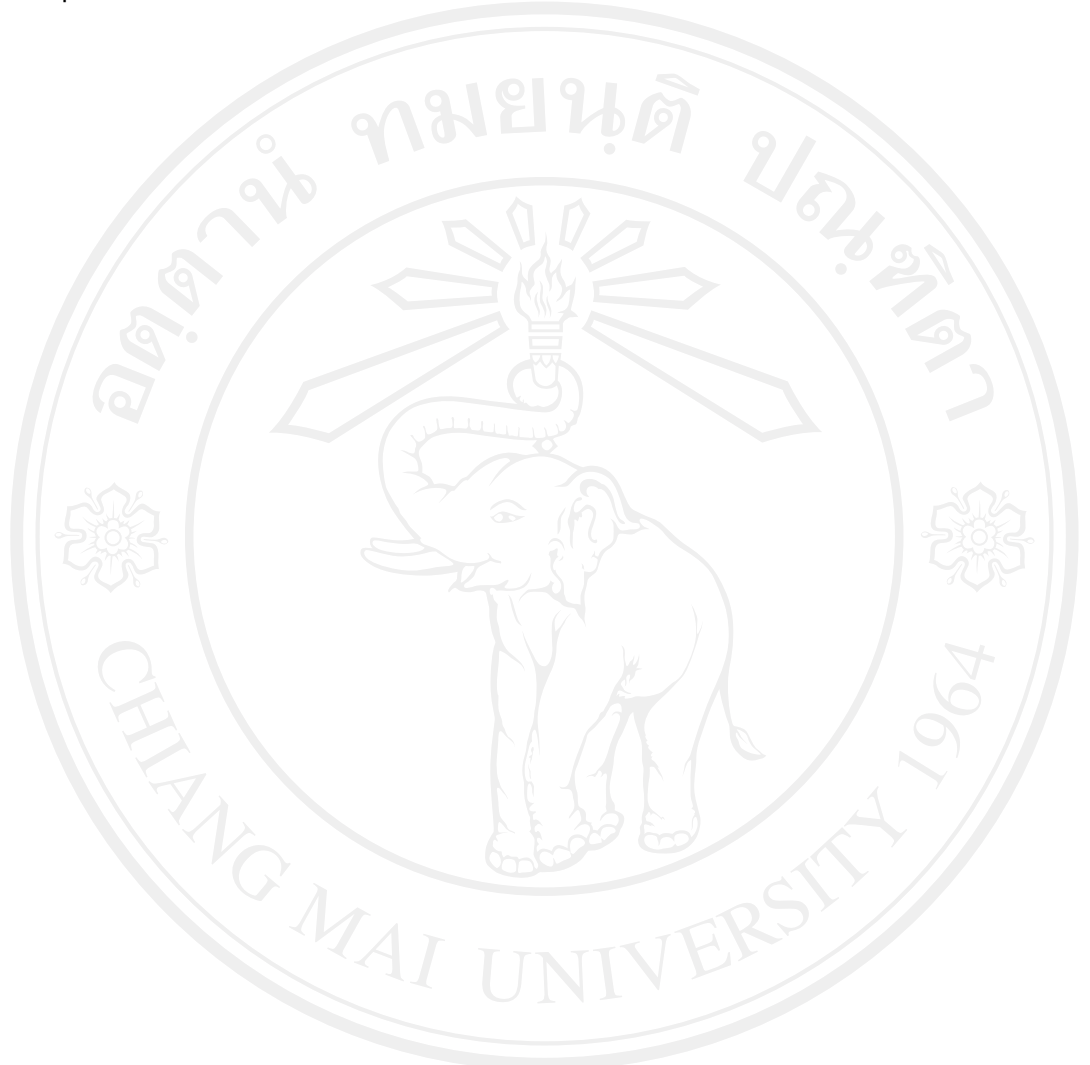

ี แ<mark>บบสัมภาษณ์ที่ 2</mark> เป็นการสัมภาษณ์เกี่ยวกับปัญหาในการคำเนินธุรกิจลำไยสด ของผู้ส่งออก ตามตัวแบบ ห่วงโซ่แห่งคุณค่า (Value Chain) ที่เกี่ยวข้องกับกิจกรรมหลัก (Primary Activities) โดยออกแบบสัมภาษณ์ เป็นคำถามปลายเปิด (Open-Ended)

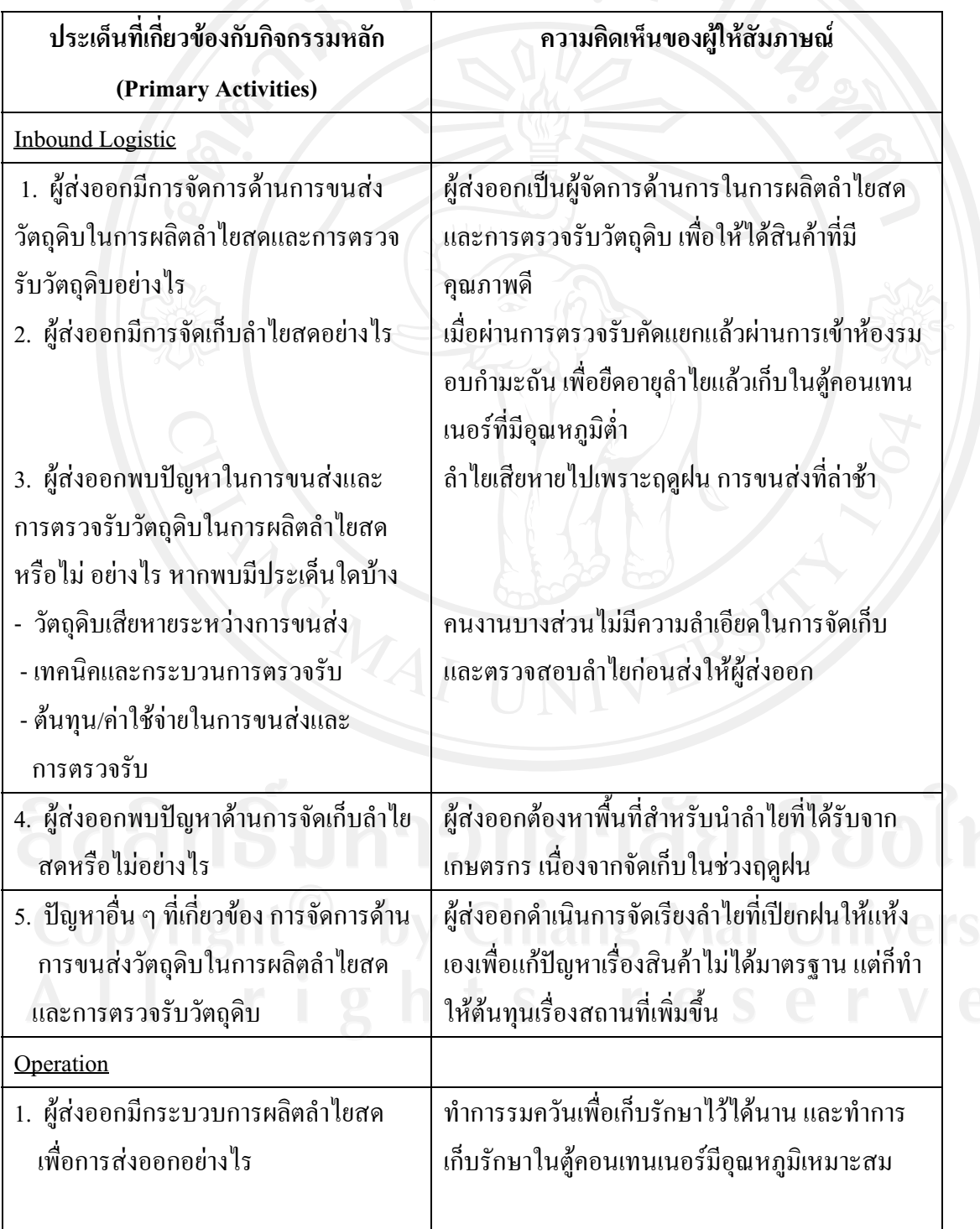
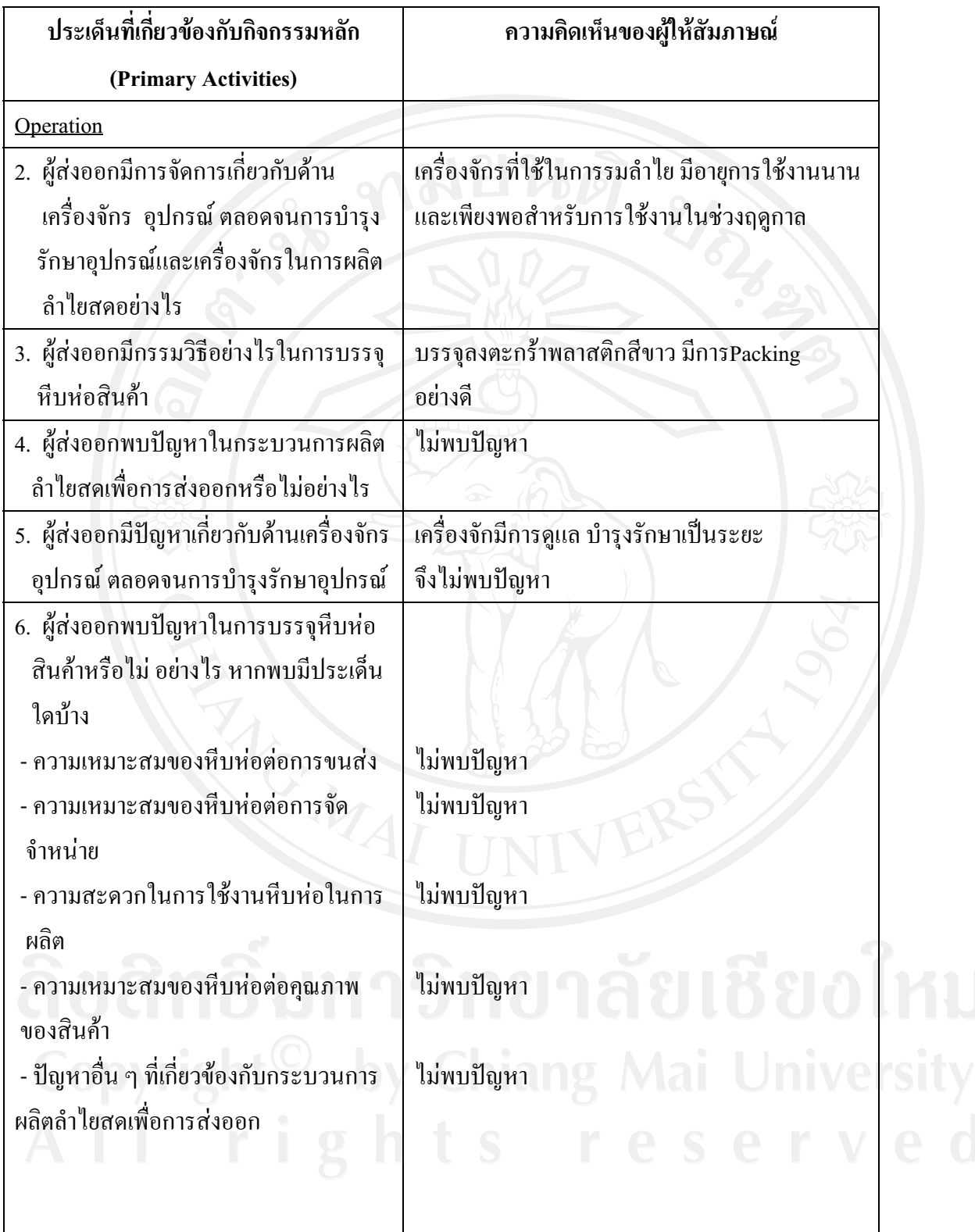

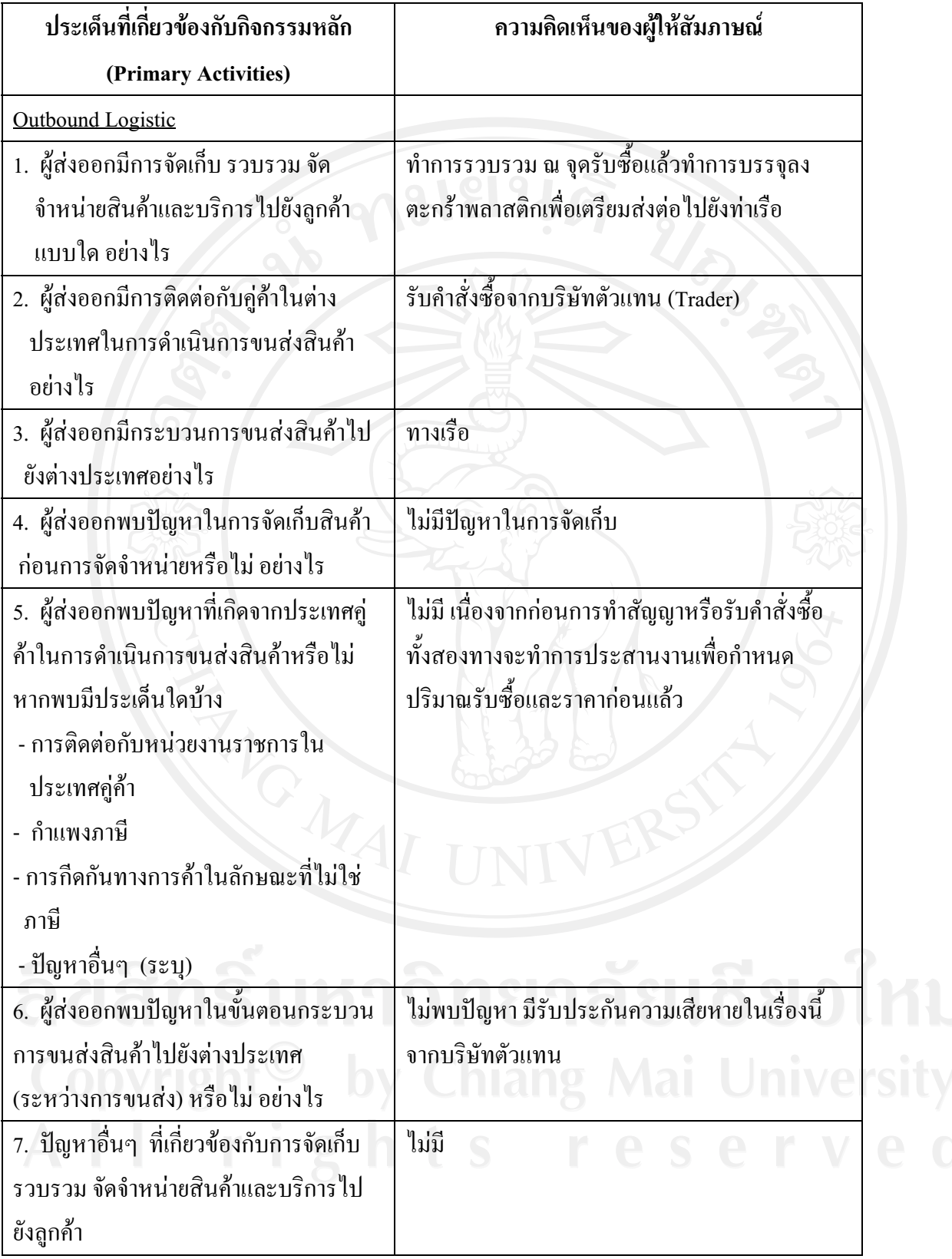

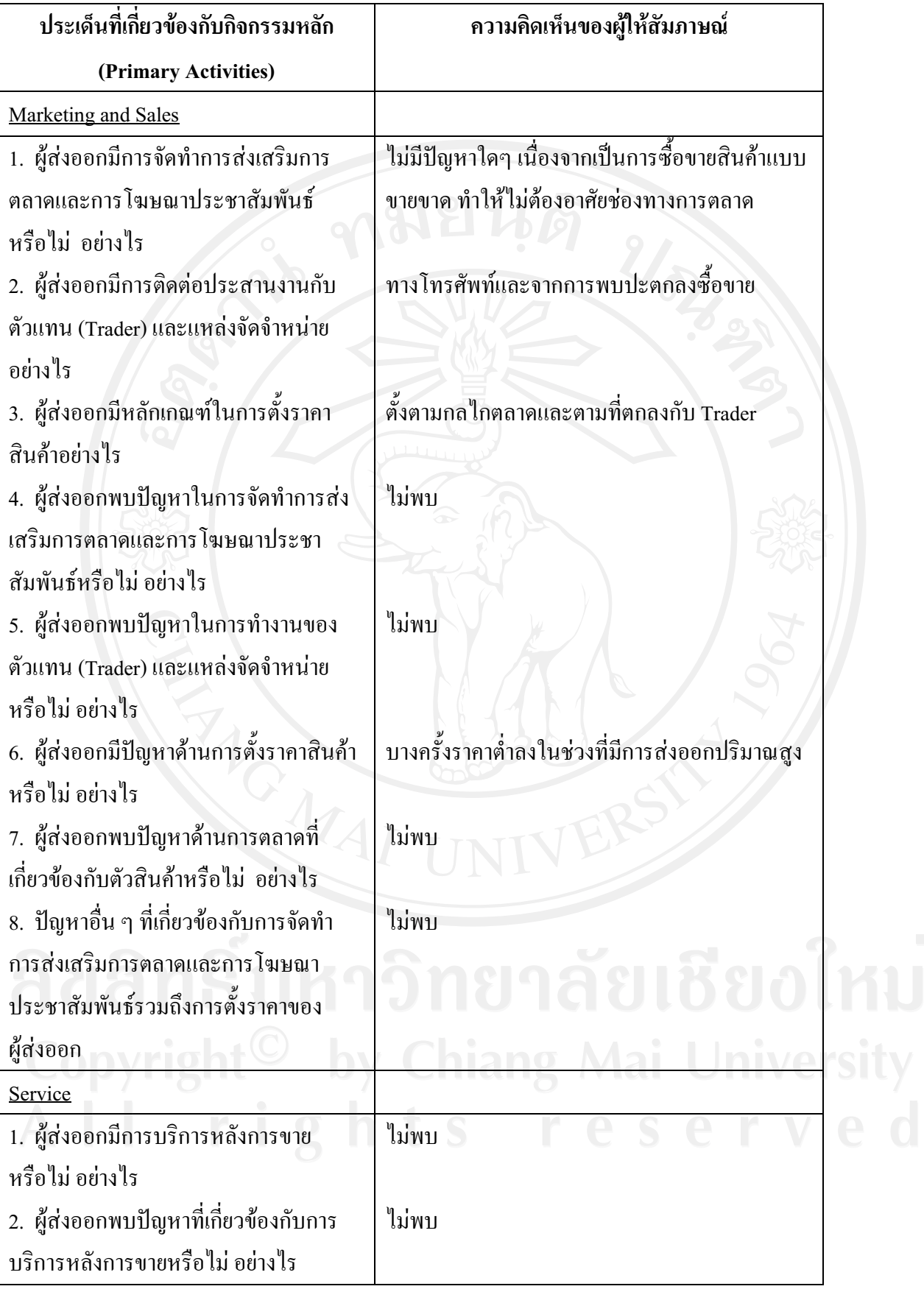

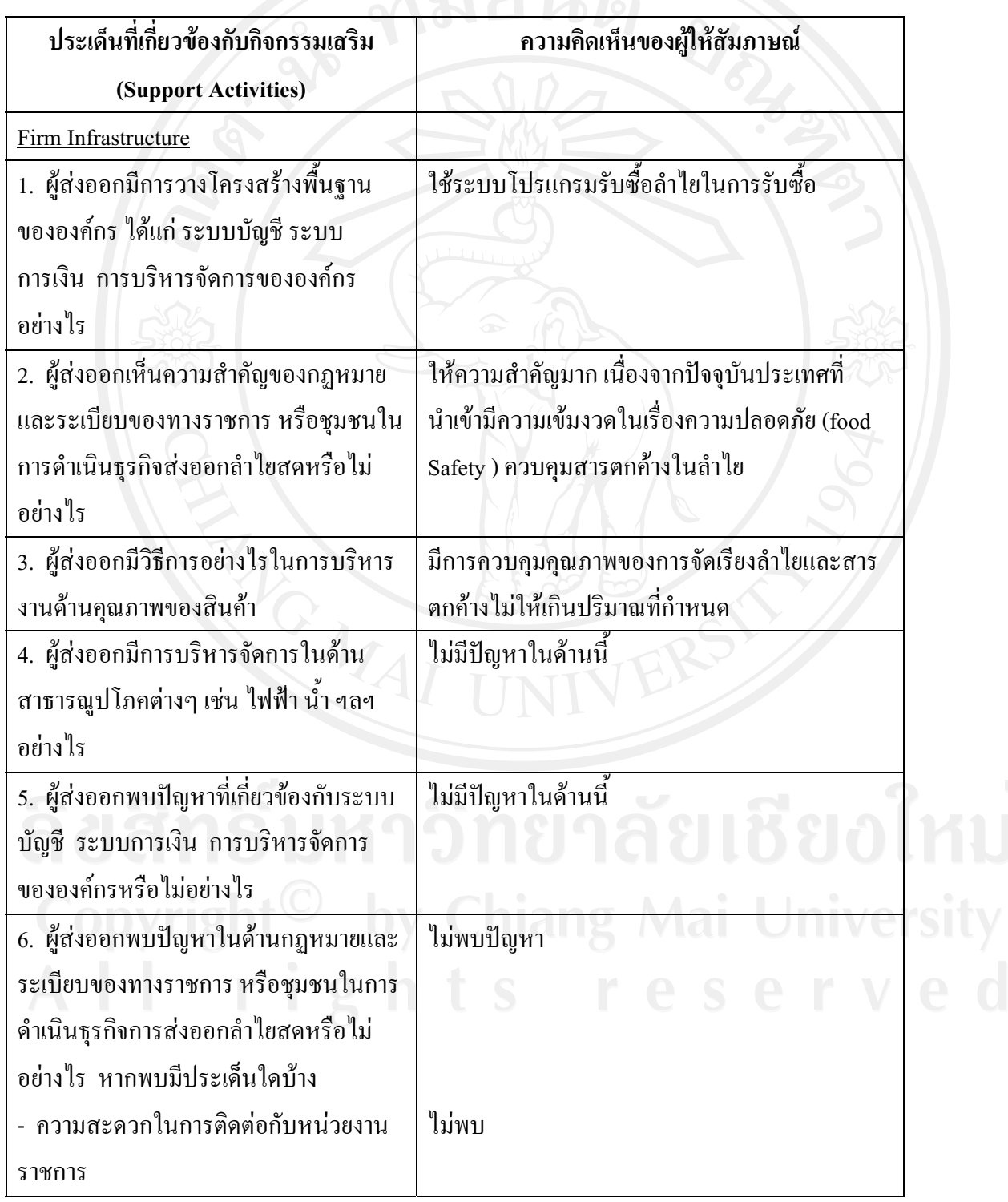

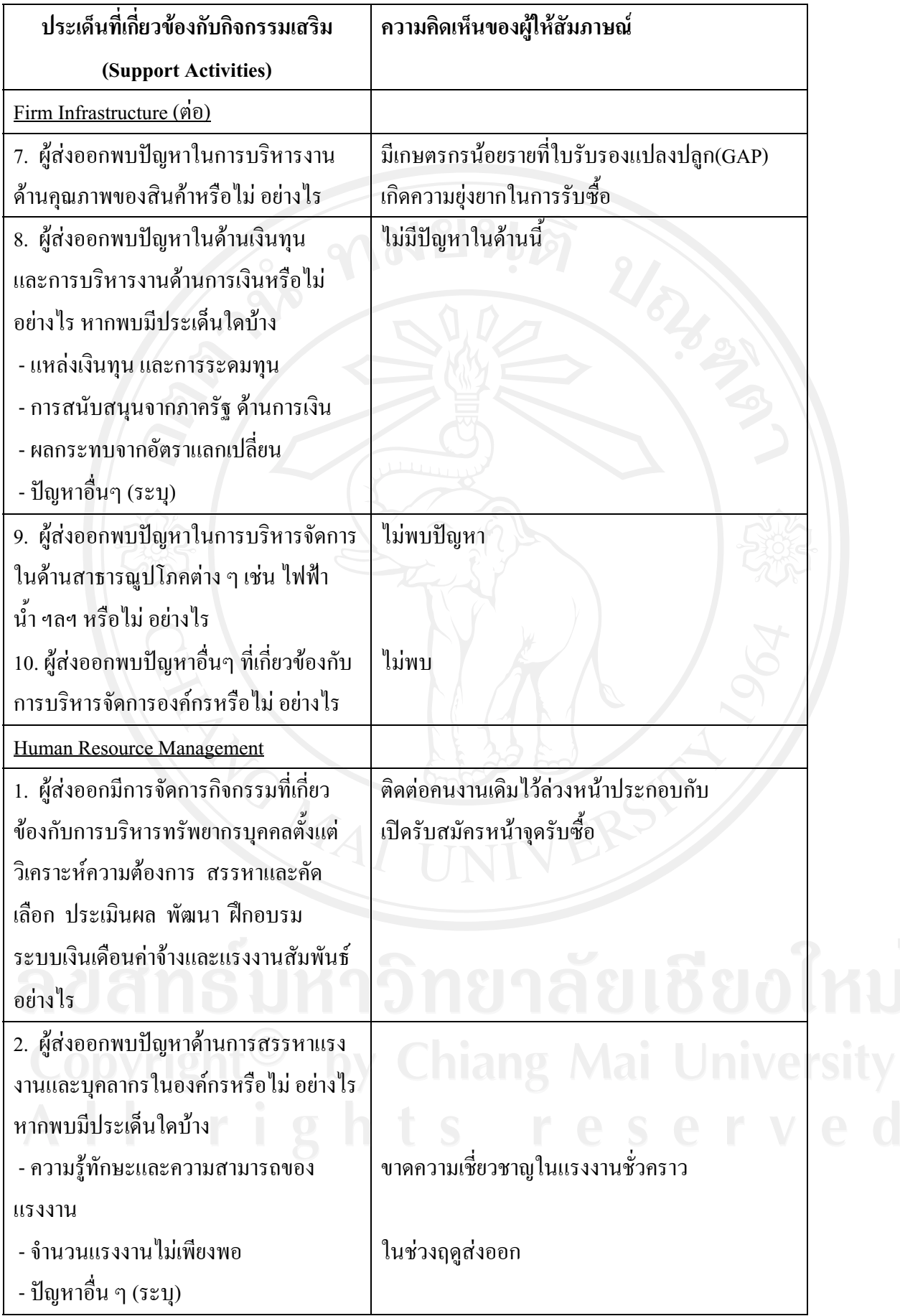

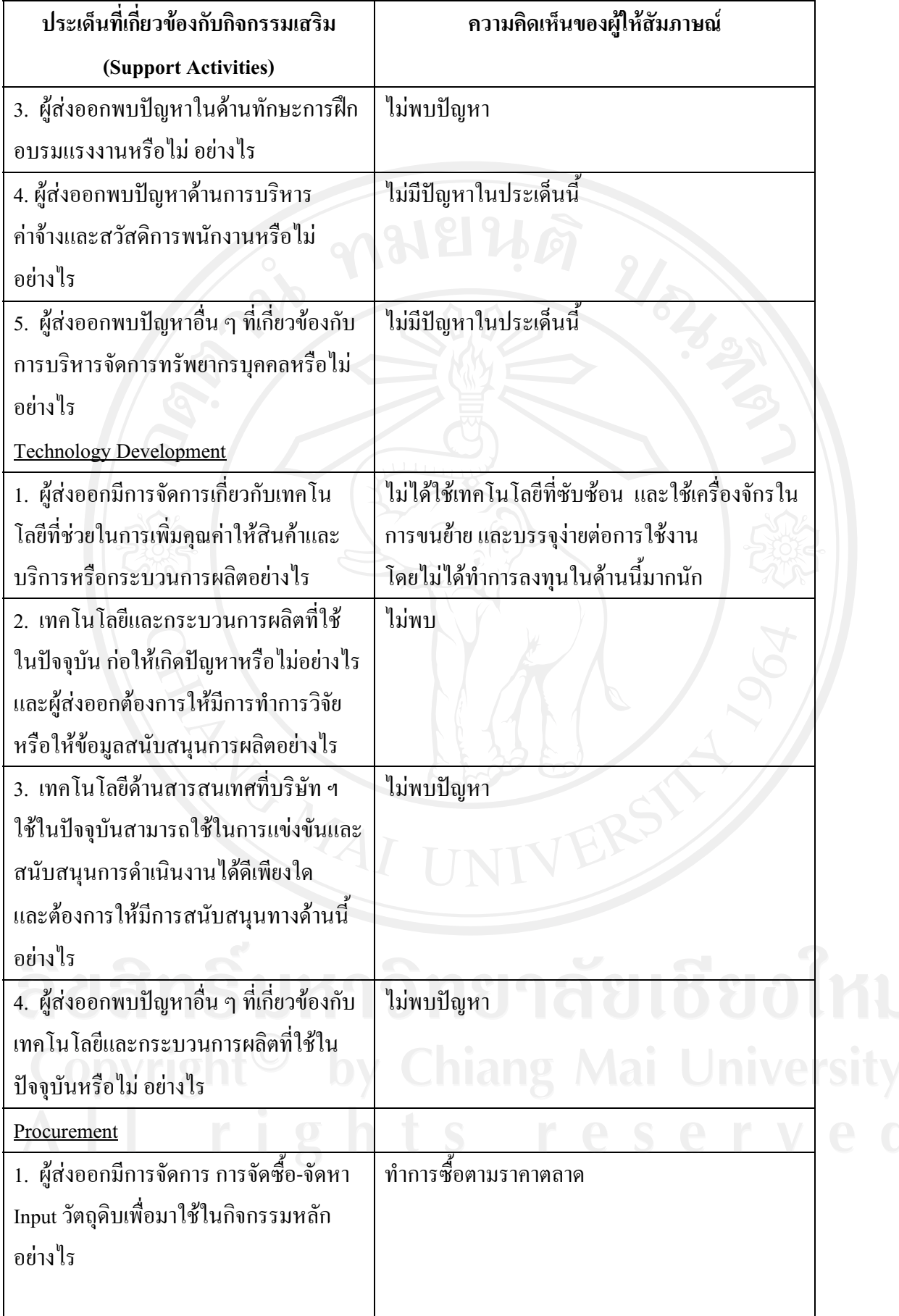

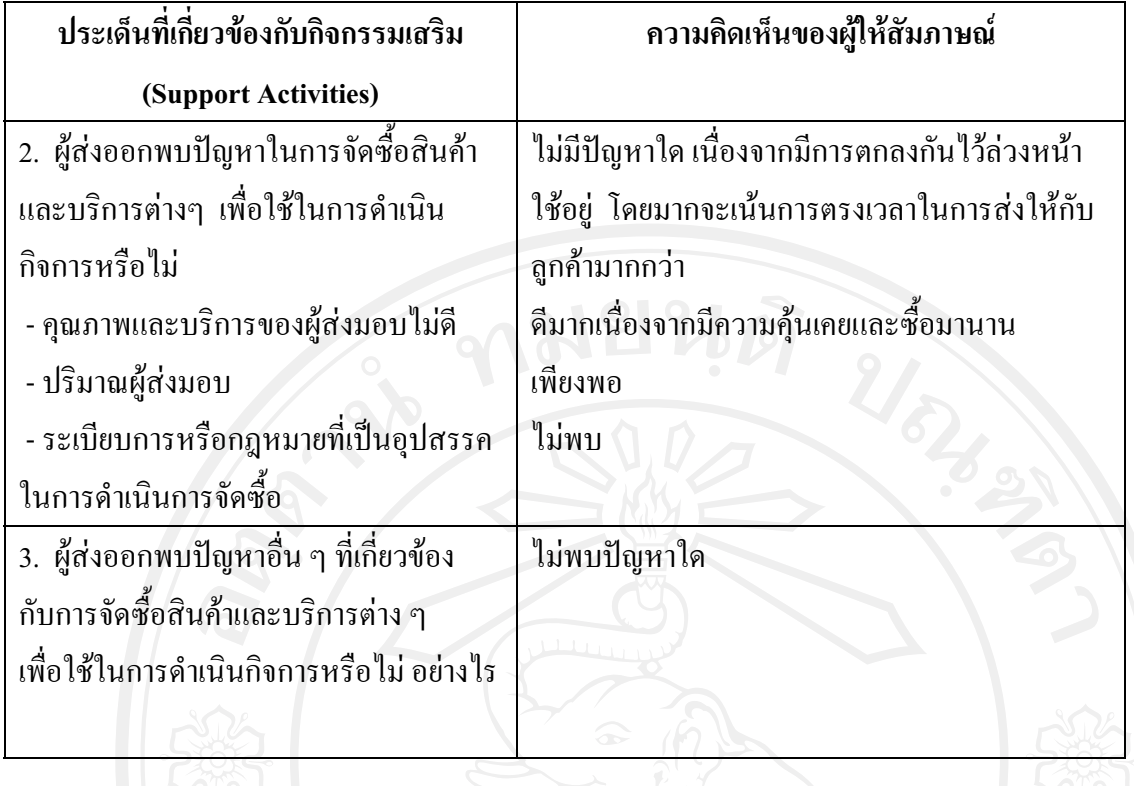

## แบบสัมภาษณ์ผู้ส่งออกรายที่ 4

"การศึกษาปัญหาของผู้ส่งออกลำไยสด ในจังหวัดลำพูน" แบบสัมภาษณ์นี้จัดทำขึ้นเพื่อเก็บรวบรวม เรื่อง ข้อมูล สำหรับการค้นคว้าแบบอิสระของนักศึกษาระดับปริญญาโท สาขาการจัดการอุตสาหกรรมเกษตรคณะ ้บริหารธุรกิจมหาวิทยาลัยเชียงใหม่ โดยมีวัตถุประสงค์เพื่อศึกษาถึงปัญหาของผู้ส่งออกลำไยสด ในจังหวัด ลำพูน

แบบสัมภาษณ์ที่ 1 เป็นการสัมภาษณ์ข้อมูลทั่วไปเกี่ยวกับบริษัทฯและผู้ส่งออกที่ให้สัมภาษณ์ แบบสัมภาษณ์ที่ 1 เป็นการสัมภาษณ์ข้อมูลทั่วไปเกี่ยวกับบริษัทฯและผู้ส่งออกที่ให้สัมภาษณ์

- 
- 2. ที่ตั้ง / 2. การที่ 100 2. การที่ 100 2. การที่ 100 2. การที่ 100 2. การที่ 100 2. การที่ 100 2. การที่ 100 2. การที่ 100 2. การที่ 100 2. การที่ 100 2. การที่ 100 2. การที่ 100 2. การที่ 100 2. การที่ 100 2. การที่ 100
- 
- 
- 5. บริษัทของท่านมีการรับซื้อลำไยสคในลักษณะใคบ้าง (กาเครื่องหมาย ✔ ลงใน □ ) ตอบได้ มากกว่า 1 ข้อ
	- $\Box$  ทำการรับซื้อเหมาลำไยสดยกสวนจากเกษตรกรเอง
	- $\checkmark$  ทำการรับซื้อลำไยจากเกษตรกรรายย่อยที่ทำการเก็บเกี่ยวเอง
	- $\checkmark$  ทำการรับซื้อลำไยสดจากผู้รับเหมา
	-
- 6. บริษัทฯ ทำการส่งออกลำไยสด ไปประเทศใดบ้าง

........จีน อินโคนีเซียและเวียดนาม

- 7. การขนส่งสินค้ามีการขนส่งในลักษณะใดบ้าง (กาเครื่องหมาย ✔ ลงใน □ ) ตอบได้มากกว่า 1 ข้อ  $\Box$  ทางบก
- √ ทางเรือ  $\Box$  ทางเครื่องบิน 8. แหล่งรับซื้อลำไยสด (กาเครื่องหมาย ✔ ลงใน □ ) ตอบได้มากกว่า 1 ข้อ  $\checkmark$ จังหวัดลำพูน □ จังหวัดเชียงใหม่ □ จังหวัดเชียงราย  $\Box$ กังหวัดลำปาง  $\Box$ กังหวัดพะเยา **]** จังหวัด อื่นๆ (ระบุ)......................

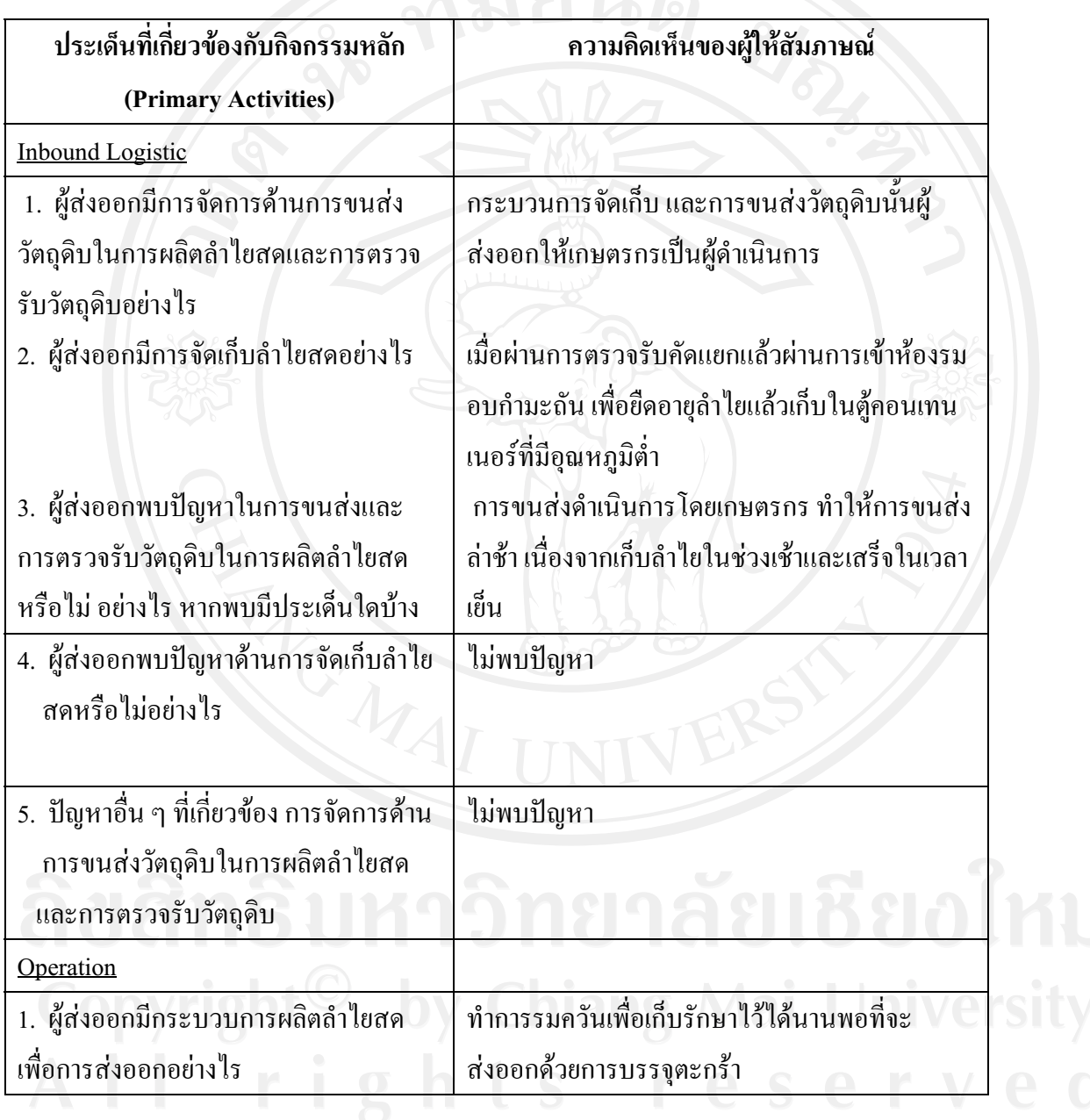

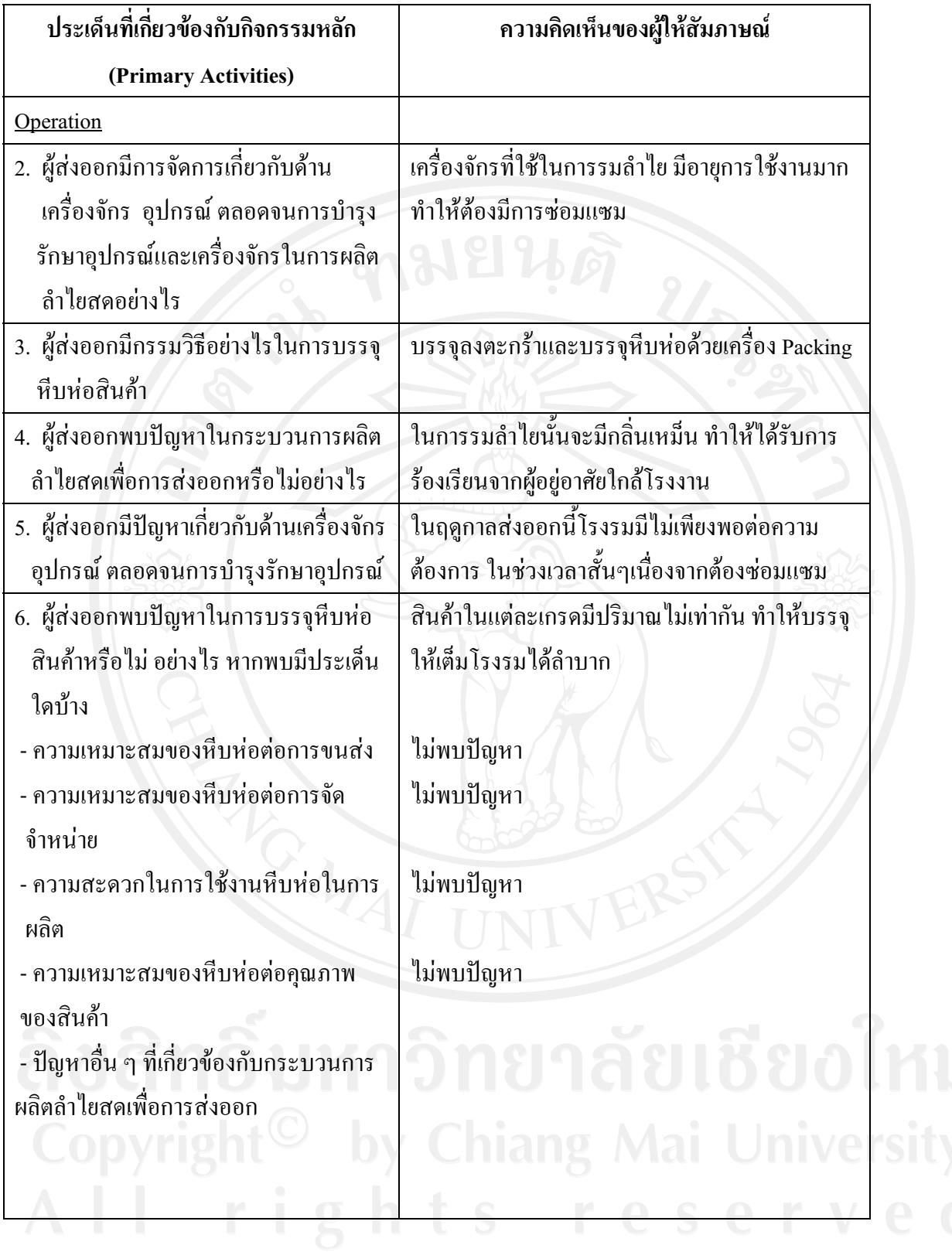

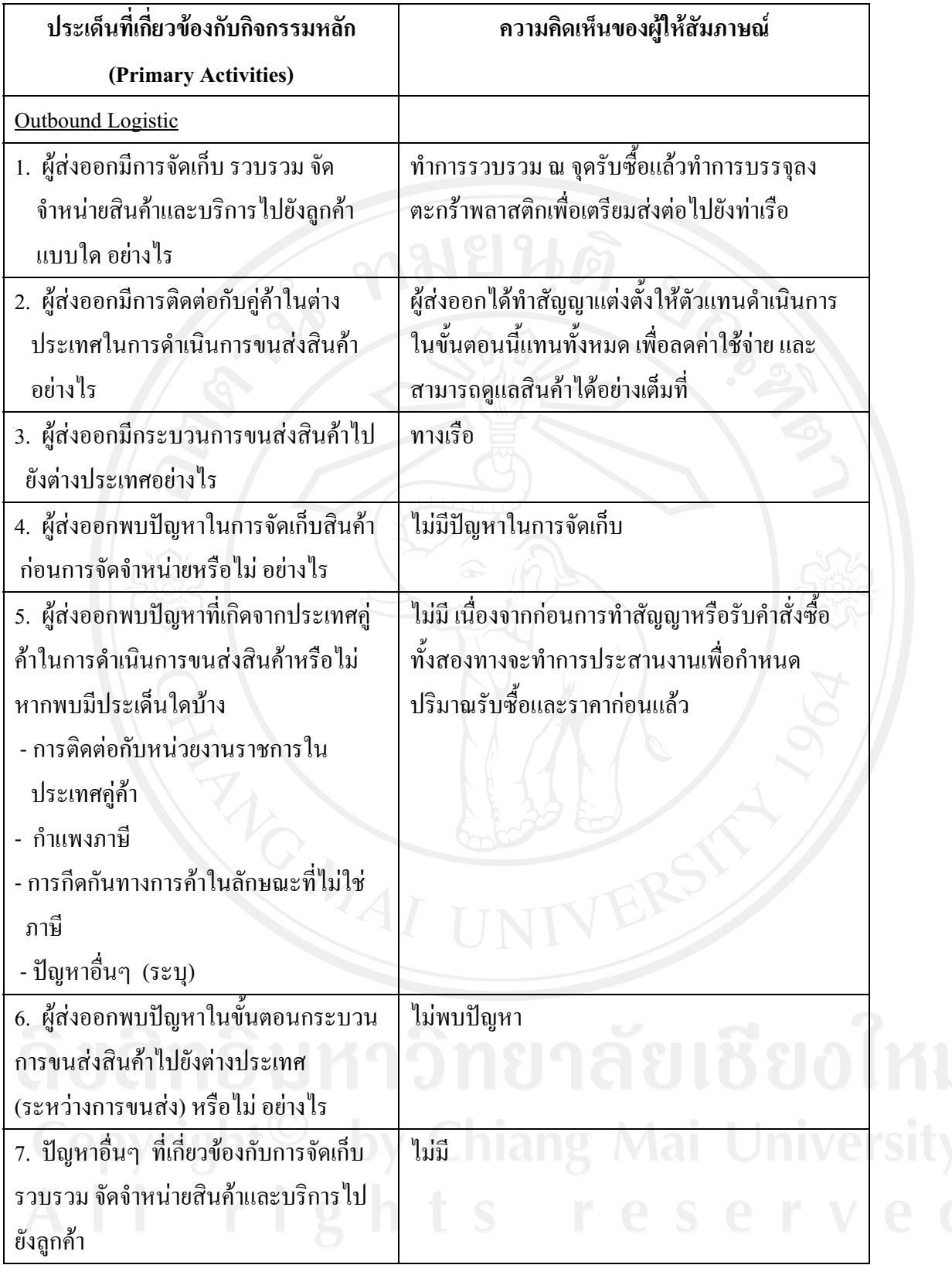

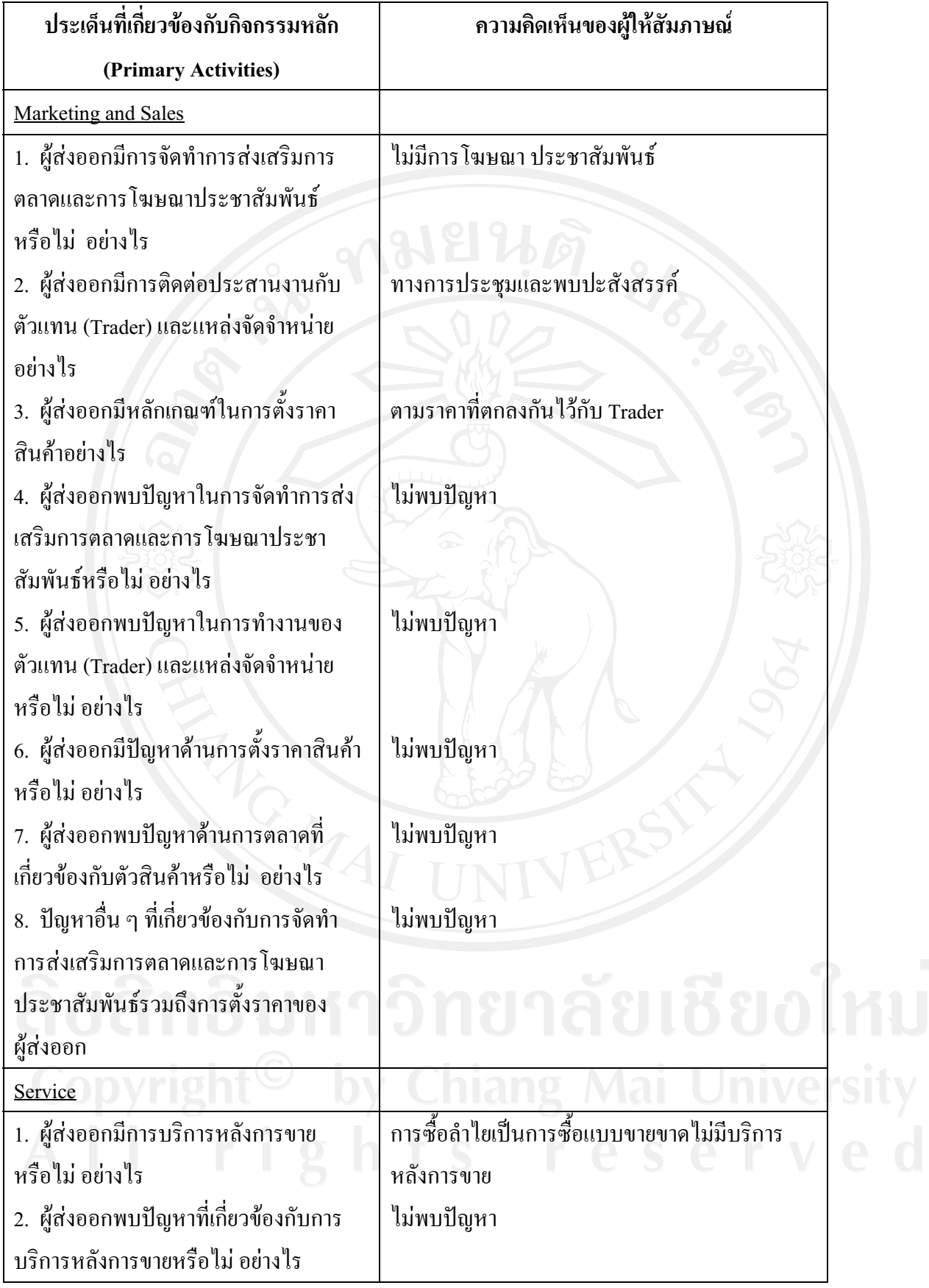

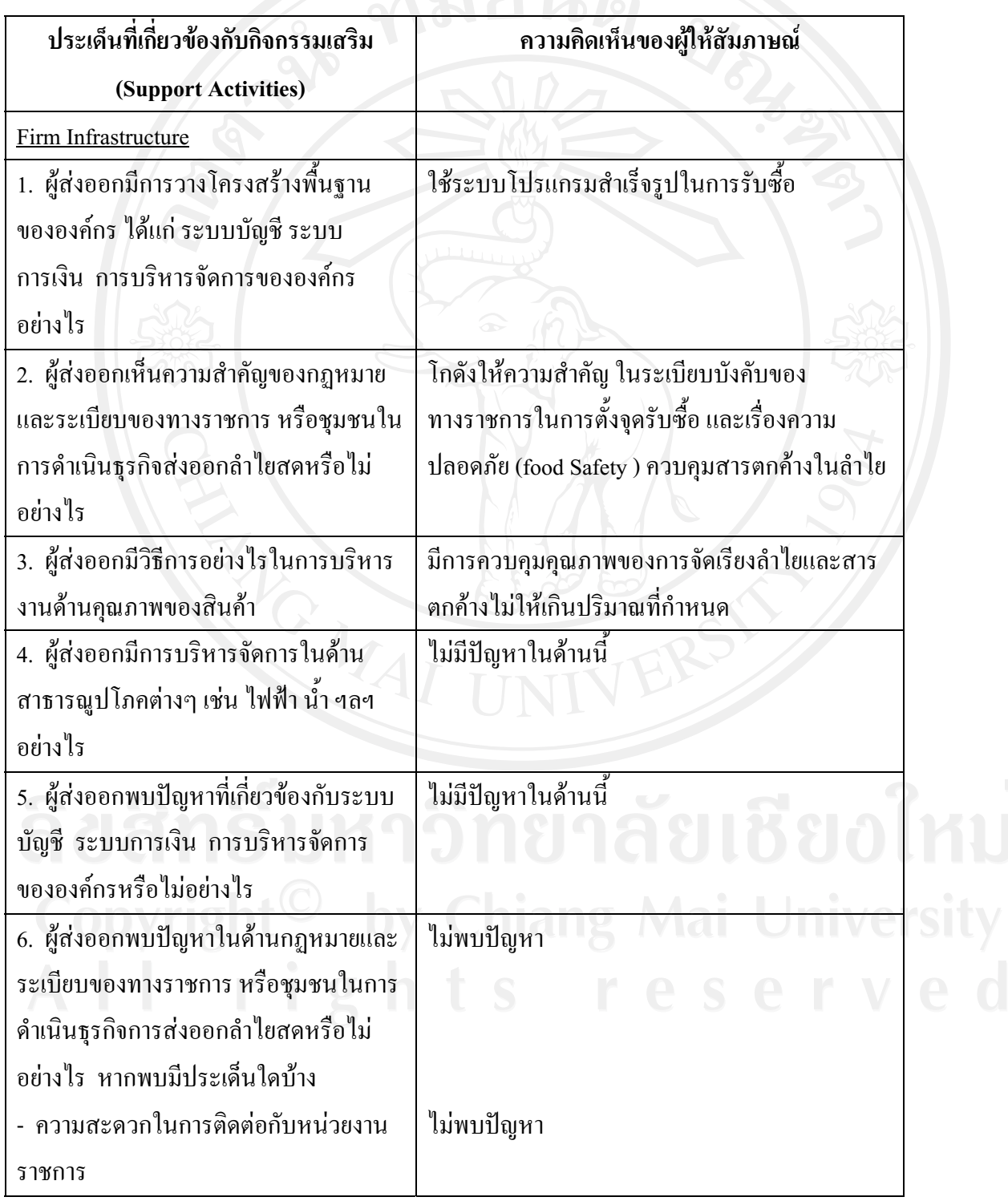

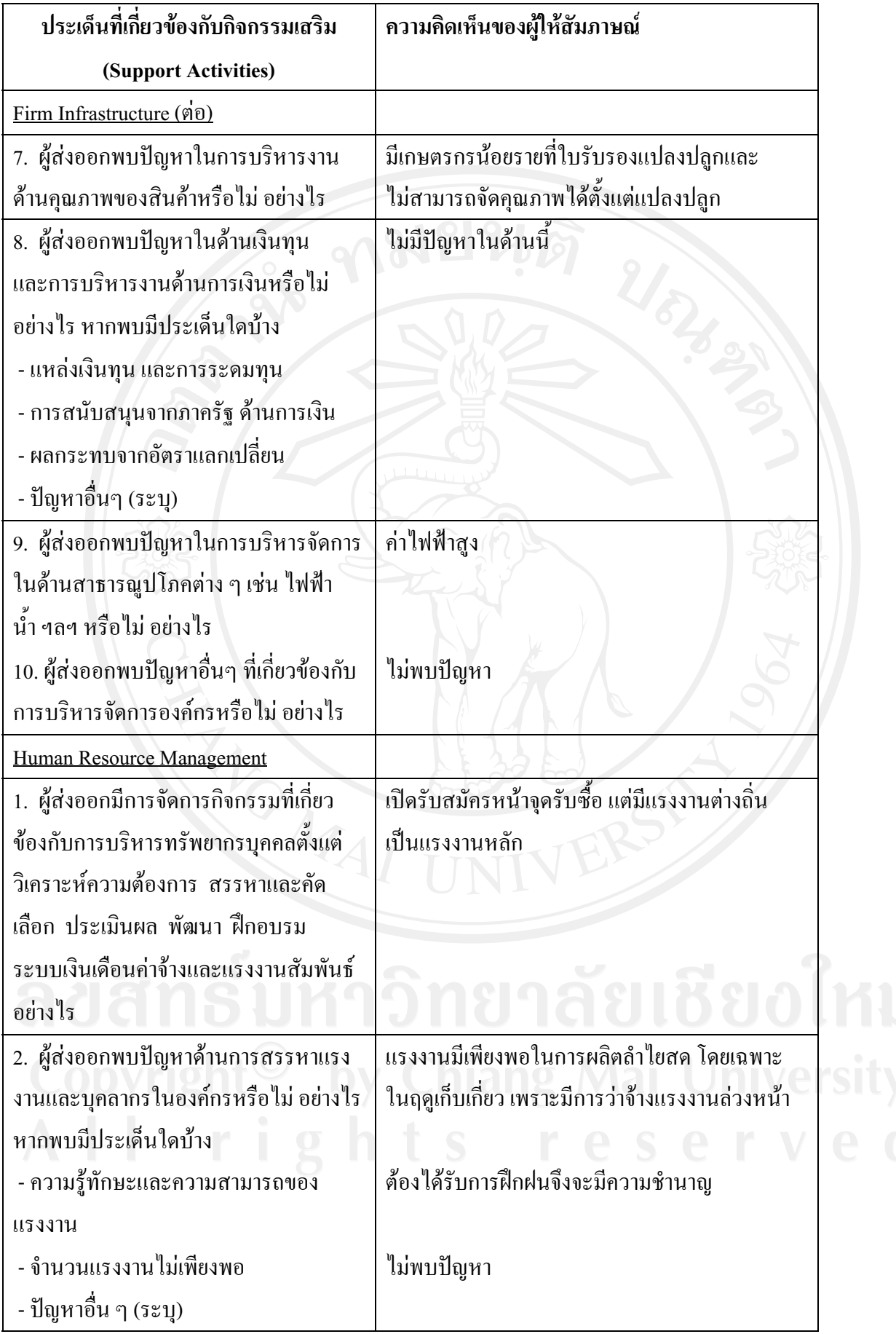

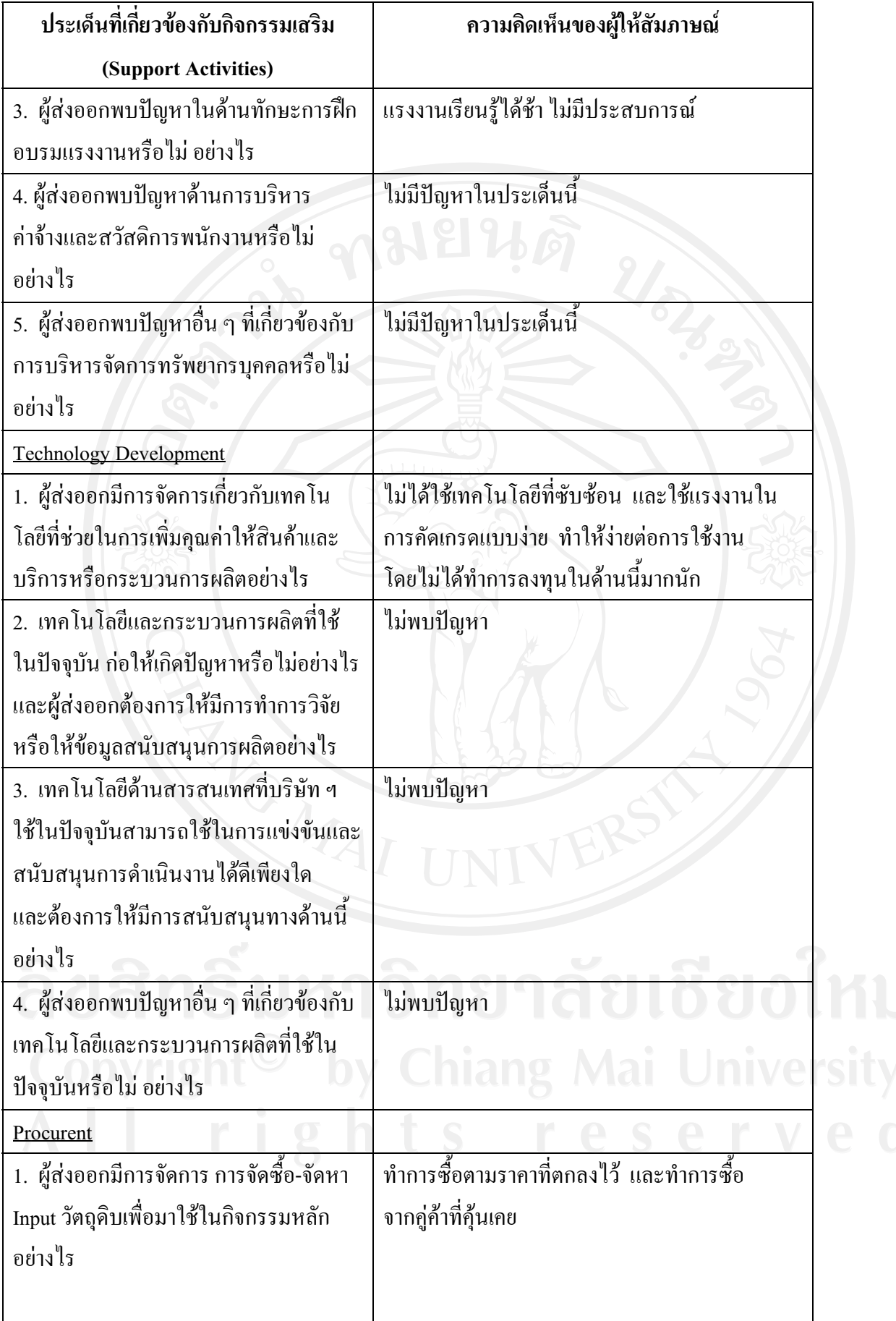

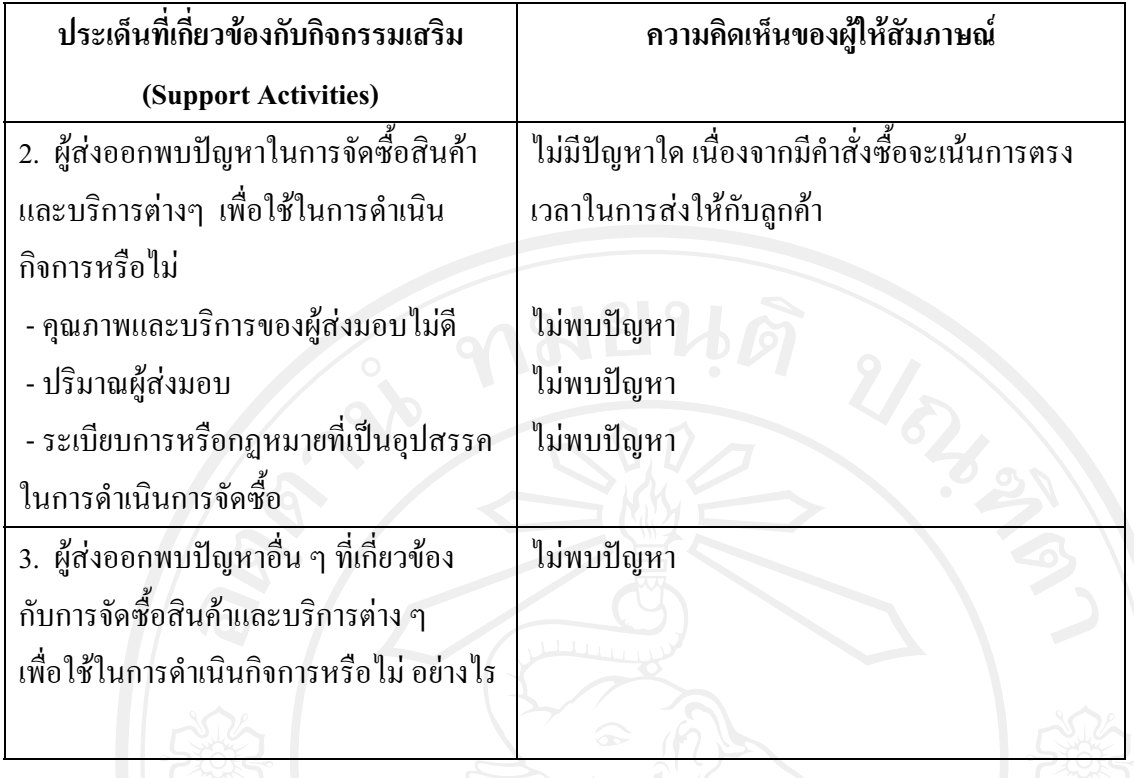

## แบบสัมภาษณ์ผู้ส่งออกรายที่ 5

"การศึกษาปัญหาของผู้ส่งออกลำไยสด ในจังหวัดลำพูน" แบบสัมภาษณ์นี้จัดทำขึ้นเพื่อเก็บรวบรวม เรื่อง ข้อมล สำหรับการค้นคว้าแบบอิสระของนักศึกษาระดับปริญญาโท สาขาการจัดการอตสาหกรรมเกษตรคณะ ้บริหารธุรกิจมหาวิทยาลัยเชียงใหม่ โดยมีวัตถุประสงค์เพื่อศึกษาถึงปัญหาของผู้ส่งออกลำไยสด ในจังหวัด ลำพูน

แบบสัมภาษณ์ที่ 1 เป็นการสัมภาษณ์ข้อมูลทั่วไปเกี่ยวกับบริษัทฯและผู้ส่งออกที่ให้สัมภาษณ์

 $1$ 2.  $\frac{1}{100}$ 5. บริษัทของท่านมีการรับซื้อลำไยสคในลักษณะใคบ้าง (กาเครื่องหมาย  $\checkmark$  ลงใน  $\Box$  ) ตอบได้ มากกว่า 1 ข้อ  $\checkmark$  ทำการรับซื้อเหมาลำไยสดยกสวนจากเกษตรกรเอง  $\checkmark$  ทำการรับซื้อลำไยจากเกษตรกรรายย่อยที่ทำการเก็บเกี่ยวเอง  $\checkmark$  ทำการรับซื้อลำไยสดจากผู้รับเหมา 6. บริษัทฯ ทำการส่งออกลำไยสด ไปประเทศใดบ้าง 7. การขนส่งสินค้ามีการขนส่งในลักษณะใดบ้าง (กาเครื่องหมาย ✔ ลงใน □ ) ตอบได้มากกว่า 1 ข้อ  $\Box$  ทางบก √ ทางเรือ  $\Box$  ทางเครื่องบิน 8. แหล่งรับซื้อลำไยสด (กาเครื่องหมาย ✔ ลงใน □ ) ตอบได้มากกว่า 1 ข้อ ั √ จังหวัดลำพูน  $\Box$  จังหวัดเชียงใหม่  $\Box$  จังหวัดเชียงราย  $\prod$ กังหวัดลำปาง

 $\Box$ กังหวัดพะเยา 

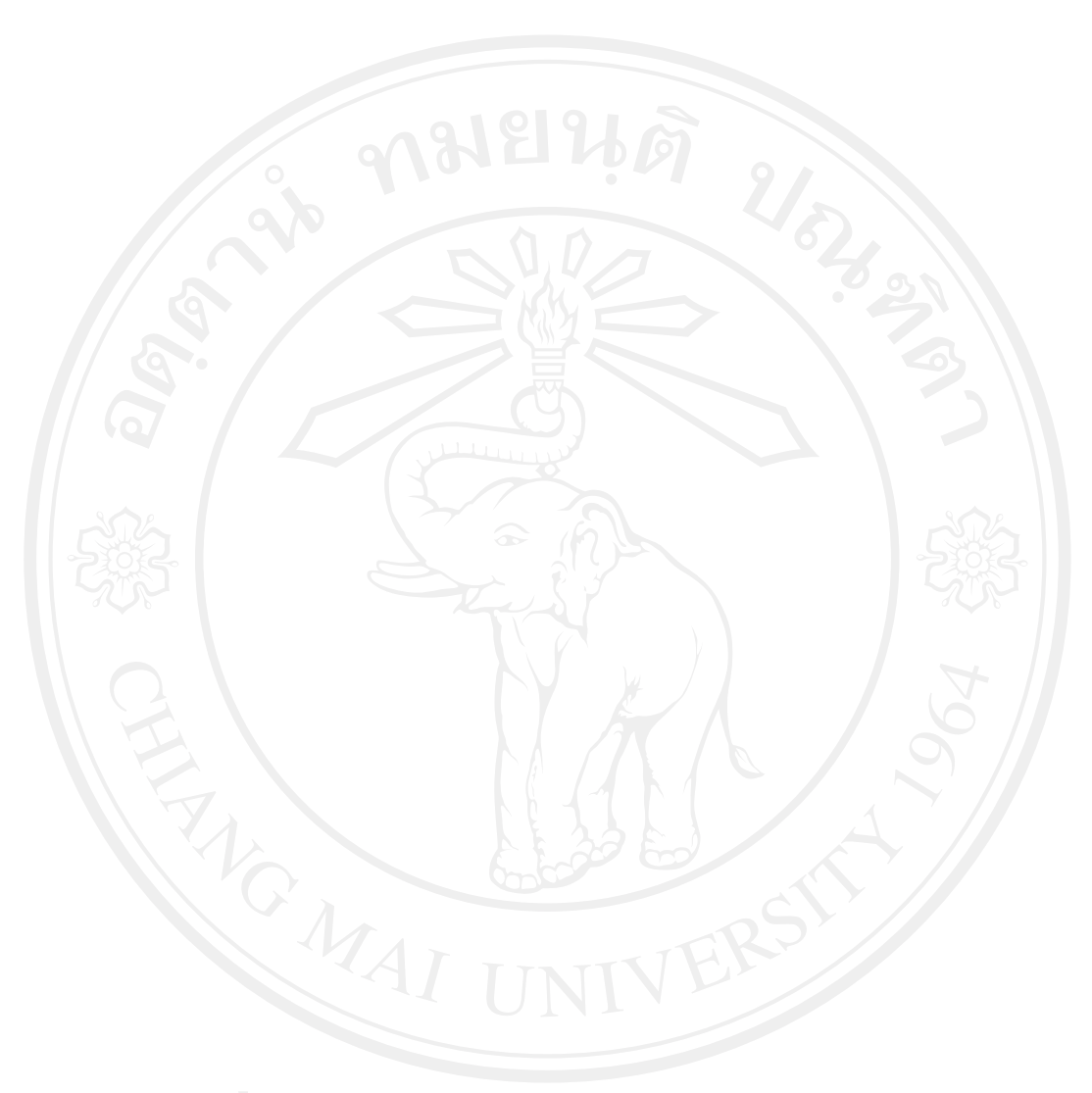

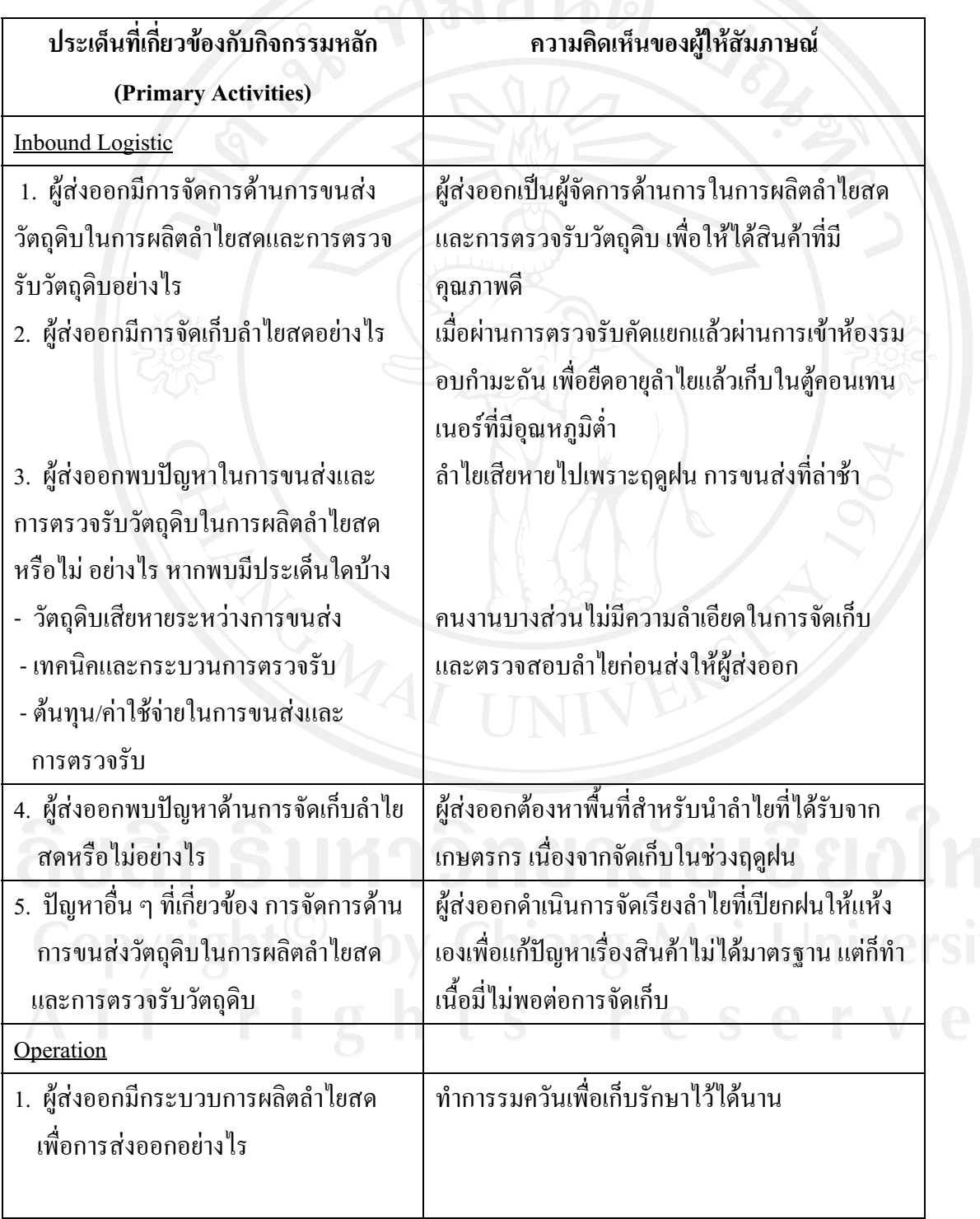

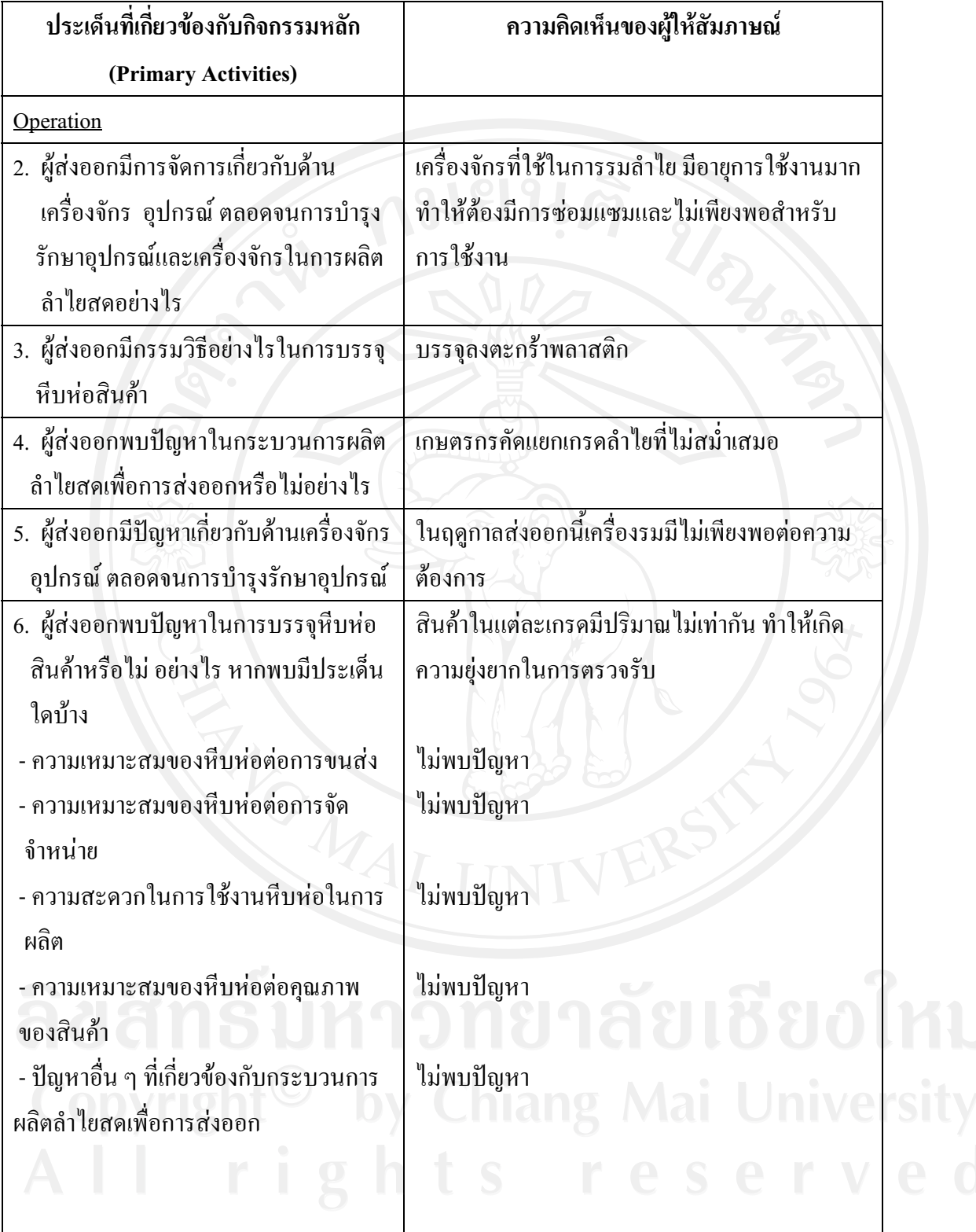

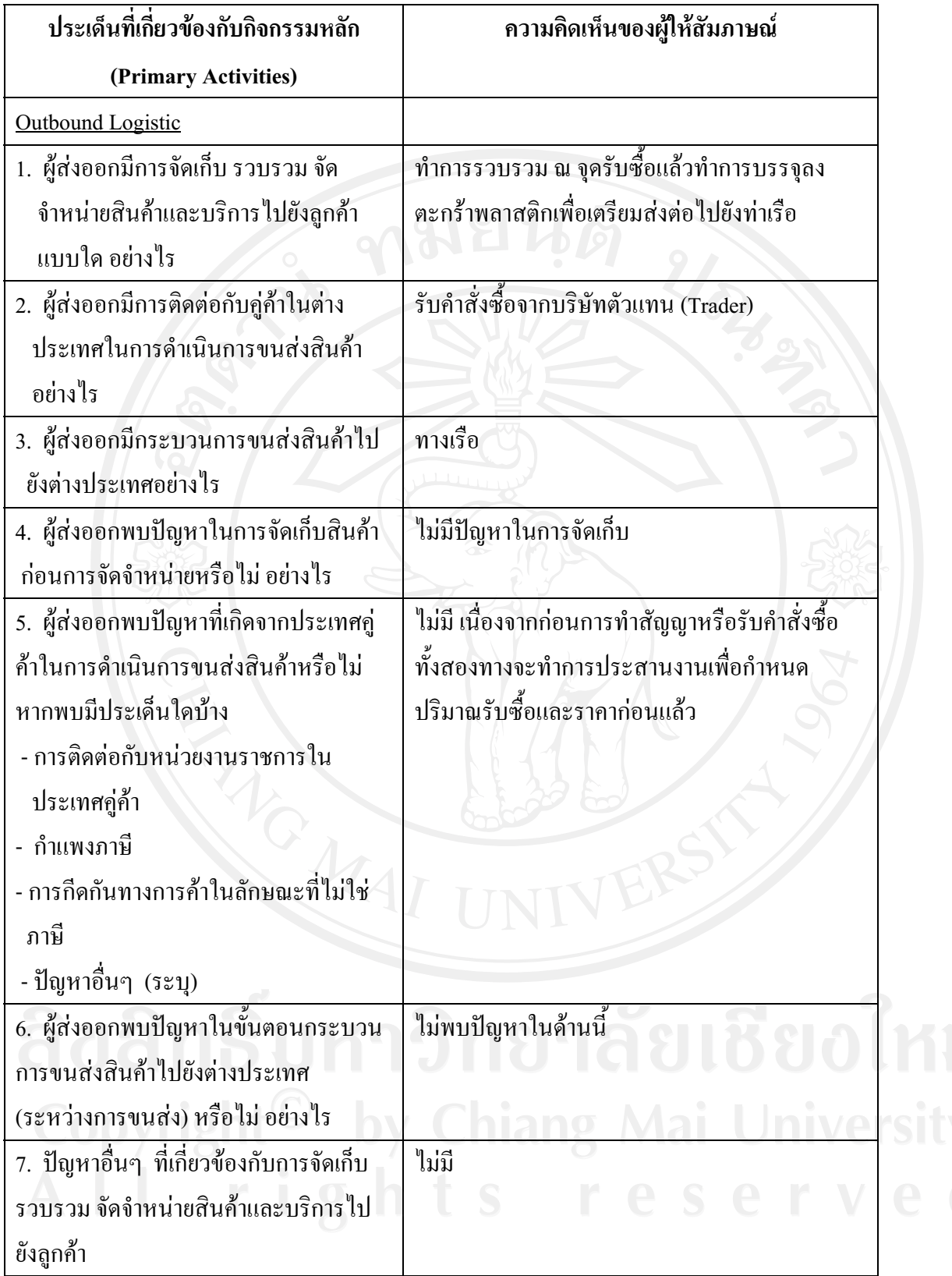

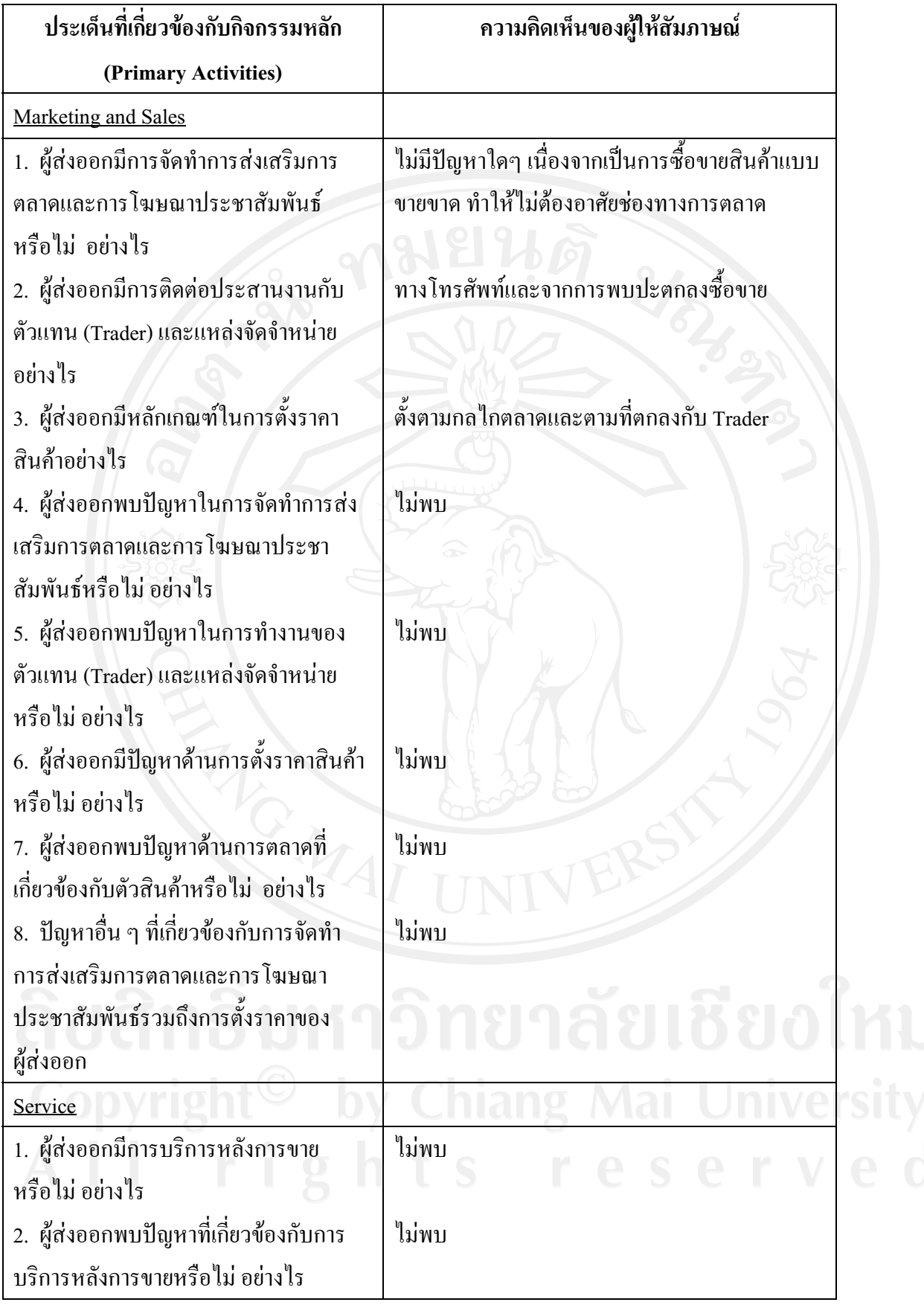

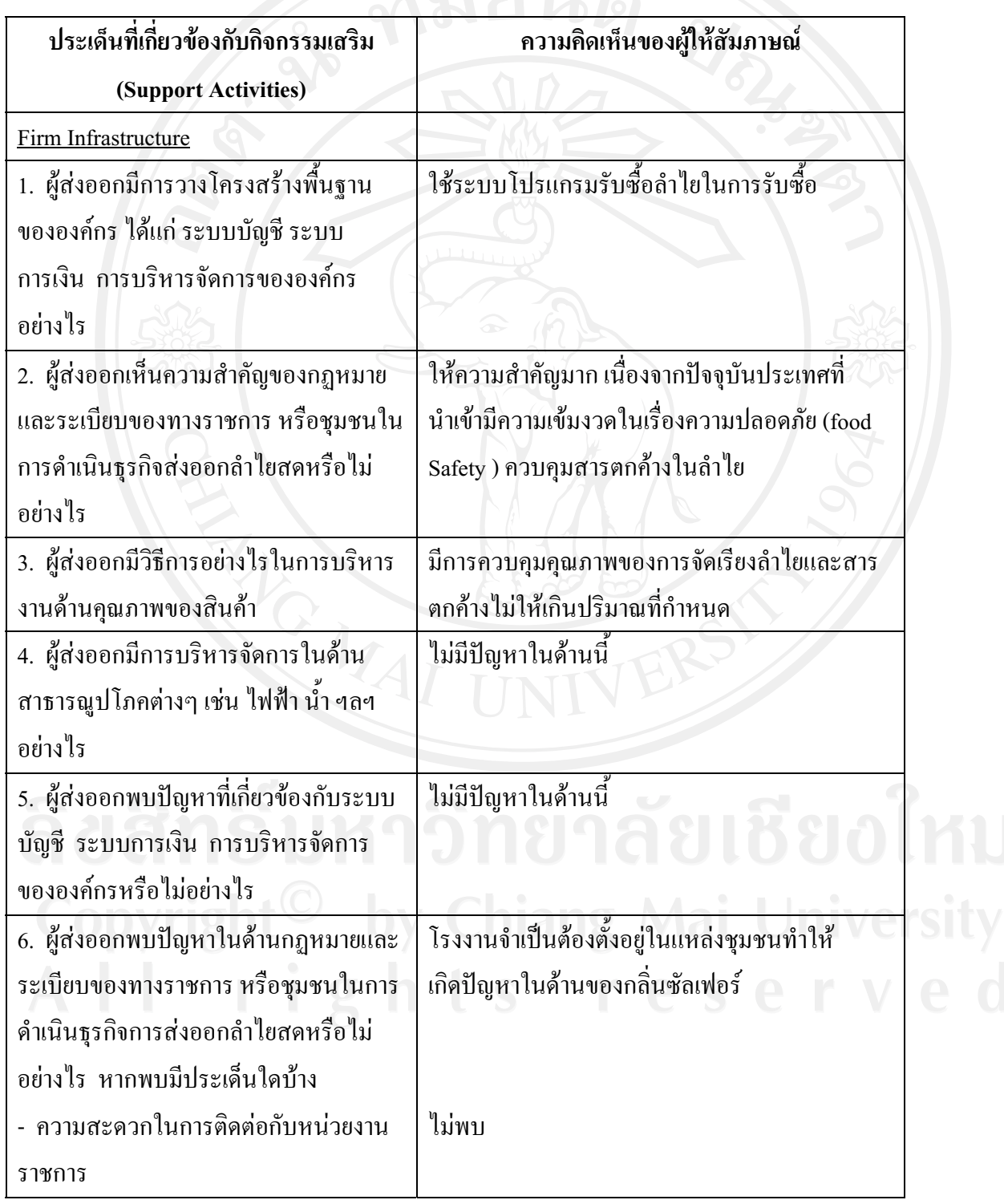

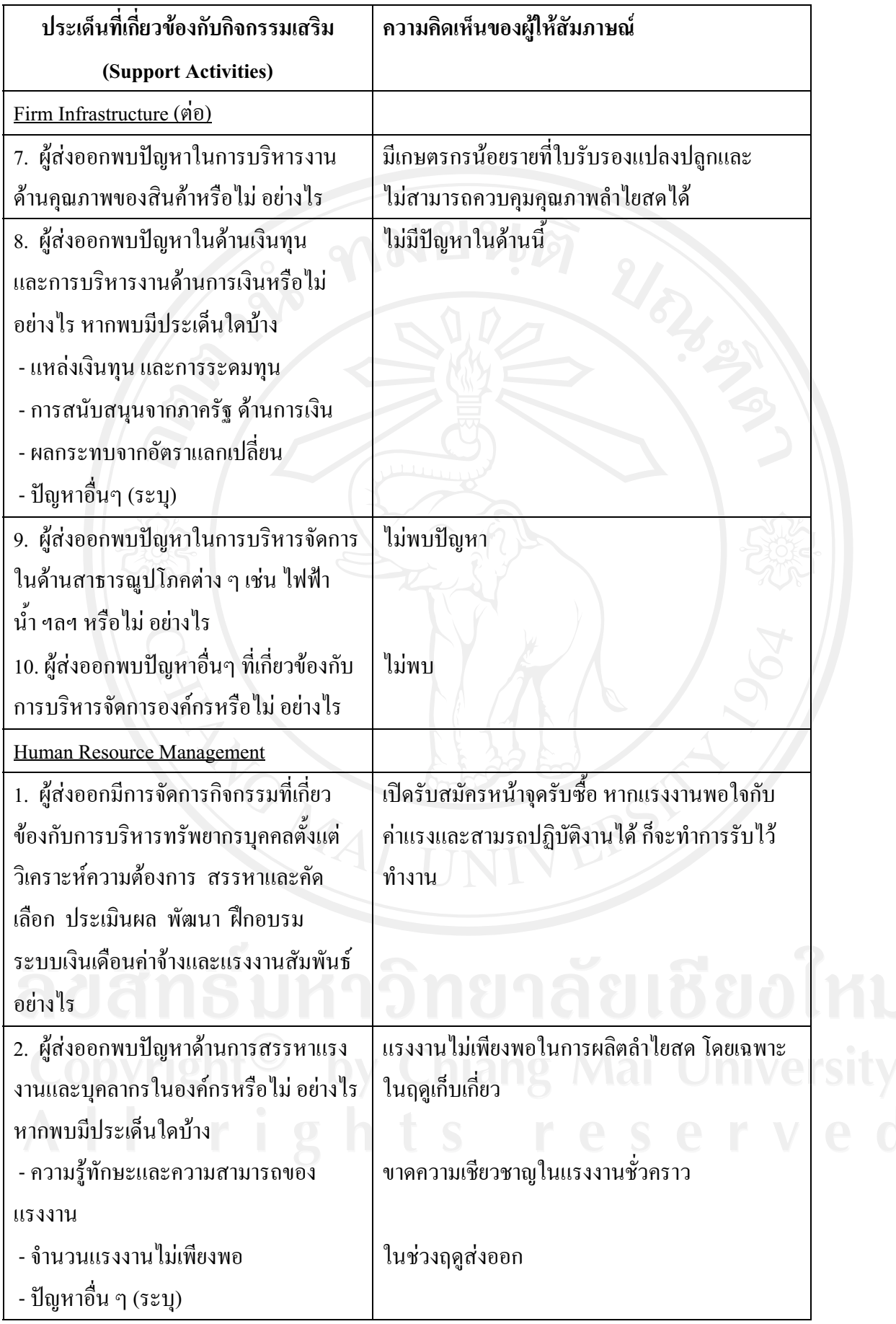

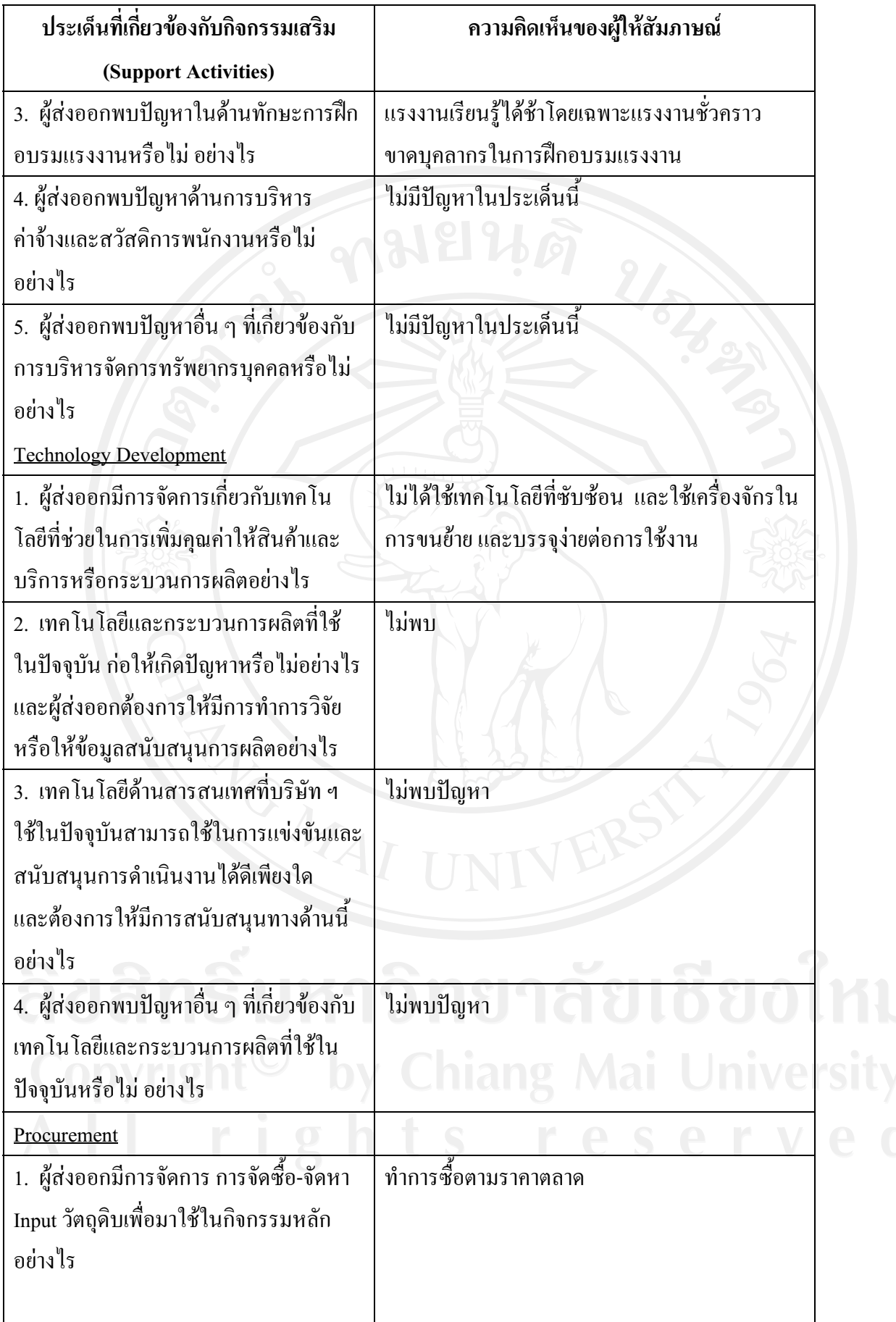

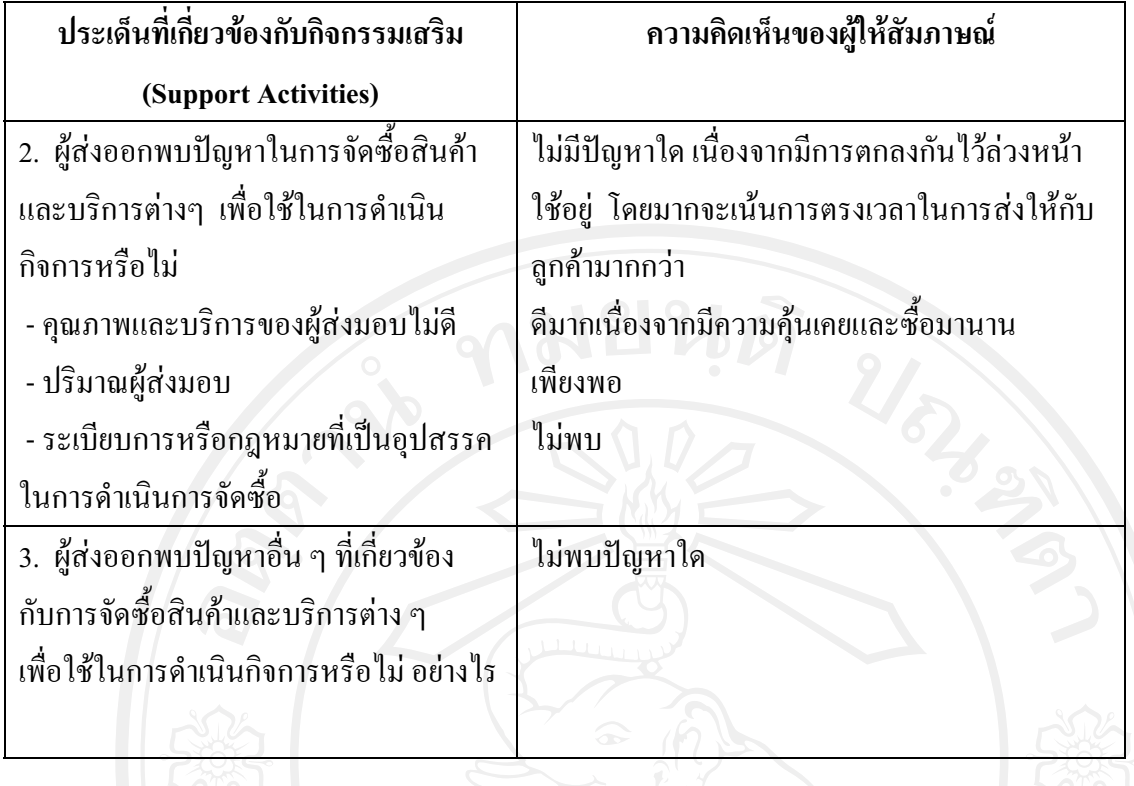

## แบบสัมภาษณ์ผู้ส่งออกรายที่ 6

128

"การศึกษาปัญหาของผู้ส่งออกลำไยสด ในจังหวัดลำพูน" แบบสัมภาษณ์นี้จัดทำขึ้นเพื่อเก็บรวบรวม เรื่อง ข้อมล สำหรับการค้นคว้าแบบอิสระของนักศึกษาระดับปริญญาโท สาขาการจัดการอตสาหกรรมเกษตรคณะ ้บริหารธุรกิจมหาวิทยาลัยเชียงใหม่ โดยมีวัตถุประสงค์เพื่อศึกษาถึงปัญหาของผู้ส่งออกลำไยสด ในจังหวัด ลำพูน

แบบสัมภาษณ์ที่ 1 เป็นการสัมภาษณ์ข้อมูลทั่วไปเกี่ยวกับบริษัทฯและผู้ส่งออกที่ให้สัมภาษณ์

- $1$
- 2.  $\frac{1}{2}$   $\frac{1}{2}$
- 
- 
- 5. บริษัทของท่านมีการรับซื้อลำไยสคในลักษณะใคบ้าง (กาเครื่องหมาย  $\checkmark$  ลงใน  $\Box$  ) ตอบได้ มากกว่า 1 ข้อ
	- $\Box$  ทำการรับซื้อเหมาลำไยสดยกสวนจากเกษตรกรเอง
	- $\checkmark$  ทำการรับซื้อลำไยจากเกษตรกรรายย่อยที่ทำการเก็บเกี่ยวเอง
	- $\checkmark$  ทำการรับซื้อลำไยสดจากผู้รับเหมา
	-
- 6. บริษัทฯ ทำการส่งออกลำไยสด ไปประเทศใดบ้าง
- 7. การขนส่งสินค้ามีการขนส่งในลักษณะใดบ้าง (กาเครื่องหมาย ✔ ลงใน □ ) ตอบได้มากกว่า 1 ข้อ
	- $\Box$  ทางบก
	- √ ทางเรือ
	- □ ทางเครื่องบิน

□ จังหวัดเชียงใหม่

 $\Box$  จังหวัดเชียงราย

 $\prod$ กังหวัดลำปาง

- 
- 8. แหล่งรับซื้อลำไยสด (กาเครื่องหมาย ✔ ลงใน □ ) ตอบได้มากกว่า 1 ข้อ

 $\Box$ กังหวัดพะเยา 

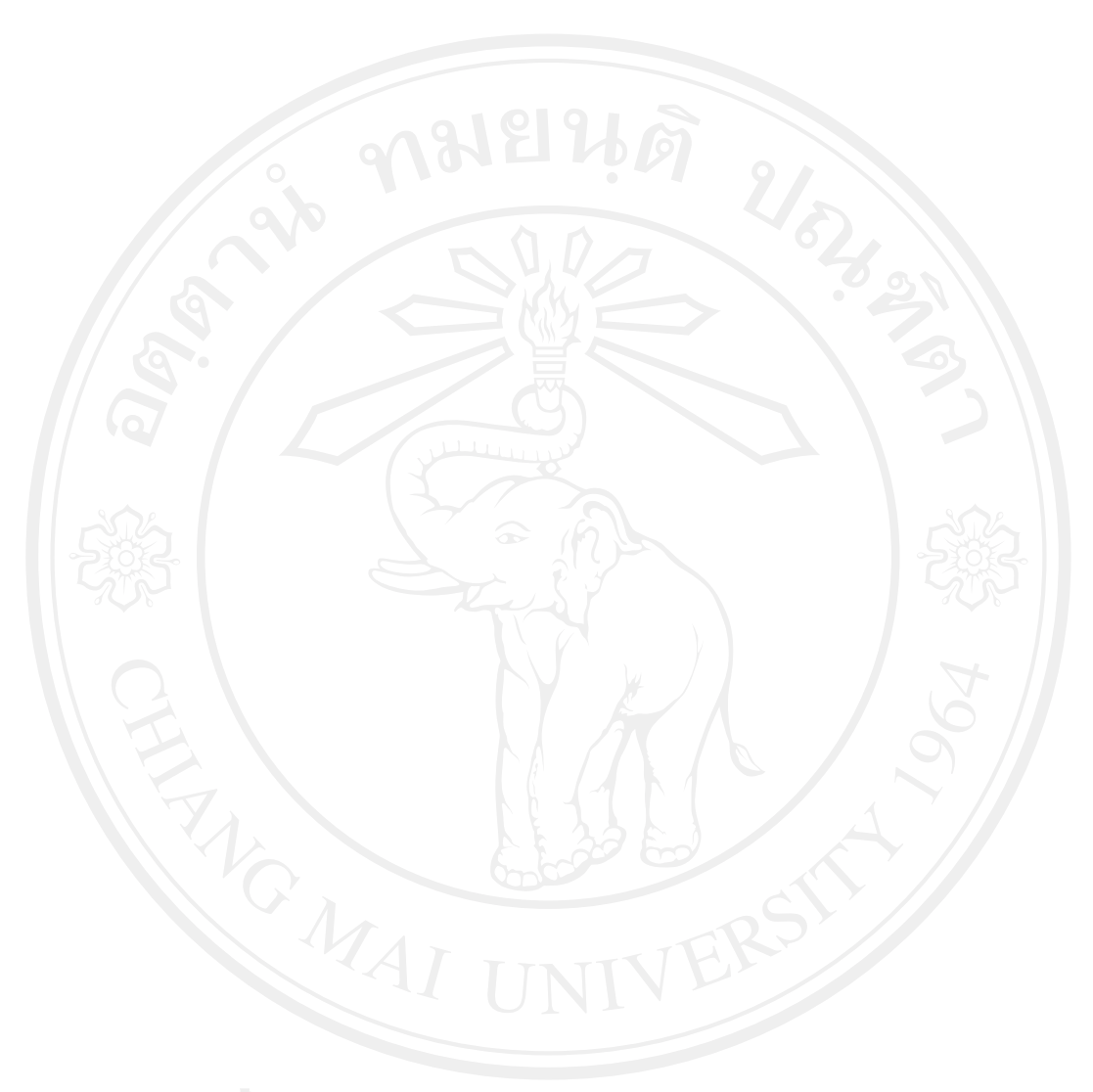

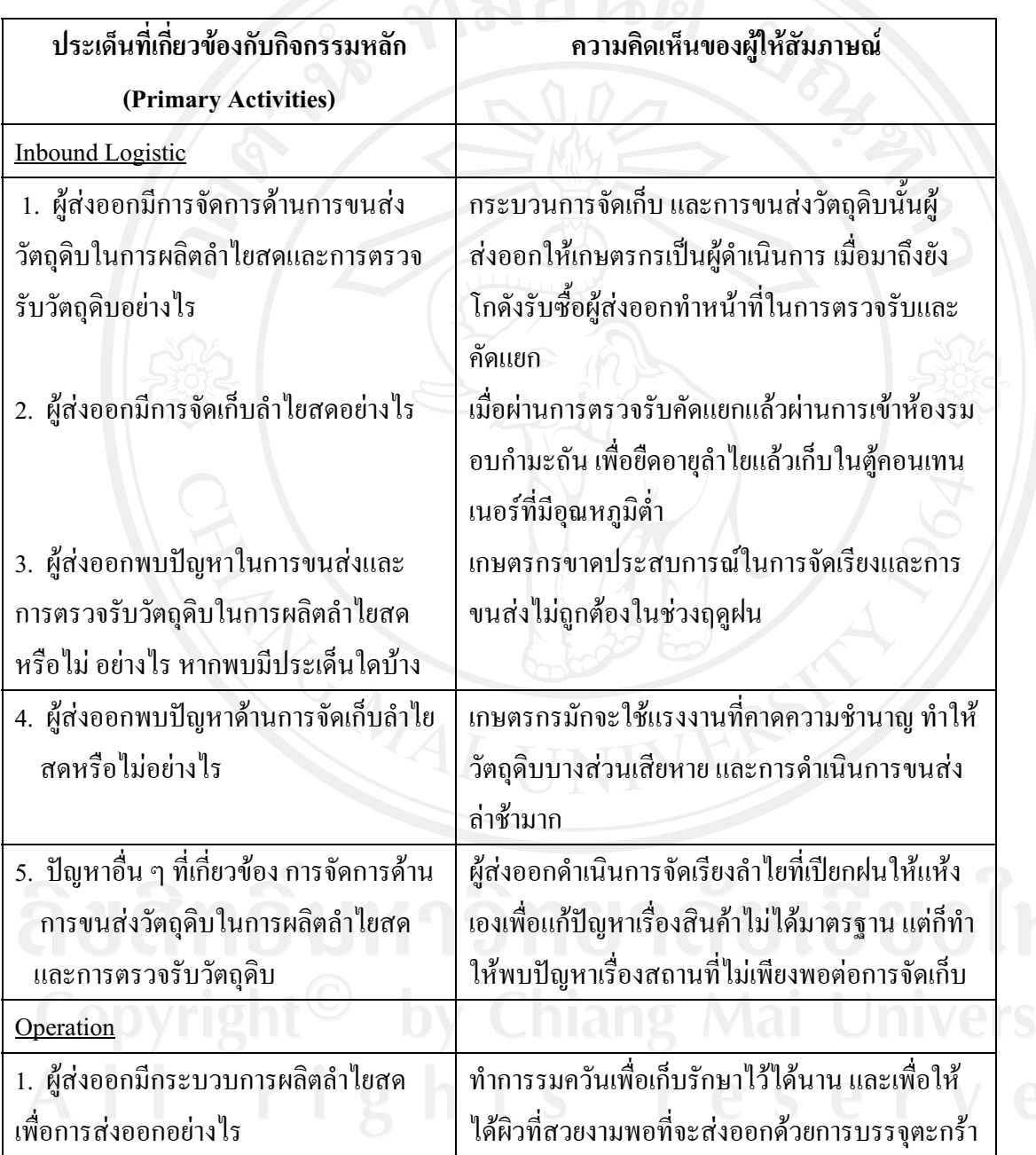

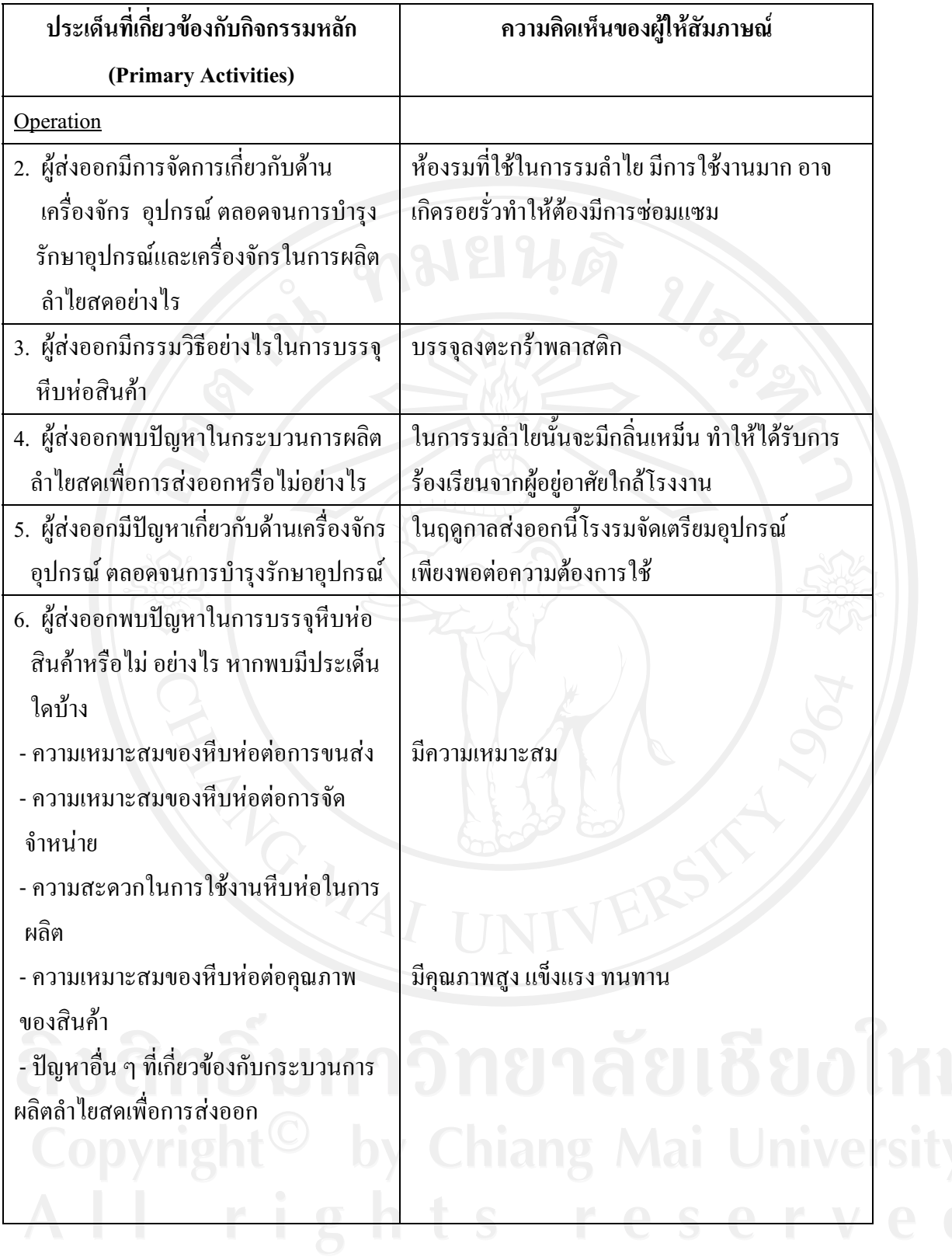

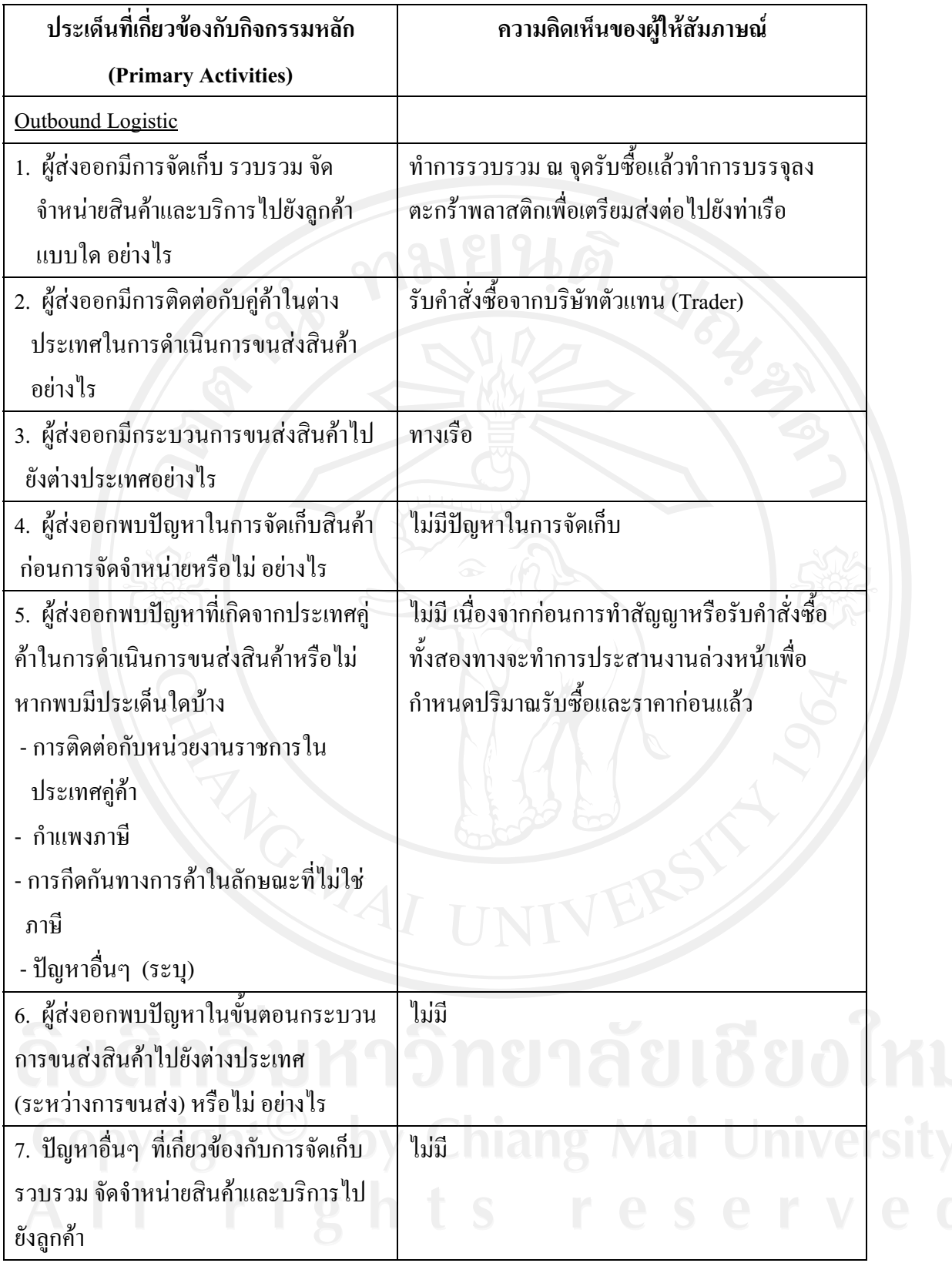

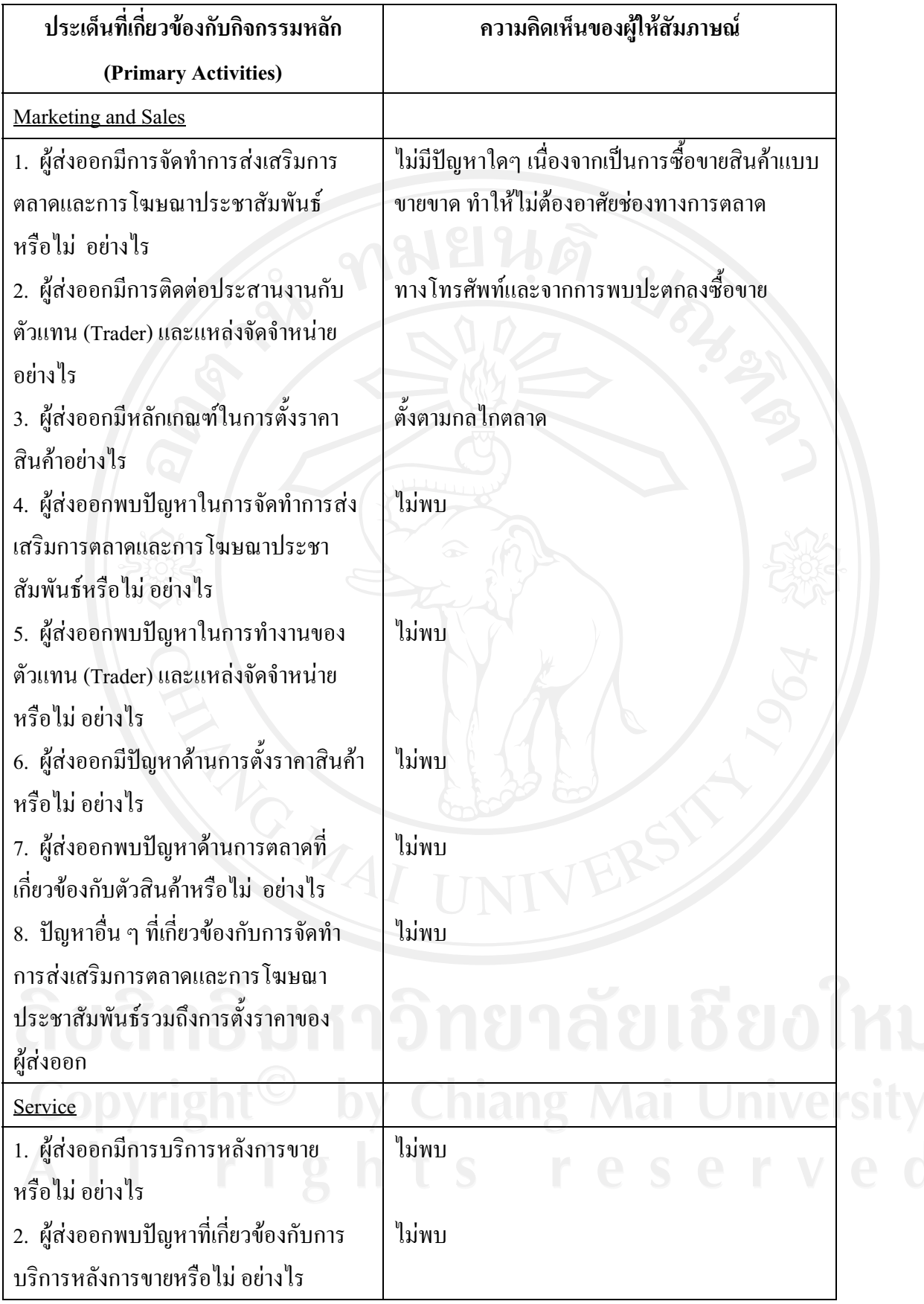

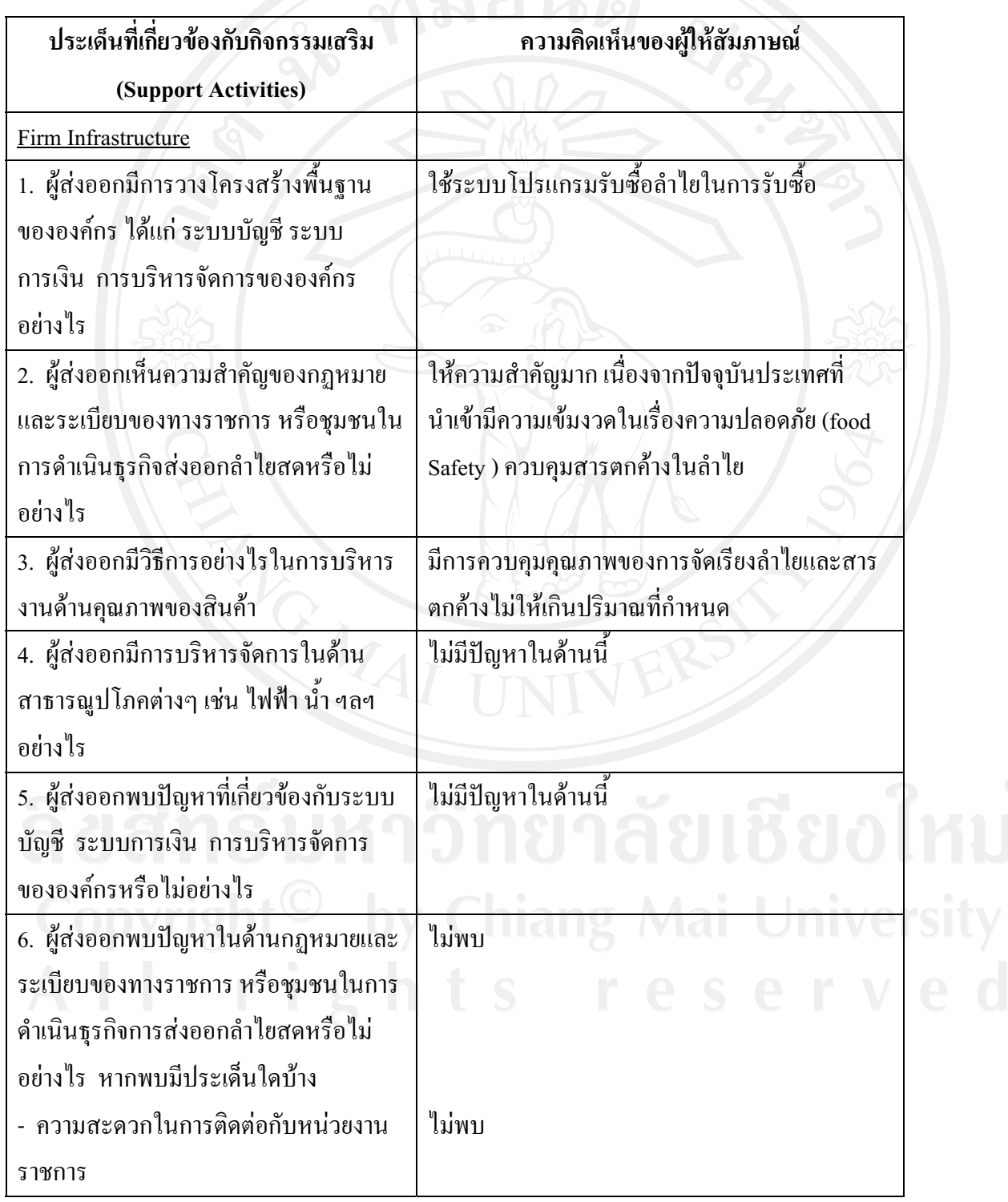

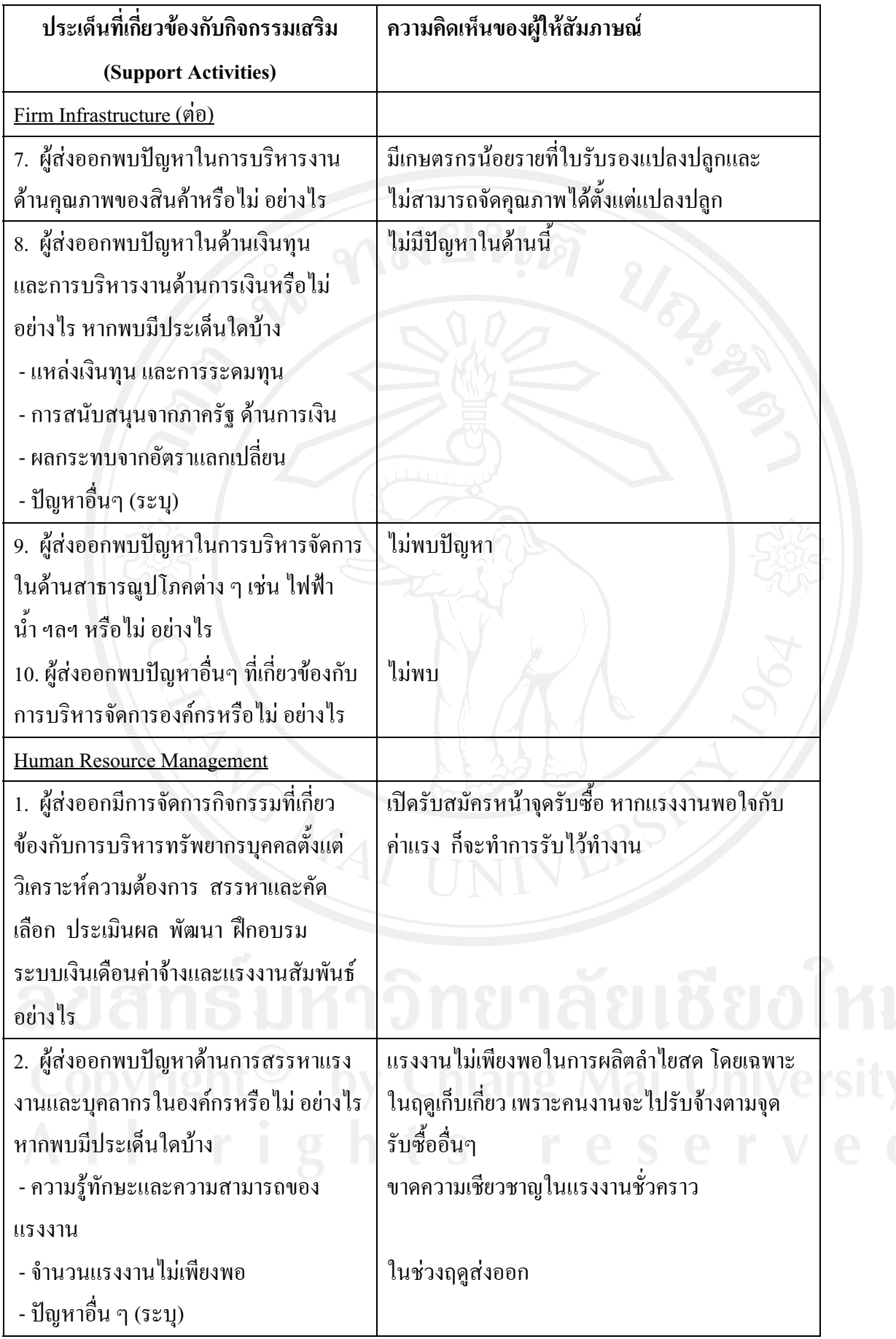

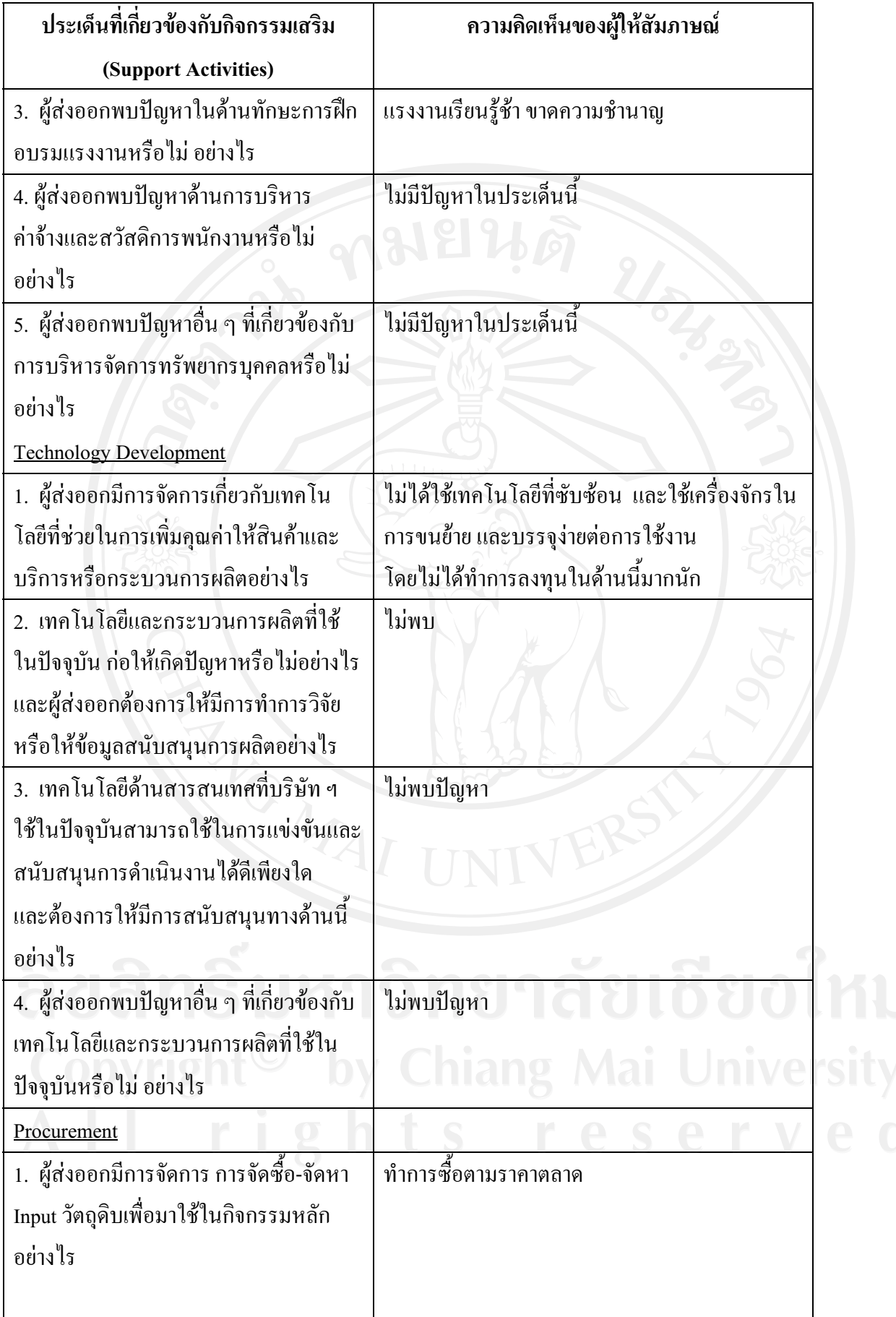
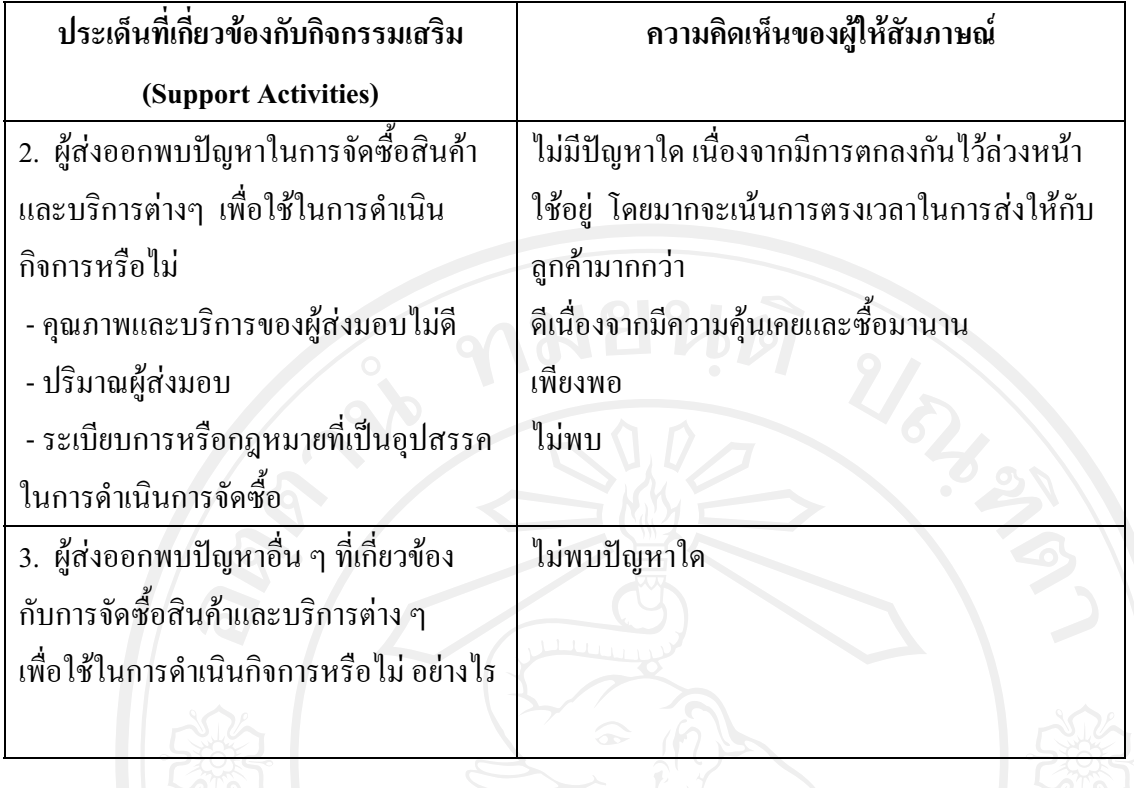

## แบบสัมภาษณ์ผู้ส่งออกรายที่ 7

"การศึกษาปัญหาของผู้ส่งออกลำไยสด ในจังหวัดลำพูน" แบบสัมภาษณ์นี้จัดทำขึ้นเพื่อเก็บรวบรวม เรื่อง ข้อมล สำหรับการค้นคว้าแบบอิสระของนักศึกษาระดับปริญญาโท สาขาการจัดการอตสาหกรรมเกษตรคณะ ้บริหารธุรกิจมหาวิทยาลัยเชียงใหม่ โดยมีวัตถุประสงค์เพื่อศึกษาถึงปัญหาของผู้ส่งออกลำไยสด ในจังหวัด ลำพูน

แบบสัมภาษณ์ที่ 1 เป็นการสัมภาษณ์ข้อมูลทั่วไปเกี่ยวกับบริษัทฯและผู้ส่งออกที่ให้สัมภาษณ์

- $1$
- 2.  $\frac{1}{100}$
- 
- 
- 5. บริษัทของท่านมีการรับซื้อลำไยสคในลักษณะใคบ้าง (กาเครื่องหมาย  $\checkmark$  ลงใน  $\Box$  ) ตอบได้ มากกว่า 1 ข้อ
	- $\checkmark$  ทำการรับซื้อเหมาลำไยสดยกสวนจากเกษตรกรเอง
	- $\checkmark$  ทำการรับซื้อลำไยจากเกษตรกรรายย่อยที่ทำการเก็บเกี่ยวเอง
	- ✔ ทำการรับซื้อลำไยสดจากผู้รับเหมา
	-
- 6. บริษัทฯ ทำการส่งออกลำไยสด ไปประเทศใดบ้าง
	-
- 7. การขนส่งสินค้ามีการขนส่งในลักษณะใดบ้าง (กาเครื่องหมาย ✔ ลงใน □ ) ตอบได้มากกว่า 1 ข้อ
	- $\Box$  ทางบก
	- √ ทางเรือ
	- $\Box$  ทางเครื่องบิน
	-
- 8. แหล่งรับซื้อลำไยสด (กาเครื่องหมาย ✔ ลงใน □ ) ตอบได้มากกว่า 1 ข้อ
- ั √ จังหวัดลำพูน □ จังหวัดเชียงใหม่
	-
	- $\Box$  จังหวัดเชียงราย
	- $\prod$ กังหวัดลำปาง

 $\Box$ กังหวัดพะเยา 

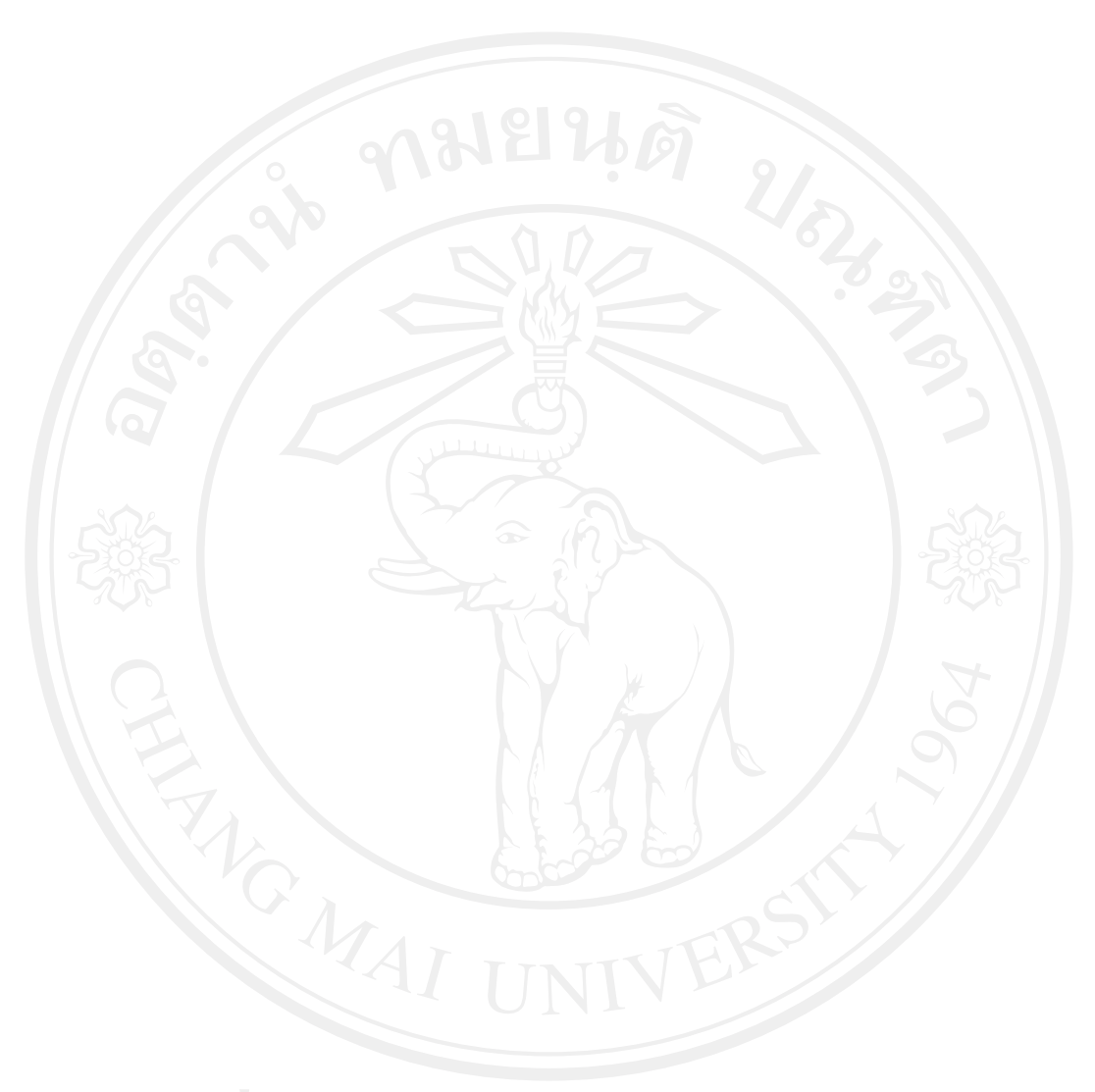

ี แ<mark>บบสัมภาษณ์ที่ 2</mark> เป็นการสัมภาษณ์เกี่ยวกับปัญหาในการคำเนินธุรกิจลำไยสด ของผู้ส่งออก ตามตัวแบบ ห่วงโซ่แห่งคุณค่า (Value Chain) ที่เกี่ยวข้องกับกิจกรรมหลัก (Primary Activities) โดยออกแบบสัมภาษณ์ เป็นคำถามปลายเปิด (Open-Ended)

้คำชี้แจง ให้ผู้ตอบแบบสัมภาษณ์ตอบตามประเด็นคำถามต่างๆ และแสดงความคิดเห็นเกี่ยวกับปัญหาที่ เกิดขึ้นในการคำเนินธุรกิจ

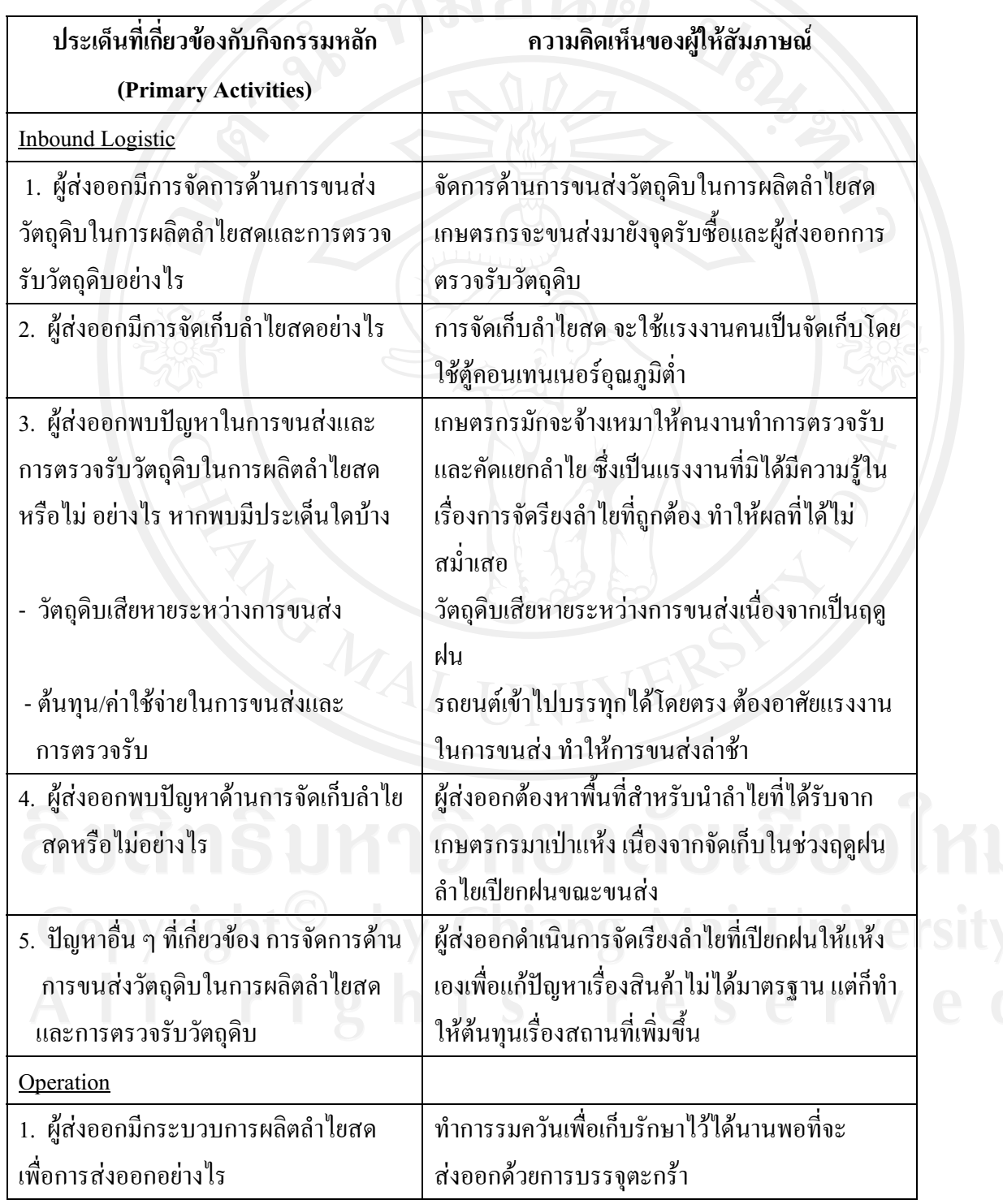

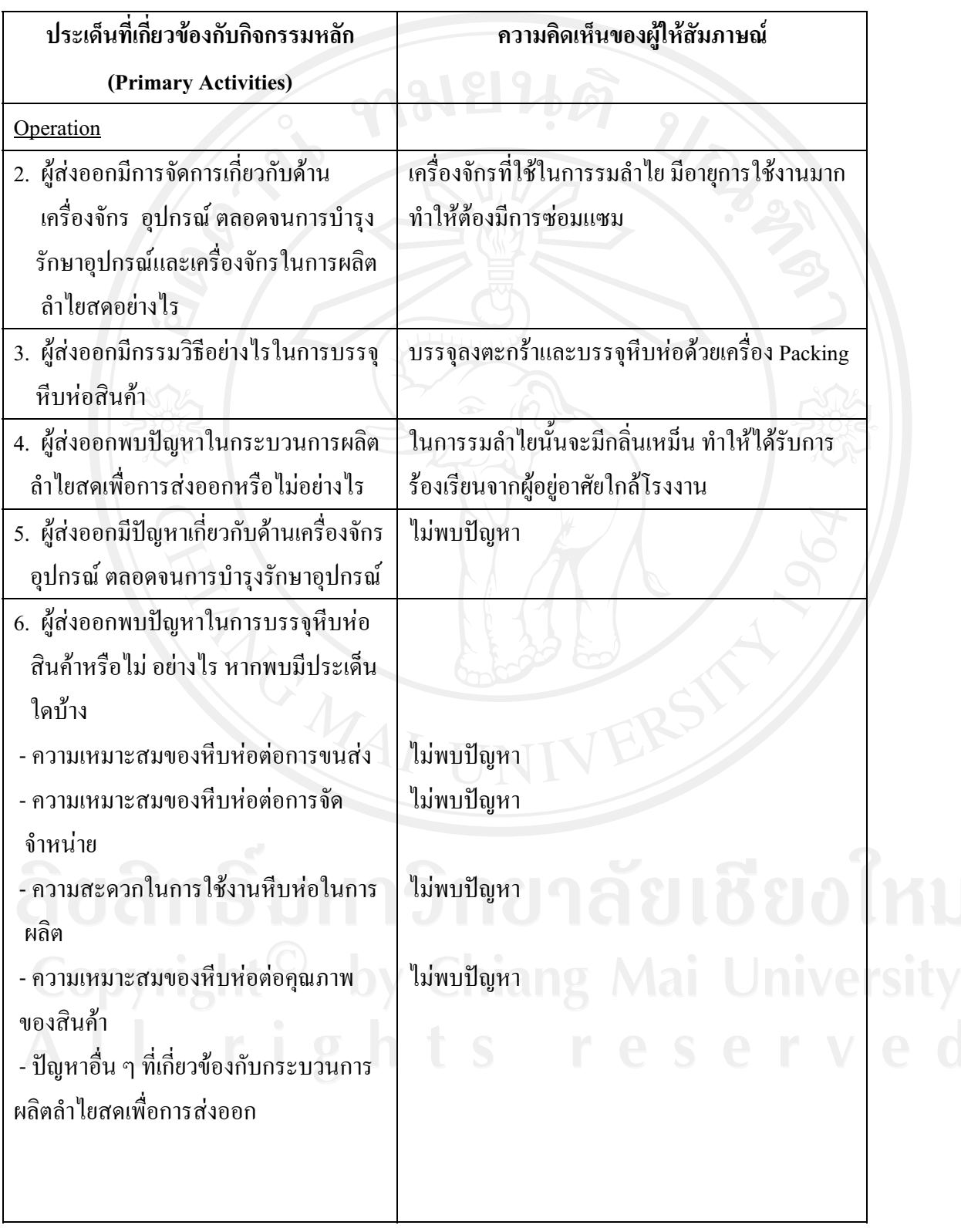

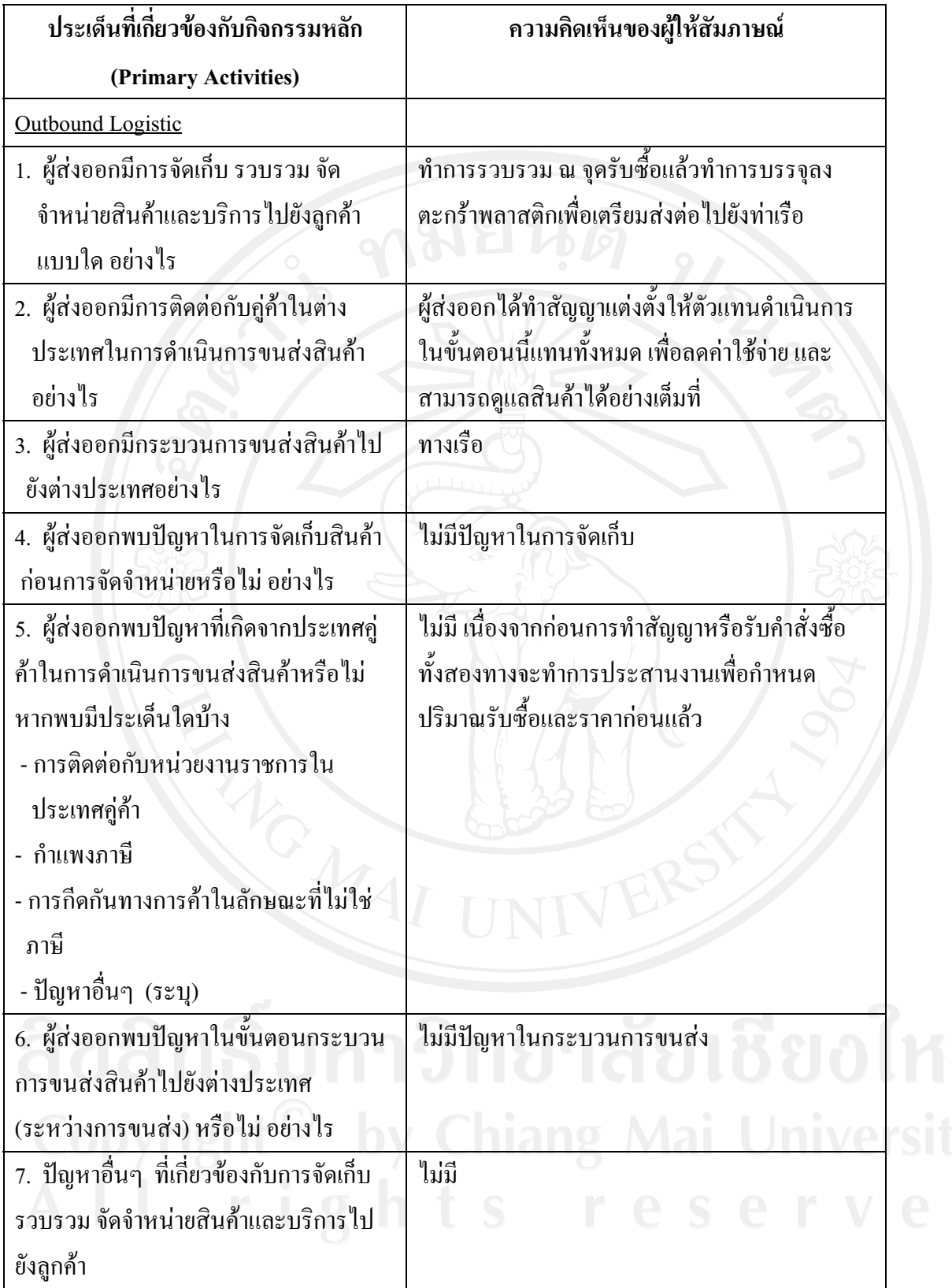

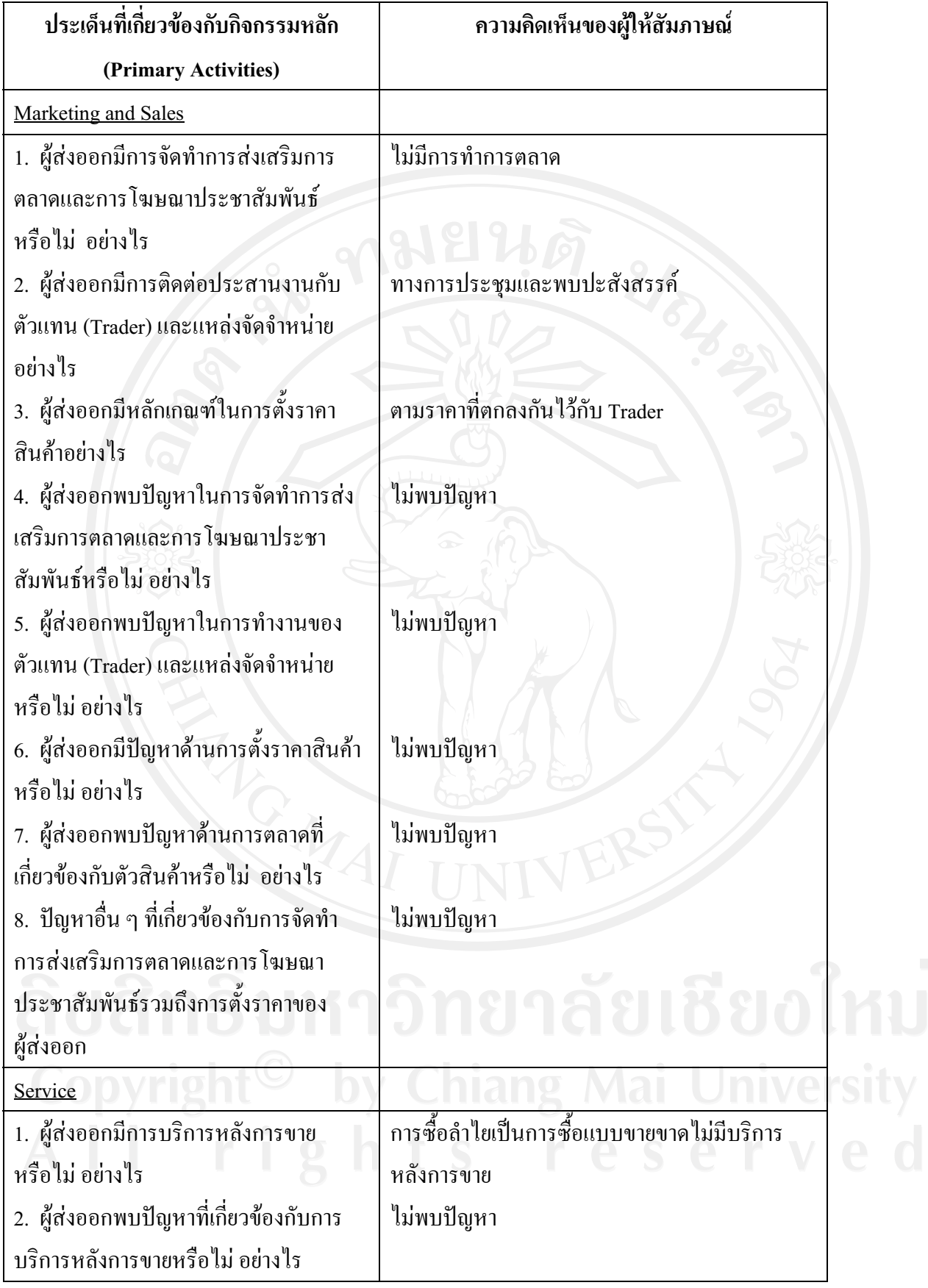

ี แ<mark>บบสัมภาษณ์ที่ 3</mark> เป็นการสัมภาษณ์เกี่ยวกับปัญหาในการคำเนินธุรกิจลำไยสด ของผู้ส่งออก ตามตัวแบบ ห่วงโซ่แห่งคุณค่า (Value Chain) ที่เกี่ยวข้องกับกิจกรรมเสริม (Support Activities) โดยออกแบบสัมภาษณ์ เป็นคำถามปลายเปิด (Open-Ended)

ี คำชี้แจง ให้ผู้ตอบแบบสัมภาษณ์ตอบตามประเด็นคำถามต่างๆ และแสดงความคิดเห็นเกี่ยวกับปัญหาที่ เกิดขึ้นในการคำเนินธุรกิจ

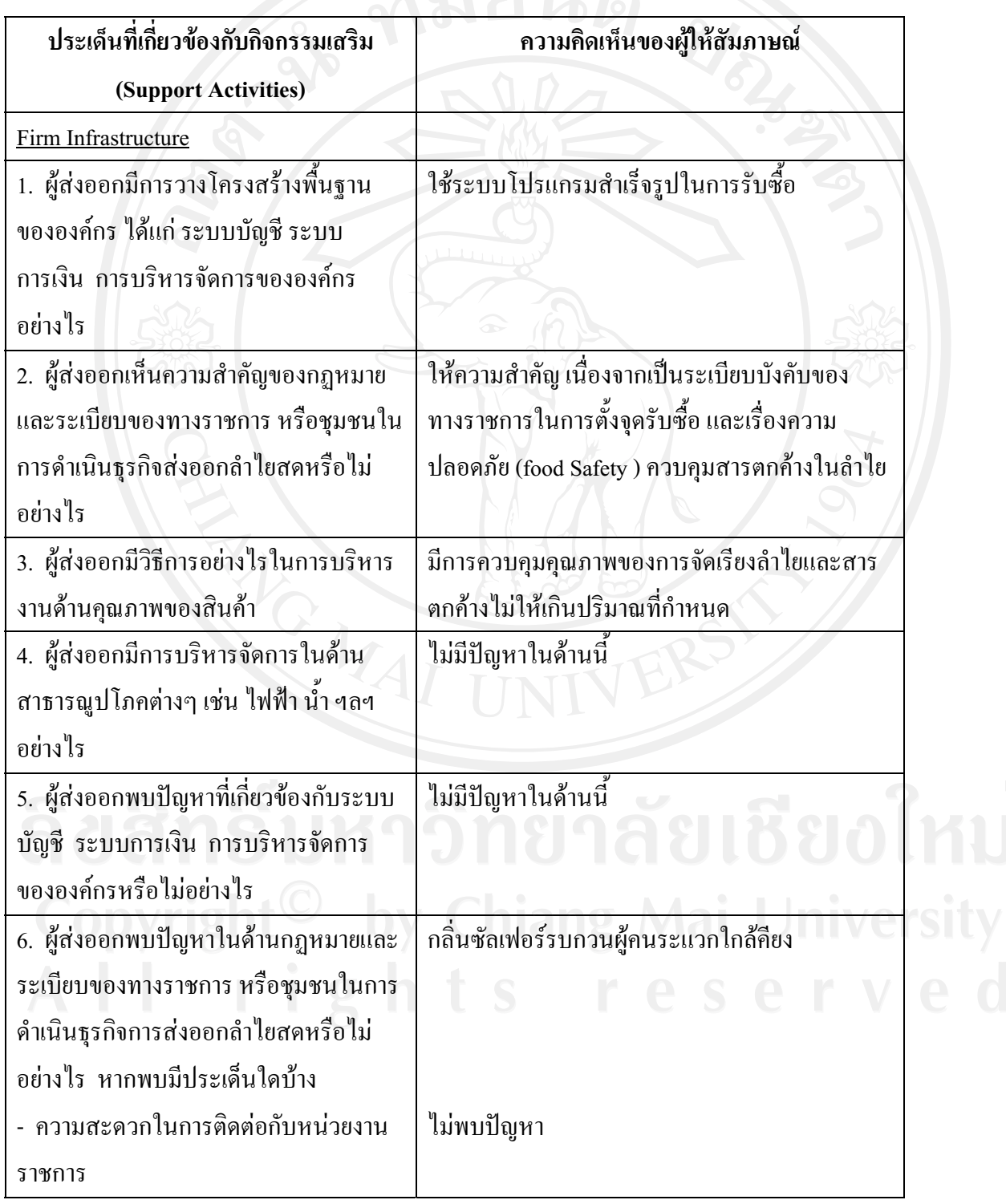

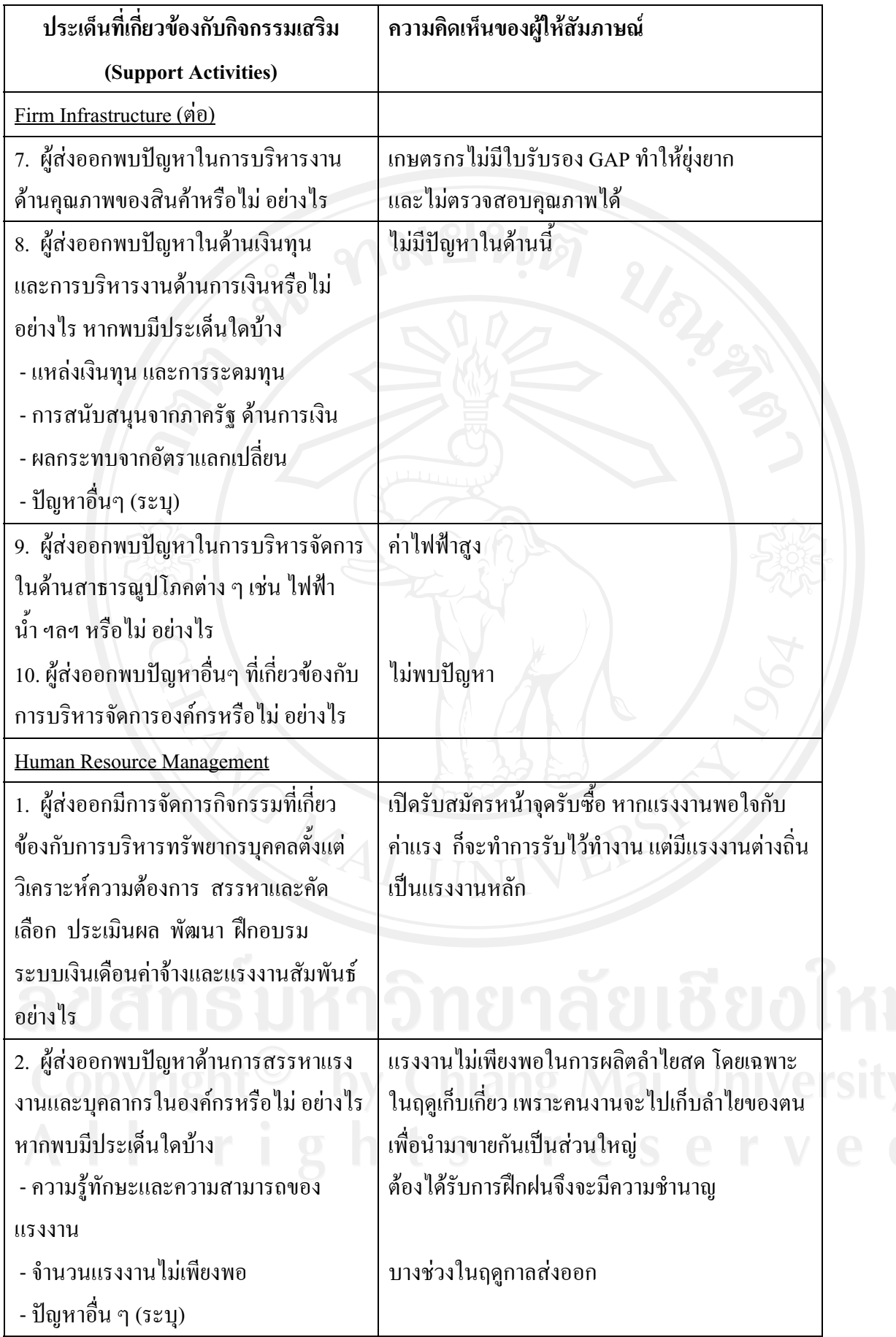

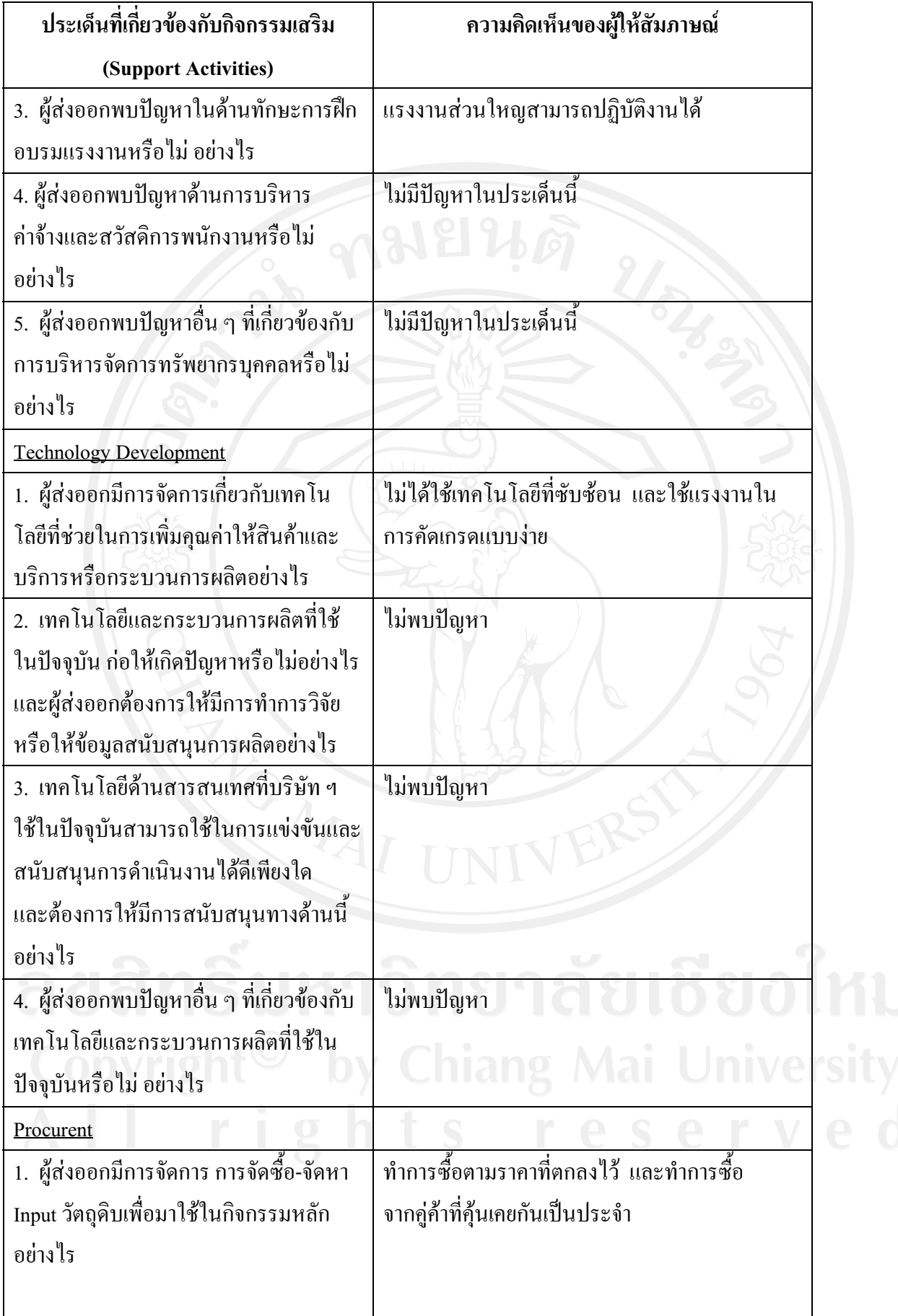

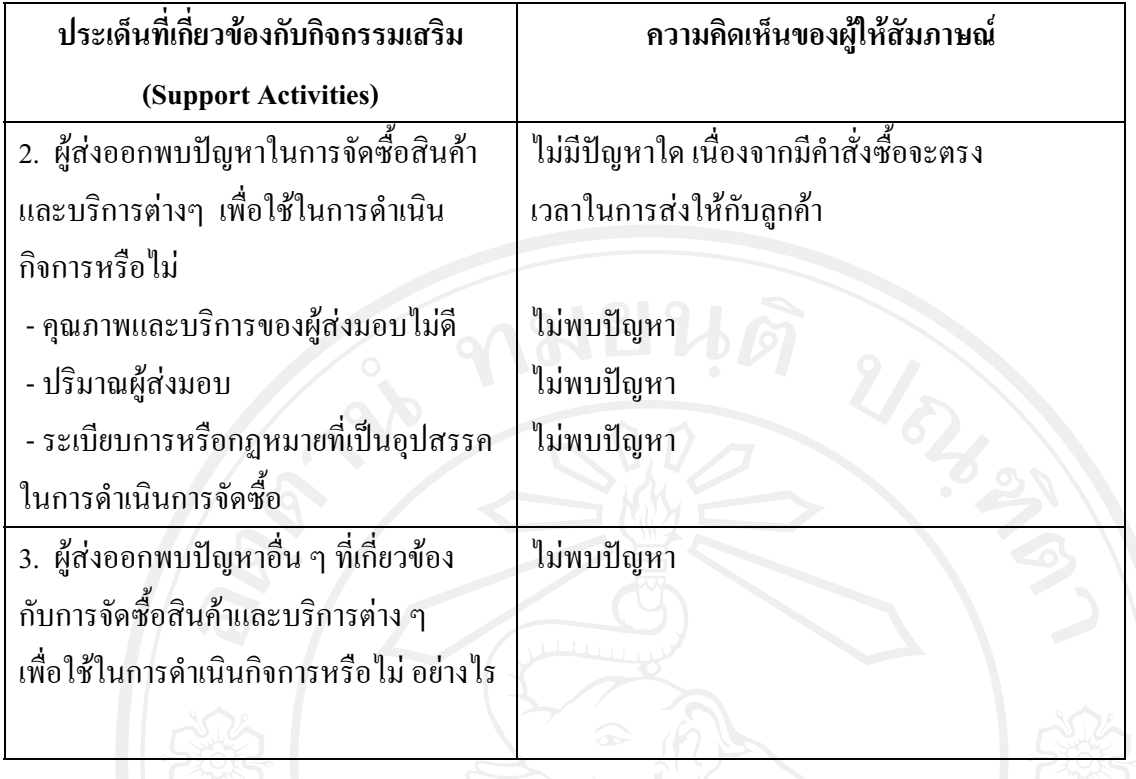

## แบบสัมภาษณ์ผู้ส่งออกรายที่ 8

"การศึกษาปัญหาของผู้ส่งออกลำไยสด ในจังหวัดลำพูน" แบบสัมภาษณ์นี้จัดทำขึ้นเพื่อเก็บรวบรวม เรื่อง ข้อมูล สำหรับการค้นคว้าแบบอิสระของนักศึกษาระดับปริญญาโท สาขาการจัดการอุตสาหกรรมเกษตรคณะ ้บริหารธุรกิจมหาวิทยาลัยเชียงใหม่ โดยมีวัตถุประสงค์เพื่อศึกษาถึงปัญหาของผู้ส่งออกลำไยสด ในจังหวัด ลำพูน

แบบสัมภาษณ์ที่ 1 เป็นการสัมภาษณ์ข้อมูลทั่วไปเกี่ยวกับบริษัทฯและผู้ส่งออกที่ให้สัมภาษณ์

- $1$
- 
- 
- 
- 5. บริษัทของท่านมีการรับซื้อลำไยสคในลักษณะใคบ้าง (กาเครื่องหมาย  $\checkmark$  ลงใน  $\Box$  ) ตอบได้ มากกว่า 1 ข้อ
	- $\Box$  ทำการรับเชื้อเหมาลำไยสดยกสวนจากเกษตรกรเกง
	- $\checkmark$  ทำการรับซื้อลำไยจากเกษตรกรรายย่อยที่ทำการเก็บเกี่ยวเอง
	- ✔ ทำการรับซื้อลำไยสดจากผู้รับเหมา
	-

6. บริษัทฯ ทำการส่งออกลำไยสด ไปประเทศใดบ้าง

........จีน เวียดนาม และอินโดนีเซีย

- 7. การขนส่งสินค้ามีการขนส่งในลักษณะใดบ้าง (กาเครื่องหมาย ✔ ลงใน □ ) ตอบได้มากกว่า 1 ข้อ
	- $\Box$  ทางบก
	- √ ทางเรือ
	- $\Box$  ทางเครื่องบิน
	-
- 8. แหล่งรับซื้อลำไยสด (กาเครื่องหมาย ✔ ลงใน □ ) ตอบได้มากกว่า 1 ข้อ
	- $\checkmark$ จังหวัดลำพูน
	- □ จังหวัดเชียงใหม่
	- $\Box$  กังหวัดเชียงราย
	- $\Box$ กังหวัดลำปาง
	- $\Box$ กังหวัดพะเยา
	- **]** จังหวัด อื่นๆ (ระบฺ)......................

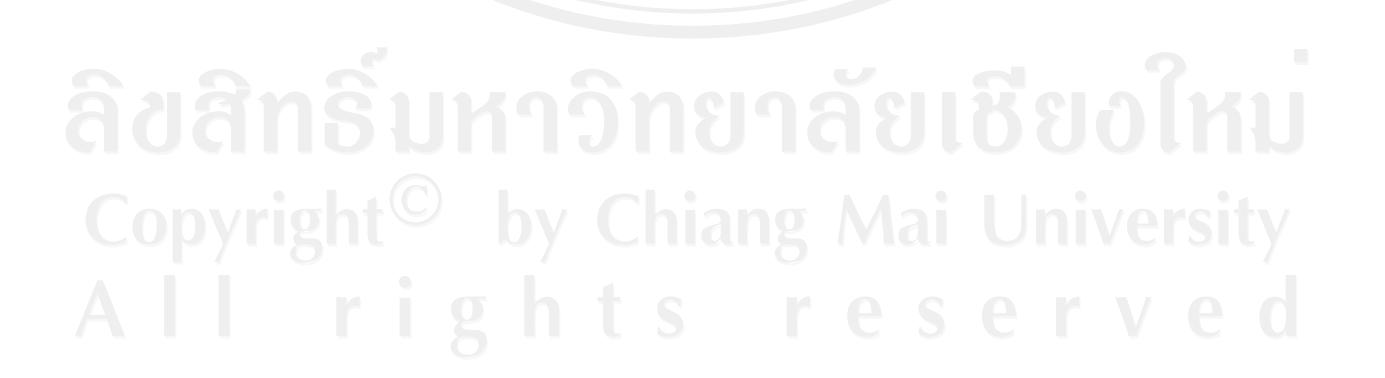

ี แ<mark>บบสัมภาษณ์ที่ 2</mark> เป็นการสัมภาษณ์เกี่ยวกับปัญหาในการคำเนินธุรกิจลำไยสด ของผู้ส่งออก ตามตัวแบบ ห่วงโซ่แห่งคุณค่า (Value Chain) ที่เกี่ยวข้องกับกิจกรรมหลัก (Primary Activities) โดยออกแบบสัมภาษณ์ เป็นคำถามปลายเปิด (Open-Ended)

์ คำชี้แจง ให้ผู้ตอบแบบสัมภาษณ์ตอบตามประเด็นคำถามต่างๆ และแสดงความคิดเห็นเกี่ยวกับปัญหาที่ เกิดขึ้นในการคำเนินธุรกิจ

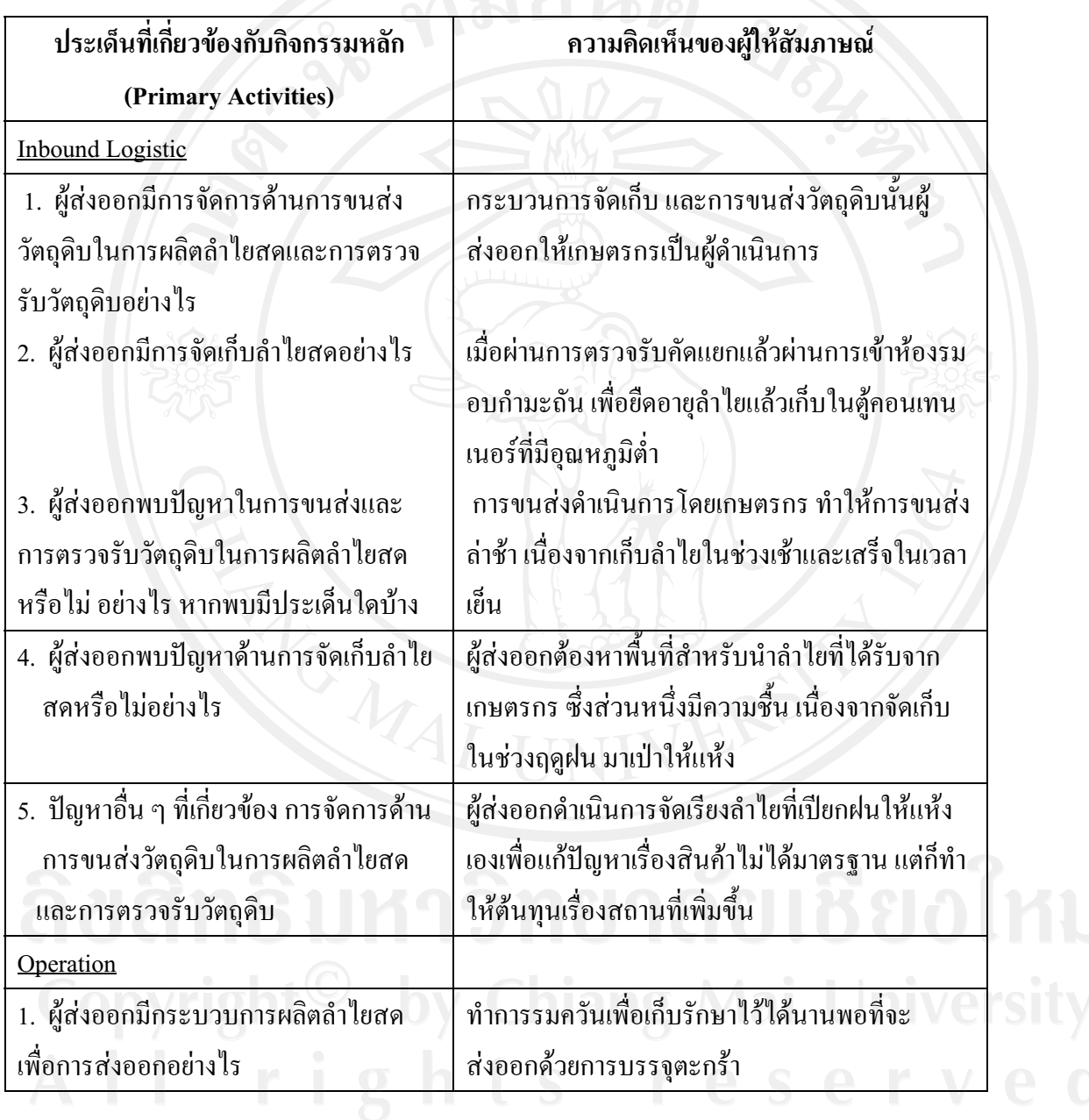

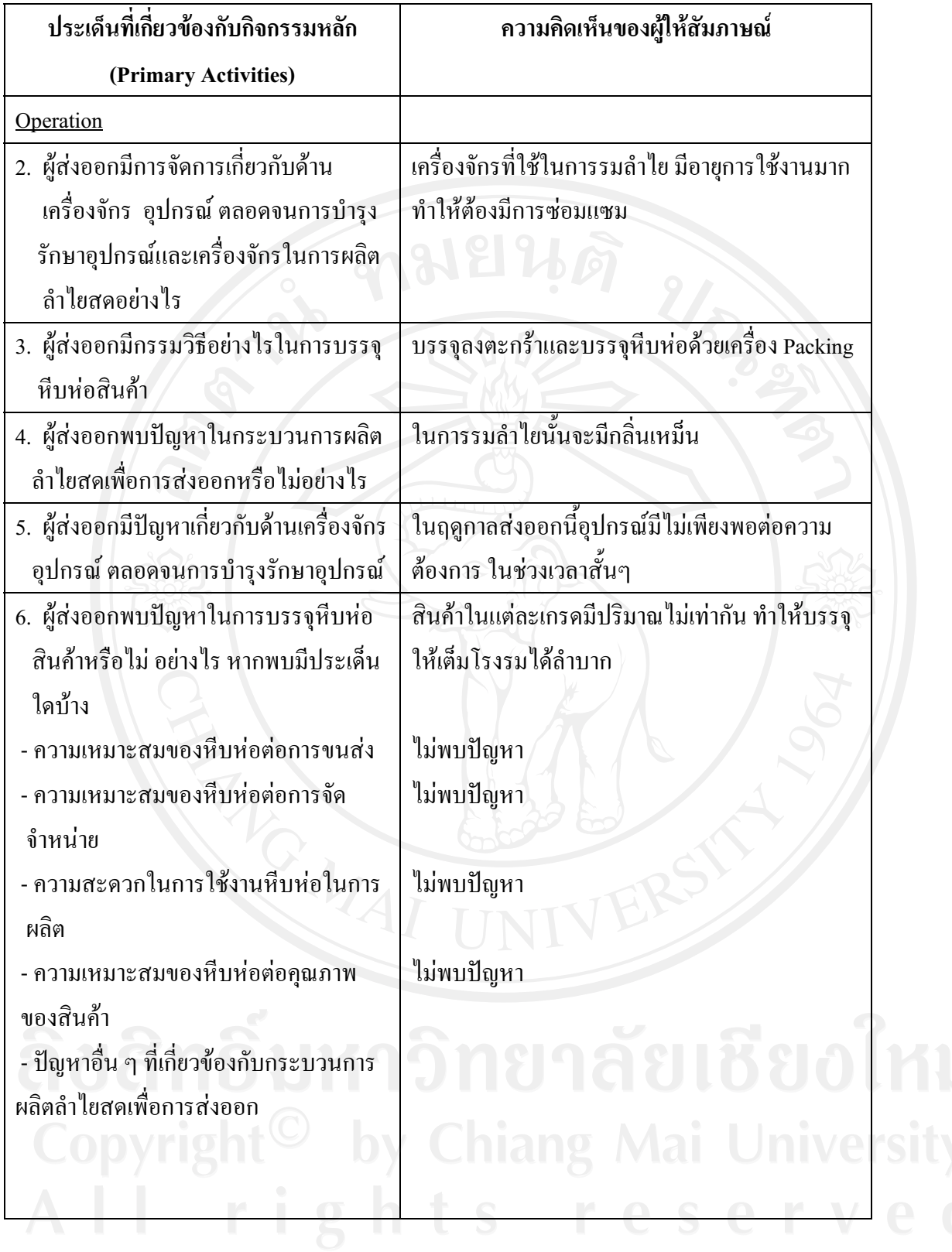

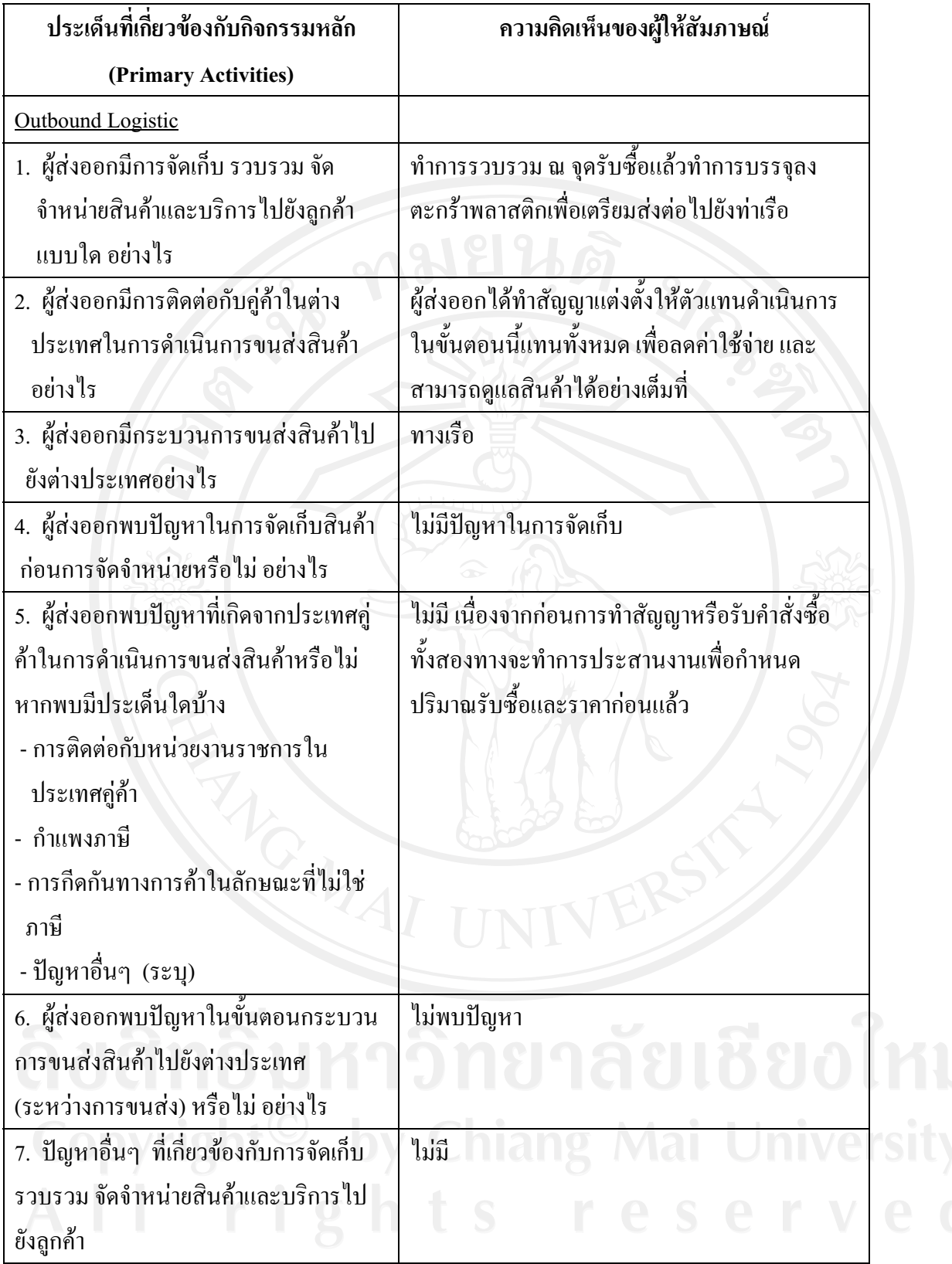

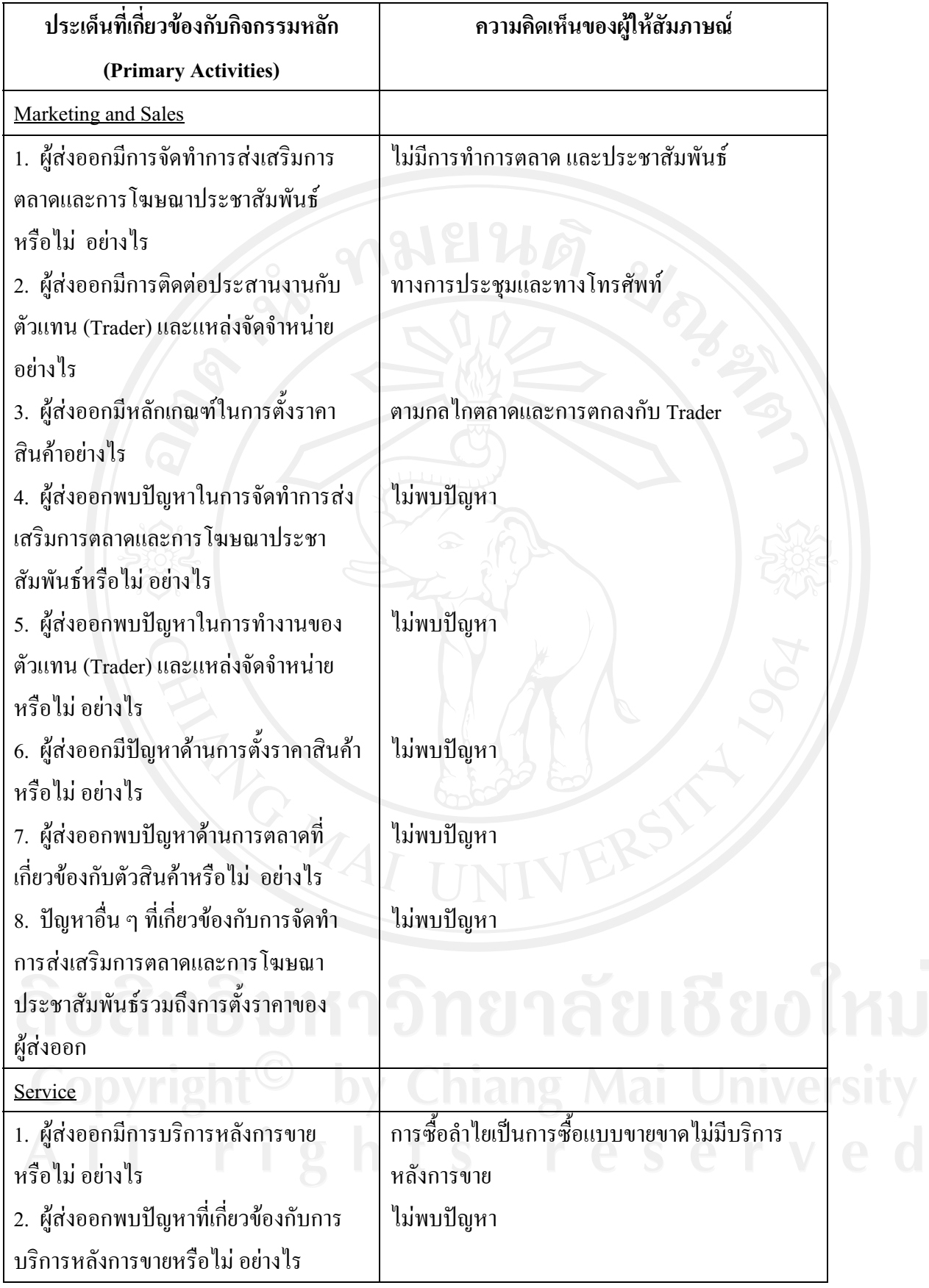

ี แ<mark>บบสัมภาษณ์ที่ 3</mark> เป็นการสัมภาษณ์เกี่ยวกับปัญหาในการคำเนินธุรกิจลำไยสด ของผู้ส่งออก ตามตัวแบบ ห่วงโซ่แห่งคุณค่า (Value Chain) ที่เกี่ยวข้องกับกิจกรรมเสริม (Support Activities) โดยออกแบบสัมภาษณ์ เป็นคำถามปลายเปิด (Open-Ended)

ี คำชี้แจง ให้ผู้ตอบแบบสัมภาษณ์ตอบตามประเด็นคำถามต่างๆ และแสดงความคิดเห็นเกี่ยวกับปัญหาที่ เกิดขึ้นในการคำเนินธุรกิจ

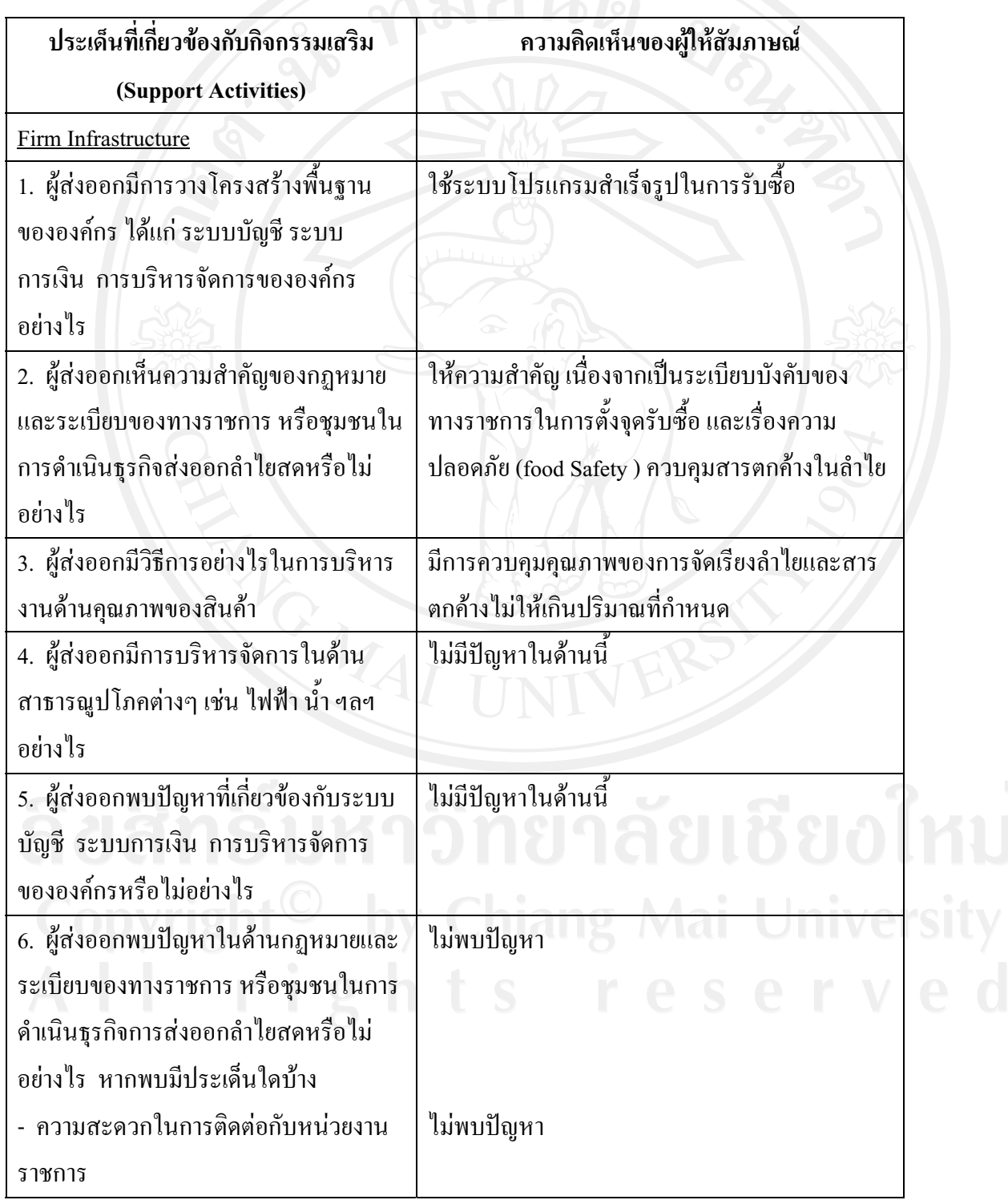

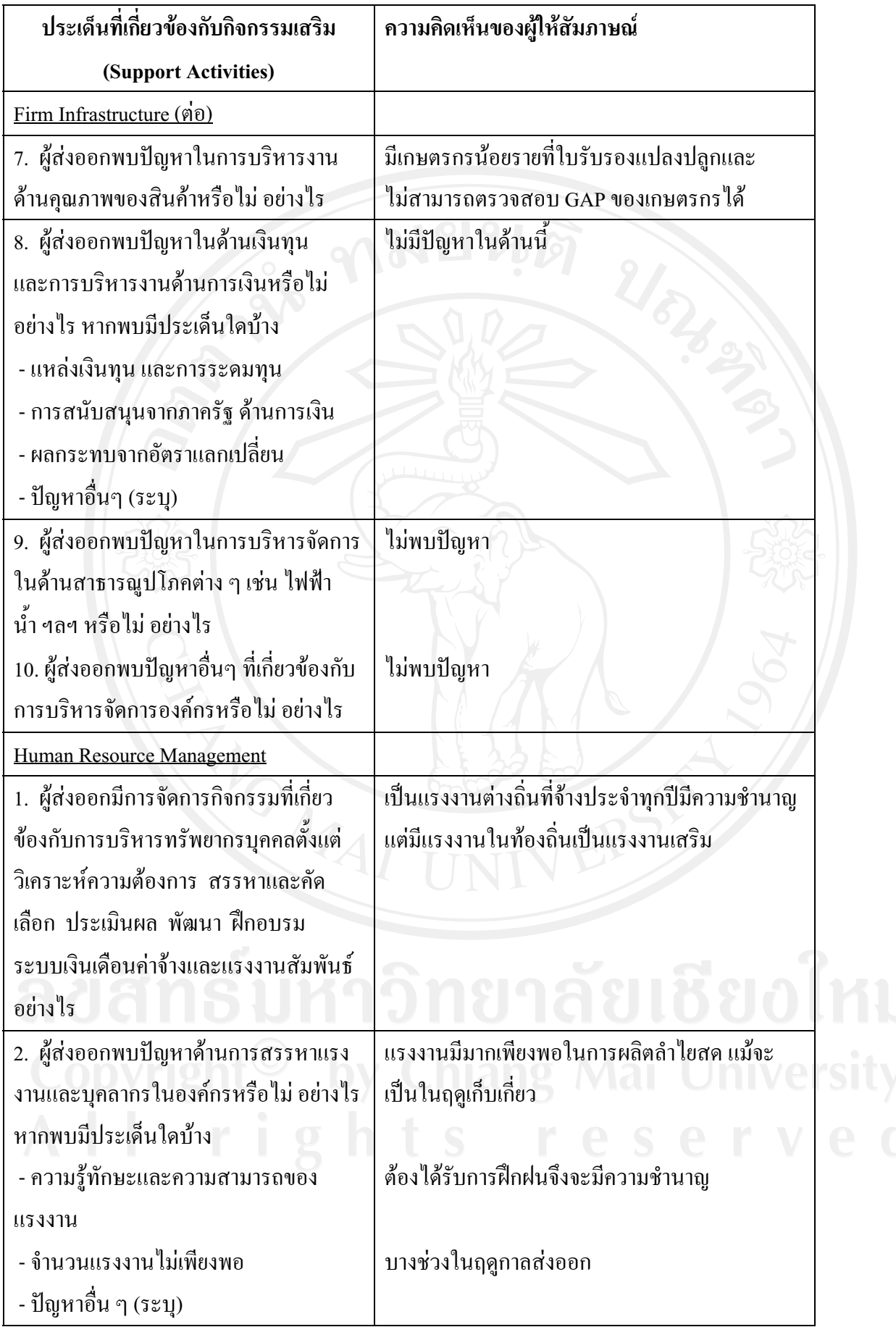

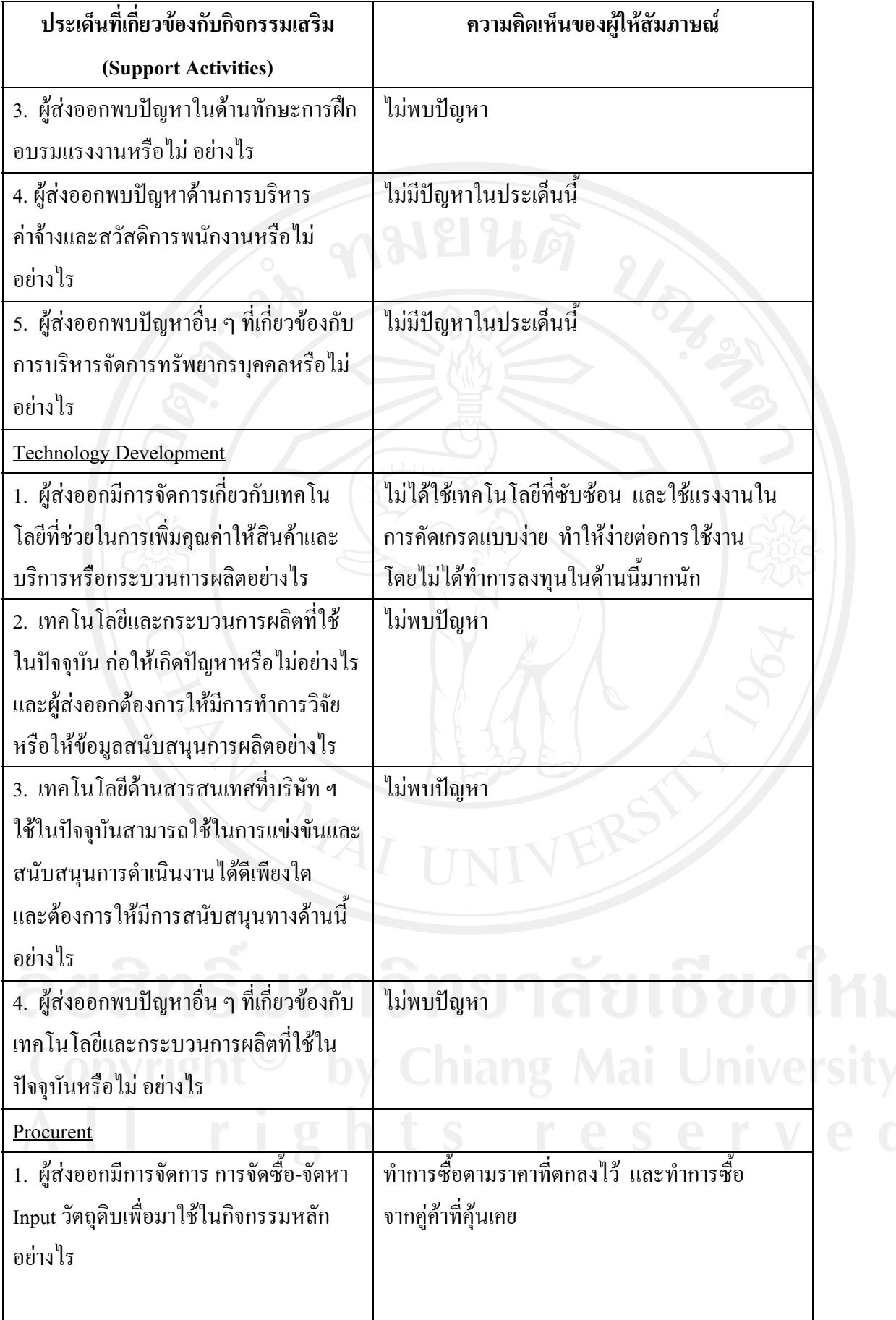

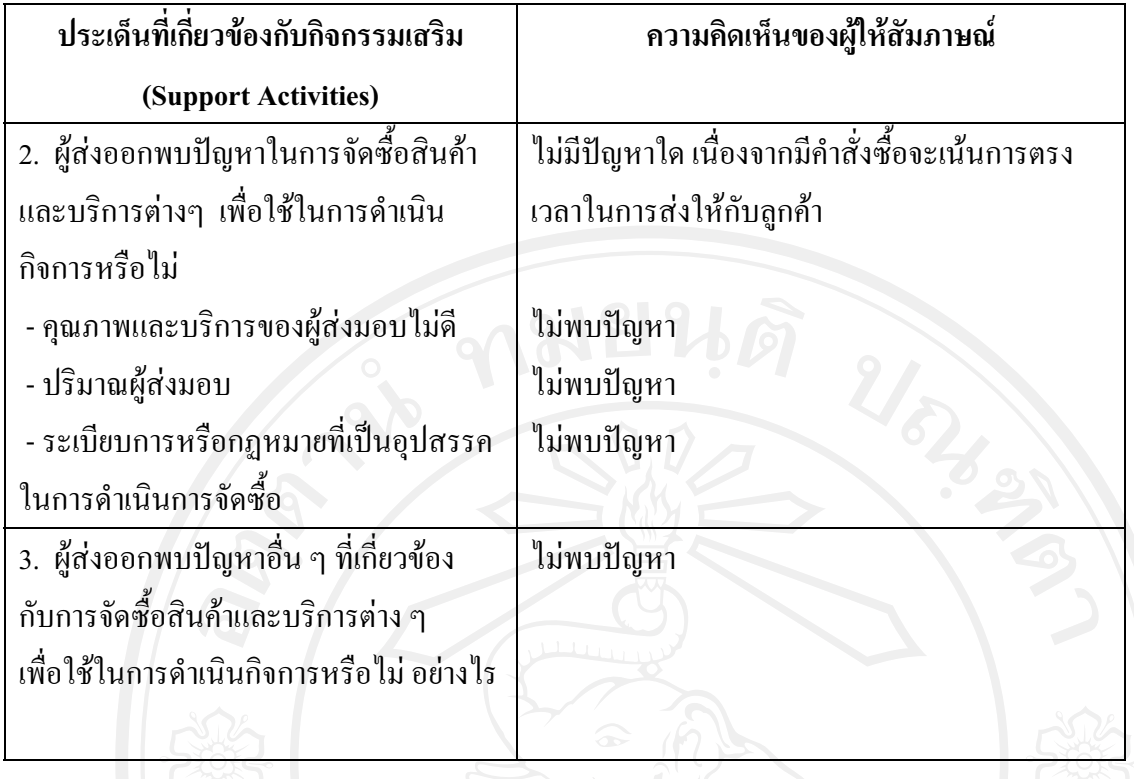

## ประวัติผู้เขียน

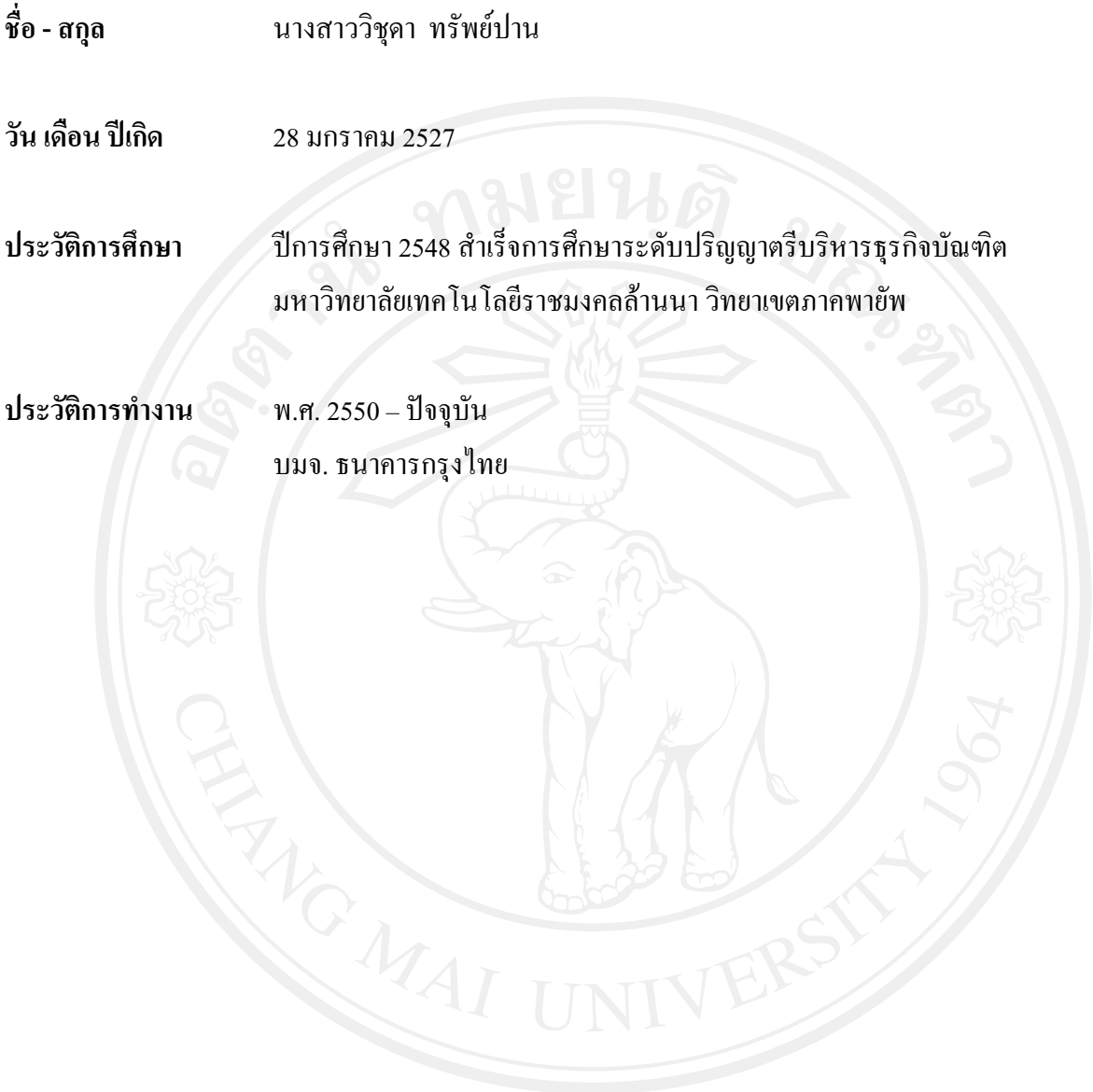